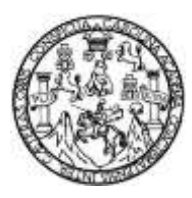

Universidad de San Carlos de Guatemala Facultad de Ingeniería Escuela de Ingeniería Civil

### **MICROZONIFICACIÓN SÍSMICA EN ANTIGUA GUATEMALA, SACATEPÉQUEZ, POR MEDIO DEL ANÁLISIS DE VIBRACIONES NATURALES (H/V) PARA OBTENER COMO RESULTADO UNA CARACTERIZACIÓN SÍSMICA DE SITIO**

#### **Carlos José Gamboa Canté**

Asesorado por el Ing. Omar Gilberto Flores Beltetón

Guatemala, septiembre de 2019

#### UNIVERSIDAD DE SAN CARLOS DE GUATEMALA

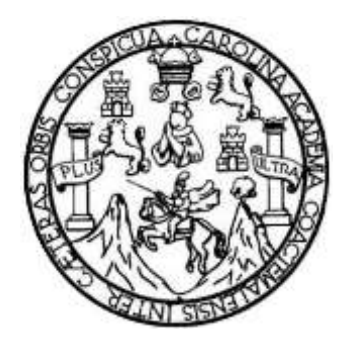

FACULTAD DE INGENIERÍA

#### **MICROZONIFICACIÓN SÍSMICA EN ANTIGUA GUATEMALA, SACATEPÉQUEZ, POR MEDIO DEL ANÁLISIS DE VIBRACIONES NATURALES (H/V) PARA OBTENER COMO RESULTADO UNA CARACTERIZACIÓN SÍSMICA DE SITIO**

TRABAJO DE GRADUACIÓN

### PRESENTADO A LA JUNTA DIRECTIVA DE LA FACULTAD DE INGENIERÍA POR

**CARLOS JOSÉ GAMBOA CANTÉ**

ASESORADO POR EL ING. OMAR GILBERTO FLORES BELTETÓN

AL CONFERÍRSELE EL TÍTULO DE

**INGENIERO CIVIL**

GUATEMALA, SEPTIEMBRE DE 2019

### UNIVERSIDAD DE SAN CARLOS DE GUATEMALA FACULTAD DE INGENIERÍA

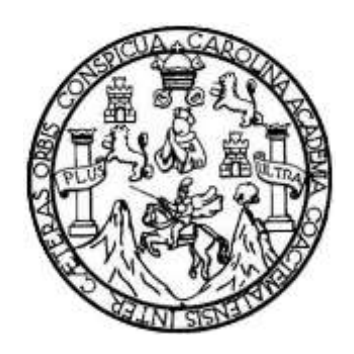

#### **NÓMINA DE JUNTA DIRECTIVA**

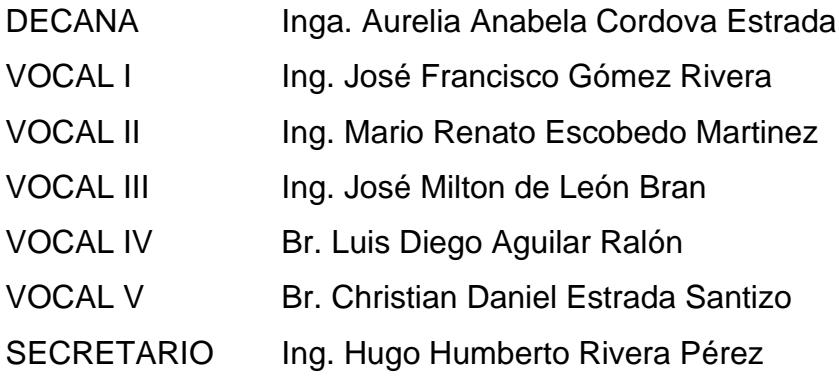

#### **TRIBUNAL QUE PRACTICÓ EL EXAMEN GENERAL PRIVADO**

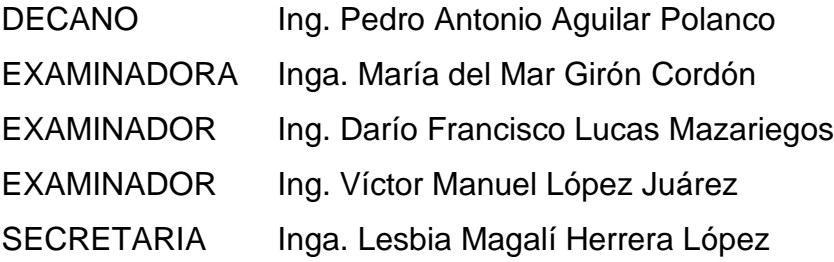

### **HONORABLE TRIBUNAL EXAMINADOR**

En cumplimiento con los preceptos que establece la ley de la Universidad de San Carlos de Guatemala, presento a su consideración mi trabajo de graduación titulado:

**MICROZONIFICACIÓN SÍSMICA EN ANTIGUA GUATEMALA, SACATEPÉQUEZ, POR MEDIO DEL ANÁLISIS DE VIBRACIONES NATURALES (H/V) PARA OBTENER COMO RESULTADO UNA CARACTERIZACIÓN SÍSMICA DE SITIO**

Tema que me fuera asignado por la Dirección de la Escuela de Ingeniería Civil con fecha mayo de 2018.

**Carlos José Gamboa Canté**

Guatemala, 26 de julio de 2019

lngeniero

Juan Carlos Linares Cruz Jefe del Departamento de Planeamiento Escuela de lngeniería Civil Facultad de lngeniería Universidad de San Carlos de Guatemala Presente

Estimado lngeniero Linares:

Por este medio me dirijo a usted con el propósito de informarle que, en calidad de asesor nombrado por la dirección de la Escuela de lngeniería Civil, he revisado eltrabajo de graduación titulado "MlCROzoNIFlcAclÓN SíSMlcA EN ANTIGUA GUATEMALA, SACATEPÉQUEZ, POR MEDIO DEL ANÁLISIS DE VIBRACIONES NATURALES (H/V) PARA OBTENER COMO RESULTADO UNA CARACTERIZACIÓN SÍSMICA DE SITIO", presentado por Carlos José Gamboa Ganté, estudiante de la carrera de lngeniería Civil, que se identifica con CUI: 3001 26360 0101 y registro académico 201503417.

Después de haber realizado las correcciones pertinentes, considero que satisface Ios requisitos exigidos, por lo cual recomiendo su aprobación.

Sin otra particular, me suscribo a usted.

Respetuosamente, Ing. Omar Gilberto Flores Beltetón **INGENIERO CIVIL** Ingeniero Civil TUDIOS SU Colegiado No. 3145 Colegiado No. 3145 **FAC. DE INGENIERIA** ASESOR USAC **ROCKETTE** 

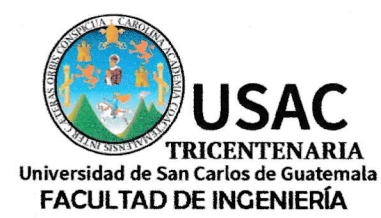

http;//civil.ingenieria.usac.edu.gt

ESCUELA DE INGENIERÍA CIVIL

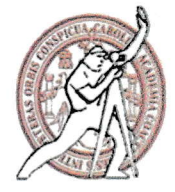

Guatemala, 23 de agosto de 2019 EIC-JP-001-2019/jcl

lngeniero Pedro Antonio Aguilar Polanco Director Escuela lngeniería Civil Facultad de lngeniería Universidad de San Carlos

lngeniero Aguilar:

Le informo que he revisado el trabajo de graduación **MICROZONIFICACIÓN** SÍSMICA EN ANTIGUA GUATEMALA, SACATEPÉQUEZ, POR MEDIO DEL ANÁLISIS DE VIBRACIONES NATURALES (H/V) PARA OBTENER COMO RESULTADOS UNA CARACTERIZACIÓN SÍSMICA DE SITIO, desarrollado por el estudiante de lngeniería Civil Carlos José Gamboa Canté, quien contó con la asesoría del lng. Omar Gilberto Flores Beltetón.

Considero este trabajo bien desarrollado y representa un aporte para !a ingeniería nacional y habiendo cumplido con los objetivos del referido trabajo doy mi aprobación al mismo solicitando darle el trámite respectivo.

Atentamente,

**ID Y ENSEÑAD A TODOS** 

# FACULTAD DE INGENIERIA<br>DEPARTAMENTO PLANEAMIENTO USAC Ing. Civil Juan Carlos Linares Cruz Jefe Del Departamento de Planeamiento

Cc: Estudiante Carlos José Gamboa Canté Archivo

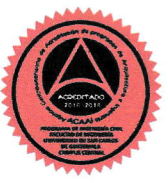

Más de 138 años de Trabajo y Mejora Contínua

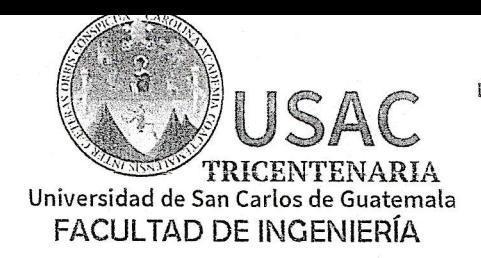

http;//civil.ingenieria.usac.edu.gt

ESCUELA DE INGENIERÍA CIVIL

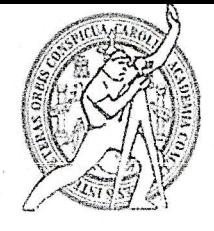

dicho trabajo. CARACTERIZACIÓN SÍSMICA DE SITIO da por este medio su aprobación a VIBRACIONES NATURALES (H/V) PARA OBTENER COMO RESULTADO UNA ANTIGUA GUATEMALA, SACATEPÉQUEZ, POR MEDIO DEL ANÁLISIS DE estudiante Carlos José Gamboa Canté MICROZONIFICACIÓN SÍSMICA EN Planeamiento Ing. Juan Carlos Linares Cruz, al trabajo de graduación del Asesor Ing. Omar Gilberto Flores Beltetón y Coordinador del Departamento de El director de la Escuela de Ingeniería Civil, después de conocer el dictamen del

DAD DE SAN ESCUELA DE INGENIERIA CIVIL DIRECTOR  $\sqrt{2}$ io Aguilar Pola

/mmm. Guatemala, septiembre 2019

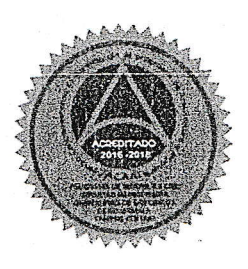

,

Más de 138 años de Trabajo y Mejora Continua

Universidad de San Carlos de Guatemala

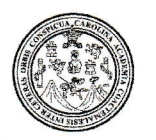

Facultad de lngeniería Decanato

DTG. 381.2019

El Decano de la Facultad de Ingeniería de la Universidad de San Carlos de Guatemala, luego de conocer la aprobación por parte del Director de la Escuela de Ingeniería Civil, al Trabajo de Graduación titulado: MICROZONIFICACIÓN **SÍSMICA** EN ANTIGUA GUATEMALA, POR MEDIO DEL ANÁLISIS SACATEPÉQUEZ, **DE** VIBRACIONES NATURALES (H/V) PARA OBTENER COMO RESULTADO UNA por el estudiante CARACTE Canté, y después de haber universitario: Carlos José Gamboa culminado las revisiones previas bajo la responsabilidad de las instancias correspondientes, autoriza la impresión del mi

CUA.CAR

IM PRíMASE:

Inga. Anabela Cordova Estrada

Decana

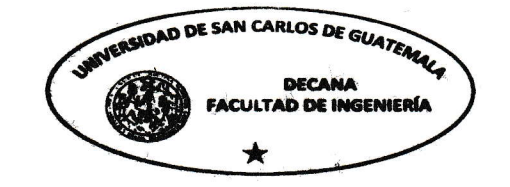

Guatemala, septiembre de 2019

/gdech

### **ACTO QUE DEDICO A:**

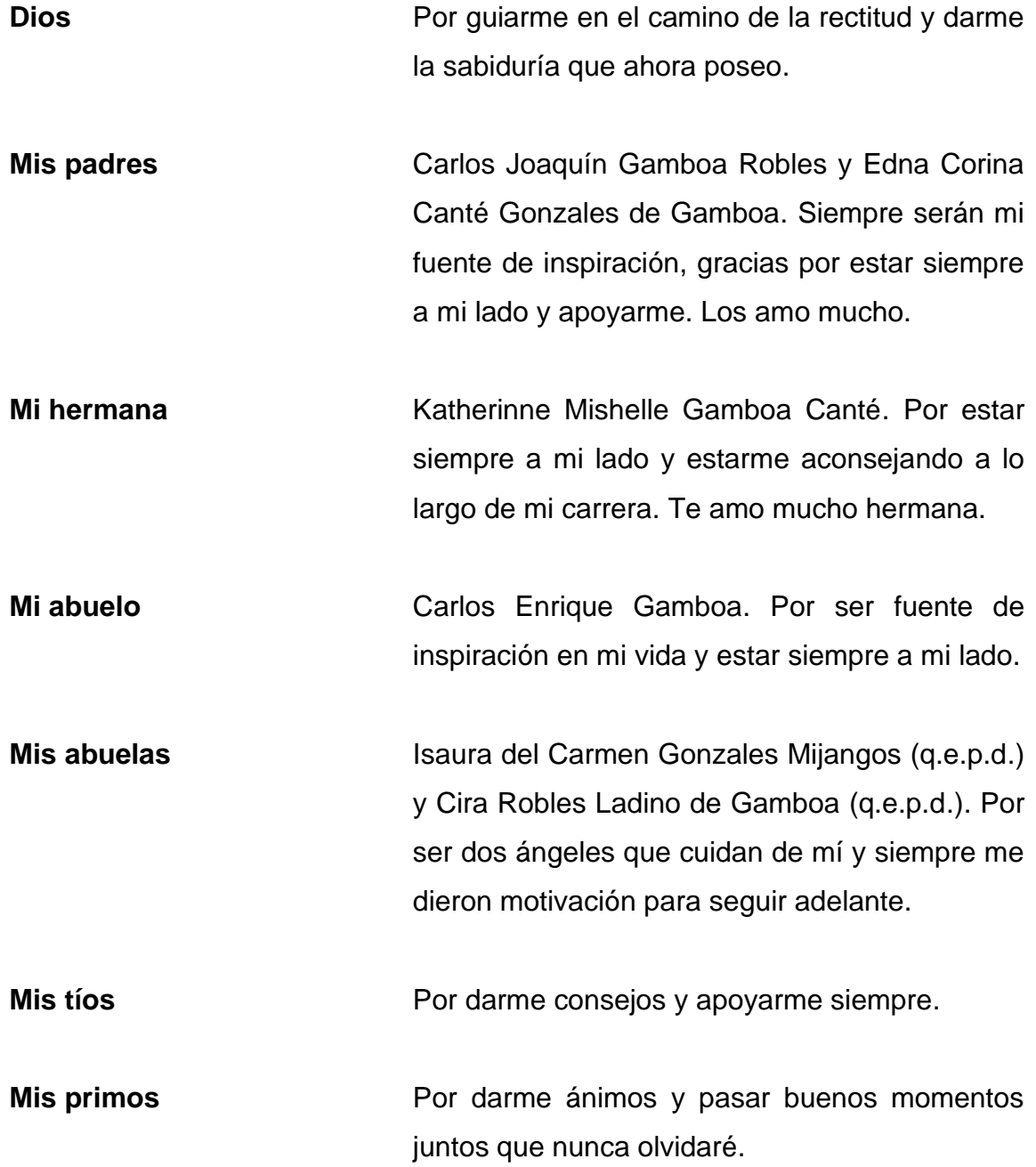

### **AGRADECIMIENTOS A:**

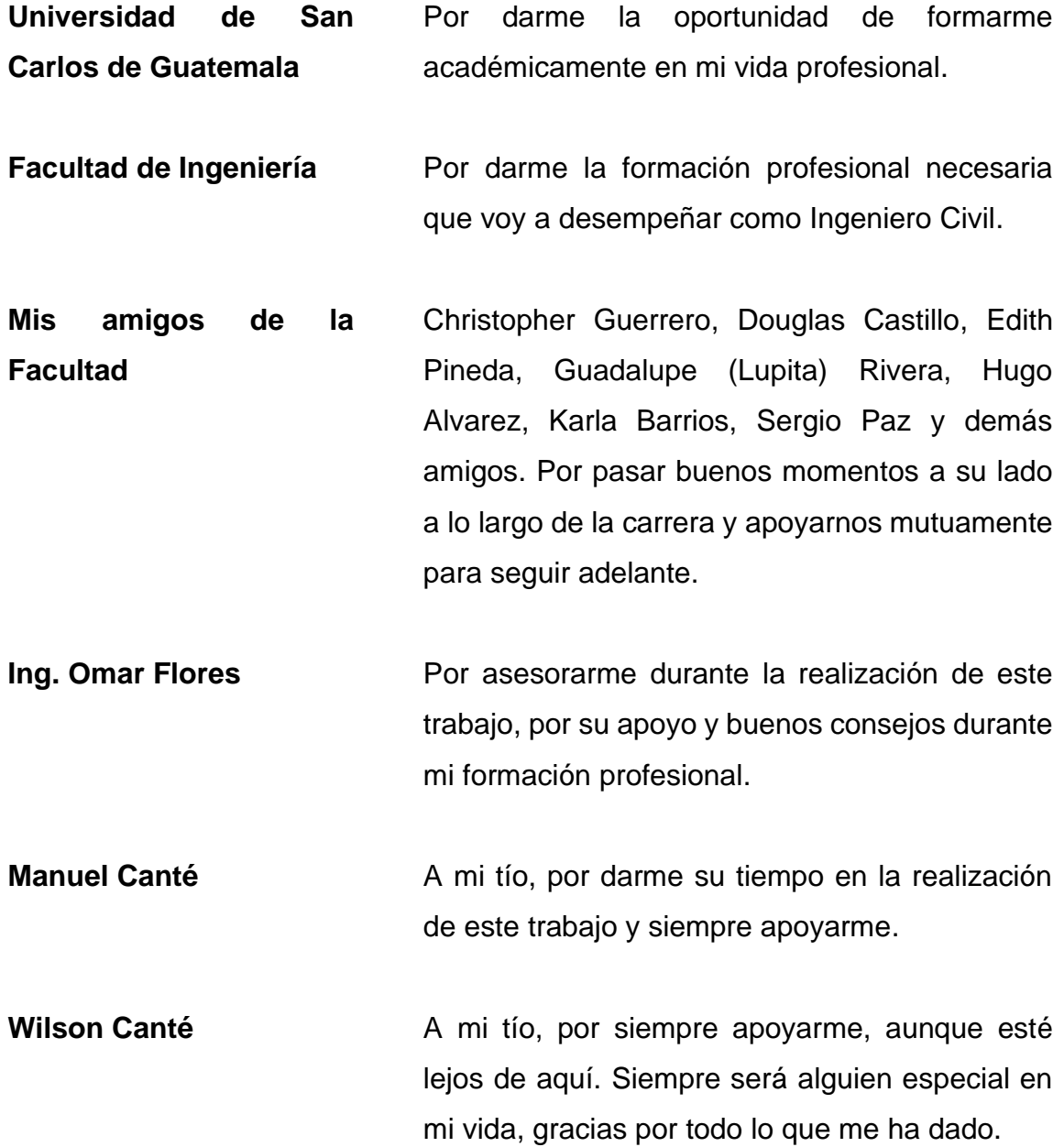

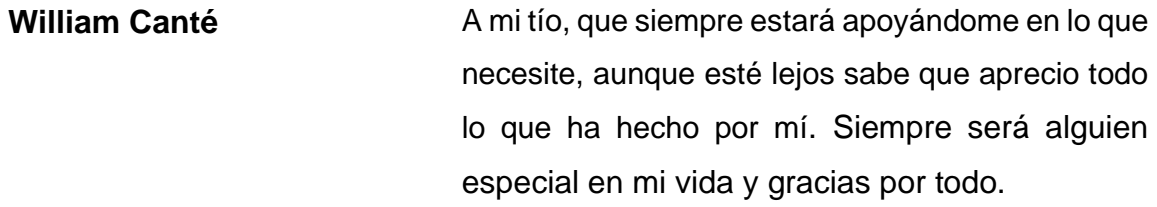

**TROCAIRE** Por darme la oportunidad de ejecutar este trabajo y proporcionarme los recursos necesarios para la realización del mismo.

**CNPAG** Por su apoyo en la selección de áreas de estudio para la realización de este trabajo.

### ÍNDICE GENERAL

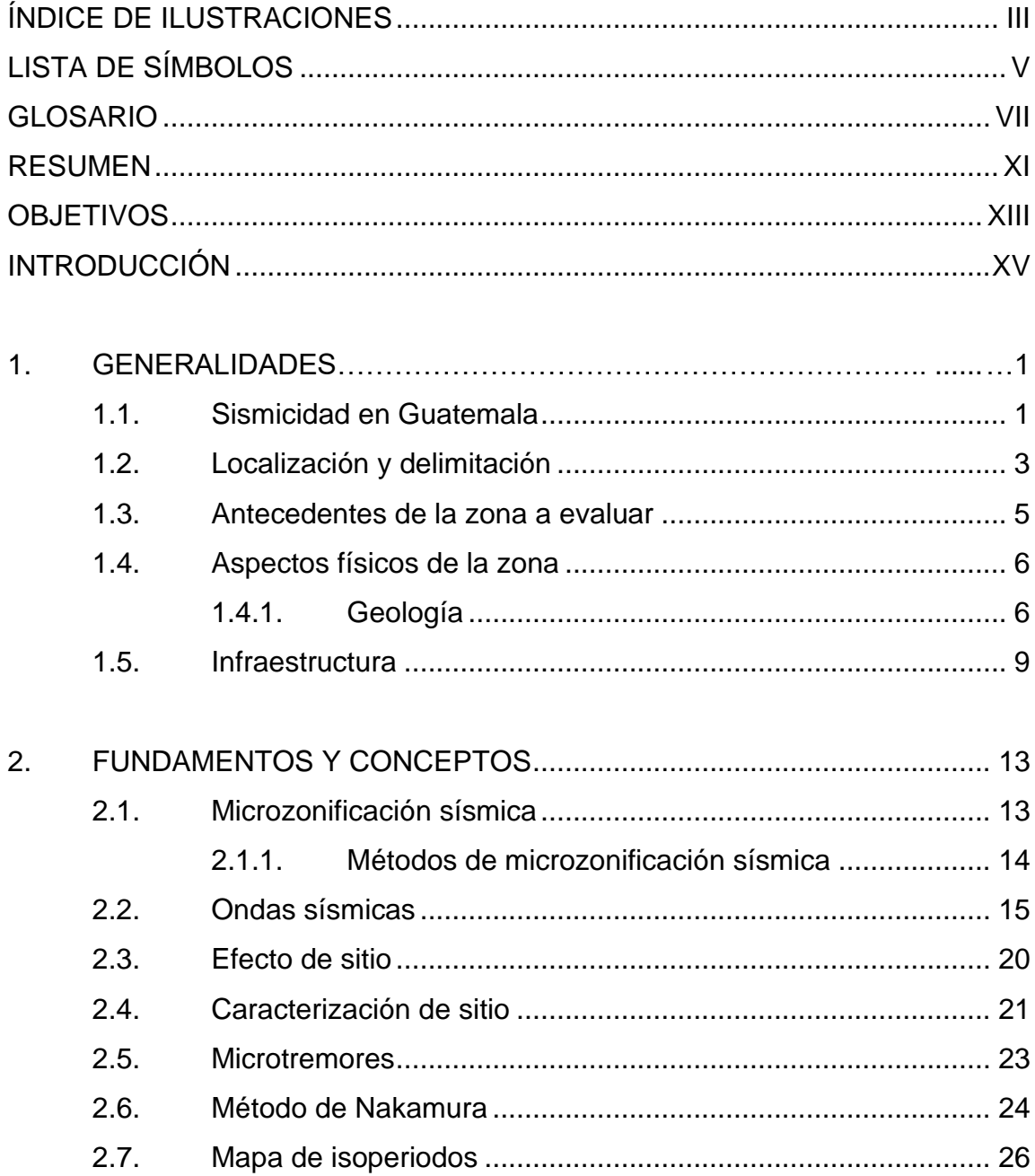

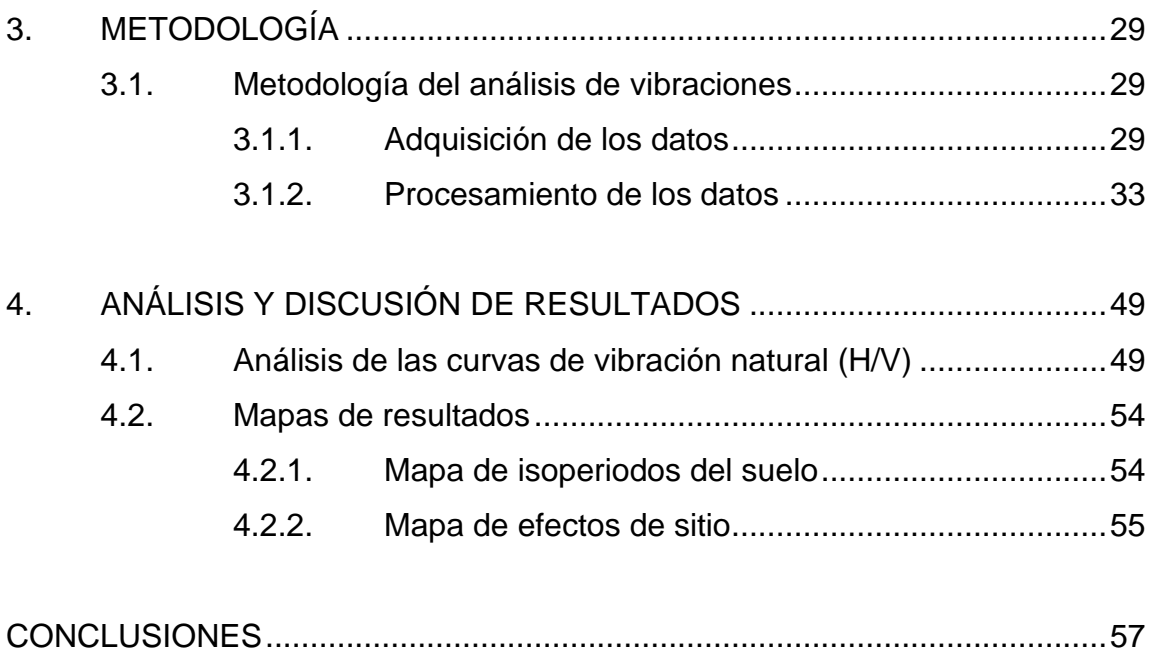

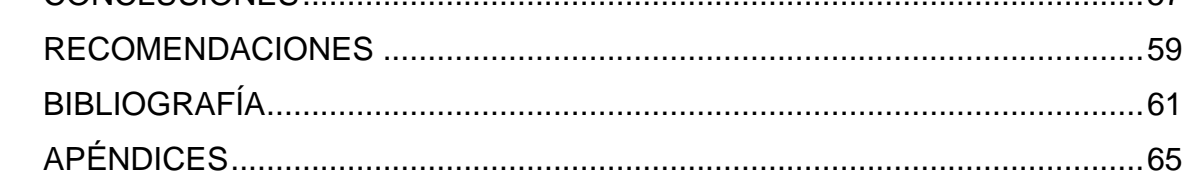

### <span id="page-13-0"></span>**ÍNDICE DE ILUSTRACIONES**

#### **FIGURAS**

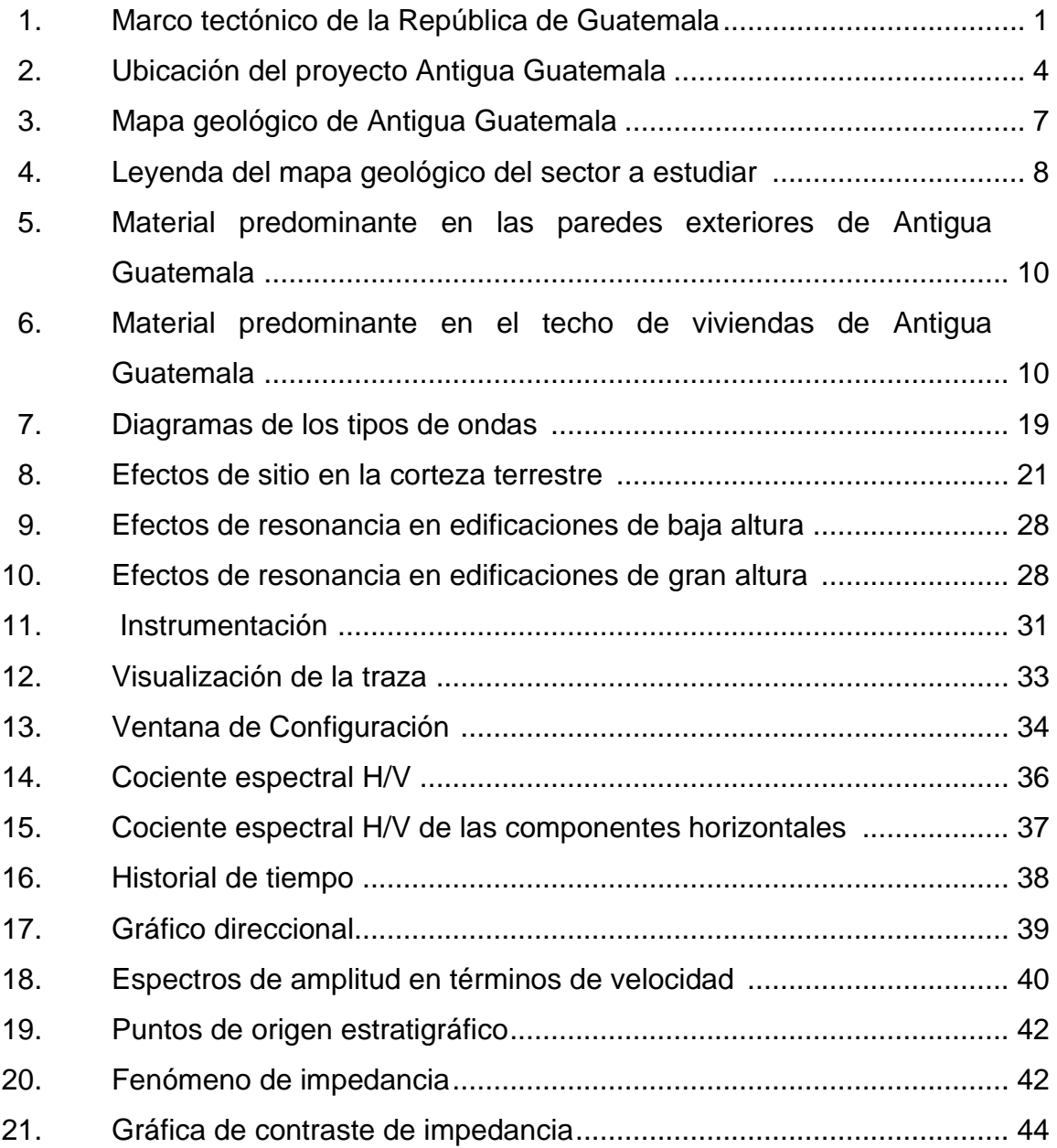

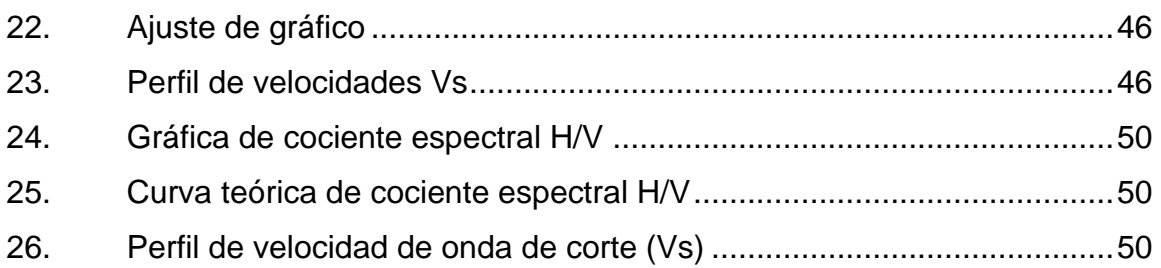

#### **TABLAS**

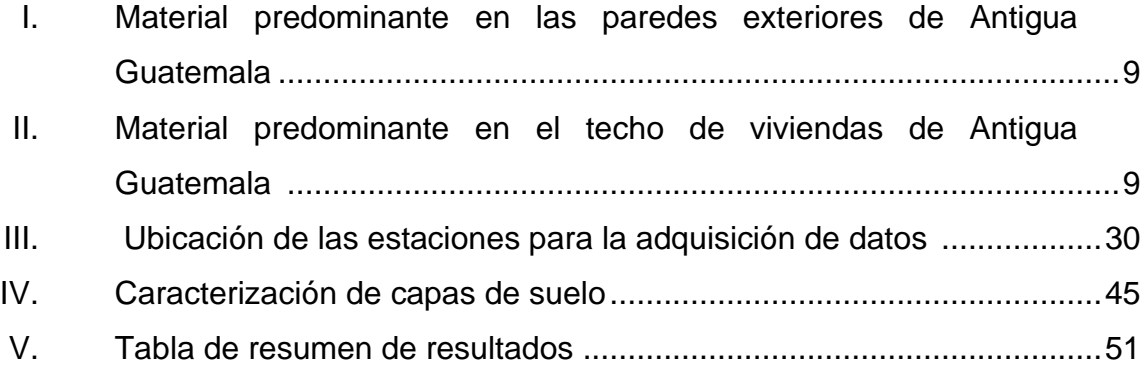

## **LISTA DE SÍMBOLOS**

### <span id="page-15-0"></span>**Símbolo Significado**

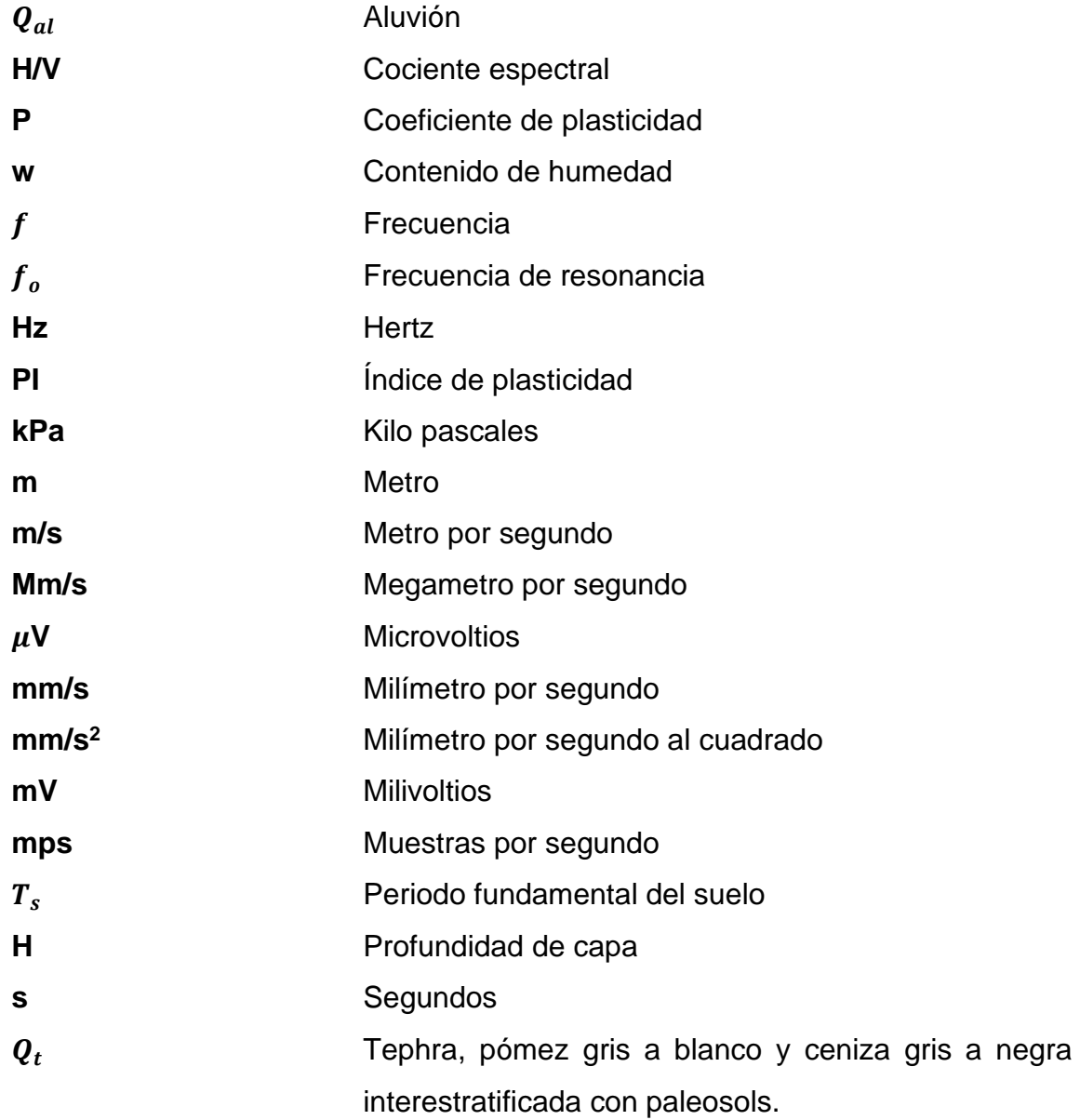

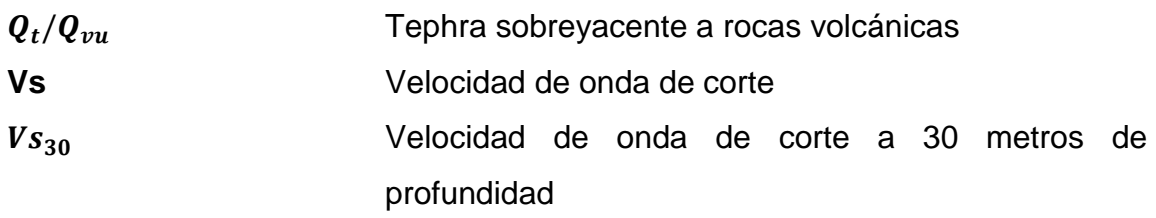

#### **GLOSARIO**

- <span id="page-17-0"></span>**Cociente Espectral H/V** Parámetro utilizado para estimar la frecuencia fundamental del suelo. Dicho parámetro representa la relación entre el promedio de las componentes horizontales de las vibraciones ambientales y la componente vertical de dichas vibraciones.
- **Espectro de Amplitud** Este espectro se muestra como las amplitudes de respuesta en términos de aceleración, velocidad o desplazamiento, están distribuidas con respecto a la frecuencia o el periodo. Esto expresa el contenido de frecuencias de la respuesta claramente.
- **IGN IGN** Instituto Geográfico Nacional de Guatemala.
- **Impedancia** Es la resistencia que opone un medio a las ondas que se propagan sobre este, es decir, una forma de disipación de energía de las ondas que se desplazan en un medio.

**INE** INCE Instituto Nacional de Estadística de Guatemala.

**Mapa de isoperiodos** Mapa de líneas que expresa valores de igual magnitud de periodos fundamentales del suelo.

- **Microtremores** Vibraciones naturales de baja frecuencia que pueden ser causadas por el viento, el oleaje, la lluvia, así como también por fuentes artificiales como el tráfico, la maquinaria o el flujo peatonal.
- **Microzonificación** Es la identificación y caracterización de las unidades litológicas de un suelo en condiciones similares ante la respuesta dinámica provocada por fuentes sísmicas. **sísmica**
- **Periodo fundamental** Es el tiempo que rige el movimiento de un estrato de suelo en hacer un vaivén debido a la excitación del suelo provocado por fuentes sísmicas. **de vibración**
- **Proyecto SESAME** *Site effects assessment using ambient excitations* (SESAME) es un proyecto desarrollado por la Comisión Europea en 2004 donde se dan recomendaciones precisas, procedimientos de medición e interpretación de datos implementando el método de Nakamura.
- Resonancia **Fenómeno provocado por el aumento en la amplitud** de movimiento de un sistema oscilante, debido a una fuerza exterior que posee la misma frecuencia de vibración de dicho sistema.
- **UPGGR – MAGA** Unidad de Planificación Geográfica y Gestión de Riesgo del Ministerio de Agricultura, Ganadería y Alimentación de Guatemala.

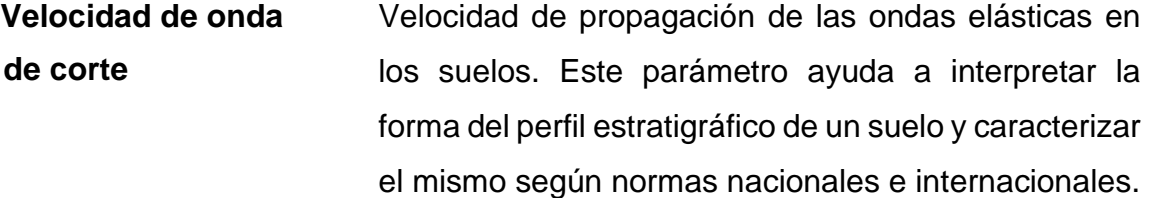

X

#### **RESUMEN**

<span id="page-21-0"></span>Se realizó un estudio exhaustivo de las vibraciones ambientales utilizando la técnica de relación espectral (H/V) para mapear la frecuencia de resonancia fundamental de la cubierta sedimentaria. Las mediciones de ruido ambiental se utilizaron para una caracterización sísmica preliminar de la región de Antigua Guatemala, Sacatepéquez, Guatemala. Así mismo, se obtuvo una estimación del perfil de velocidad de la onda S en la capa de sedimento a partir de los registros de ruido ambiental, junto con información sobre la frecuencia de resonancia y mediciones directas del espesor del sedimento disponible en 24 estaciones de estudio.

A partir de estos datos, se intentó una clasificación preliminar del suelo de toda el área. Por último, se hicieron mapas de isoperiodos y de efecto de sitio para identificar las situaciones en las que se esperan posibles efectos de amplificación sísmica en futuros terremotos, y donde se necesitan investigaciones más precisas para parametrizar la respuesta sísmica local.

XII

#### **OBJETIVOS**

#### <span id="page-23-0"></span>**General**

Implementar la microzonificación sísmica en la ciudad de Antigua Guatemala, departamento de Sacatepéquez, que contribuya a la mejora de reglamentos de diseño sismo resistente en viviendas, para obtener una caracterización sísmica de sitio.

#### **Específicos**

- 1. Interpretar los resultados de la razón espectral (H/V) por medio de un software de estimación espectral.
- 2. Determinar si se muestran valores de amplificación en el espectro de la onda y con qué frecuencia o periodo ocurren dichas amplificaciones según la estratigrafía del suelo.
- 3. Elaborar un mapa de isoperiodos para la frecuencia natural de los suelos descritos en un mapa litológico.
- 4. Comparar los periodos fundamentales del suelo con los periodos de vibración de las viviendas para estimar si son propensas a entrar en resonancia.

XIV

#### **INTRODUCCIÓN**

"Guatemala siempre ha estado propenso a sufrir movimientos telúricos de nivel catastrófico; es por ello, que se deben implementar reglamentos eficaces sobre el análisis de la caracterización de sitio y estudios de microzonificación sísmica. Es uno de los pocos lugares del mundo donde convergen, en un espacio tan reducido, tres grandes placas tectónicas; es decir, que el territorio está repartido en tres placas sísmicas: la Norteamericana, la del Caribe y la placa de Cocos". <sup>1</sup> Debido a esto, la corteza es sometida a grades esfuerzos, por lo que genera el extenso sistema de fallas que se encuentra repartido en diferentes puntos del país; a tal punto que llega a convertirlo en uno de los países con mayor amenaza sísmica en el mundo.

Con el propósito de iniciar de alguna manera el estudio de microzonificación sísmica en el territorio guatemalteco, la investigación permitirá localizar zonas donde se pueden amplificar o reducir el umbral de aceleración del suelo en un sitio con respecto a lo que podría esperarse, tomando en cuenta los efectos de las condiciones locales del sitio. Esto se hace con el objetivo de implementar los estudios de microzonificación sísmica en la ciudad de Antigua Guatemala y contribuir a la mejora de reglamentos de diseño sismo resistente en viviendas. Así mismo, comparar los periodos de vibración del suelo con los periodos de vibración de las viviendas y determinar si existen efectos de resonancia en las mismas.

<sup>1</sup> GAMBOA ROBLES, Carlos Joaquín. *Sismicidad Volcánica, Orígenes e Interpretación*. p. 4.

Se pretende generar un mapa de isoperiodos del lugar de estudio, con el propósito de demostrar amplificaciones en el espectro de las ondas sísmicas y a qué frecuencia y periodo ocurren dichas amplificaciones; esto para compararlo con el periodo fundamental a las que oscilan las viviendas o estructuras presentes en el lugar al momento de un sismo. La metodología a utilizar para la realización de la microzonificación es por medio del Método de Nakamura, donde este método ha sido ampliamente difundido en los últimos años y utilizado por la fiabilidad de sus resultados, acompañado de rapidez y economía en su ejecución.

A continuación, el primer capítulo describe de forma generalizada la situación sísmica del territorio de Guatemala, así como también, se menciona la ubicación, delimitación, geología e infraestructura de la zona a evaluar. Después, en el segundo capítulo de detallan conceptos básicos que ayudan a entender el propósito de esta investigación y facilitan la compresión de la metodología utilizada para la realización del trabajo de graduación. El tercer capítulo describe la metodología que se implementó en la recopilación de datos y la forma en que estos fueron analizados. Por último, en el cuarto capítulo se discute los resultados que se obtuvieron en el estudio y la interpretación de estos, dando a entender que se llegó a cumplir los objetivos que se plantearon previamente para la realización de esta investigación.

Finalmente, se espera que el trabajo de graduación ayude a entender que el comportamiento del suelo depende de la unidad litológica presente en el área de estudio. Donde las partículas de suelo vibran según la forma en que se encuentren depositados en el lugar, tanto por su composición mineralógica, la forma de compactación y el nivel topográfico al que se encuentran.

XVI

#### **1. GENERALIDADES**

#### **1.1. Sismicidad en Guatemala**

"Los terremotos y las erupciones volcánicas son producto del mismo fenómeno geológico, propiamente conocido como la dinámica de la corteza terrestre. El modelo más reciente para explicar este fenómeno es la teoría de las placas tectónicas, la cual explica que la corteza terrestre junto con la superficie del manto, hasta una profundidad de cien kilómetros, no es un caparazón sólido e inmutable, sino que ha estado formada de una docena de placas rígidas de tamaño continental, subdividas en otras menores, todas ellas flotantes sobre un manto caliente y viscoso".<sup>2</sup>

"Guatemala se considera uno de los pocos lugares del mundo donde convergen, en un espacio muy reducido, tres grandes placas tectónicas: la placa del Caribe, la placa de Cocos y la placa de Norteamérica. El producto de la unión de estas tres placas crea diferentes sistemas de falla a lo largo de todo el territorio guatemalteco. La zona limitada entre las placas del Caribe y Norteamérica atraviesa el país, originando el extenso sistema de fallas de Chixoy-Polochic, de Motagua-San Agustín y de Jocotán-Chamelecón, del cual se derivan varios sistemas secundarios".<sup>3</sup> (ver figura 1).

Dichos sistemas de fallas son las causantes de la mayoría de los movimientos sísmicos que se producen en el país, debido a los diferentes tipos

<sup>2</sup> GRUPO OCEANO. *Enciclopedia de Guatemala*. p. 17.

<sup>3</sup> Ibíd.

de desplazamiento en los bordes o zonas de contacto entre las fallas que en su mayoría son de tipo transcurrente.

"Otra situación que sucede en la convergencia de placas frente a la costa del Pacífico es la llamada "zona de subducción de la placa de Cocos", bajo la placa del Caribe. En este proceso, la placa de Cocos se incrusta por debajo de la placa del Caribe. Un movimiento en esta zona límite de placas, no solamente provoca sismos, sino también erupciones volcánicas".<sup>4</sup> No es casualidad, entonces, que la cadena volcánica del país se encuentre a lo largo de la costa del Pacífico y por consiguiente se encuentren, en esta zona, los volcanes más activos de Guatemala.

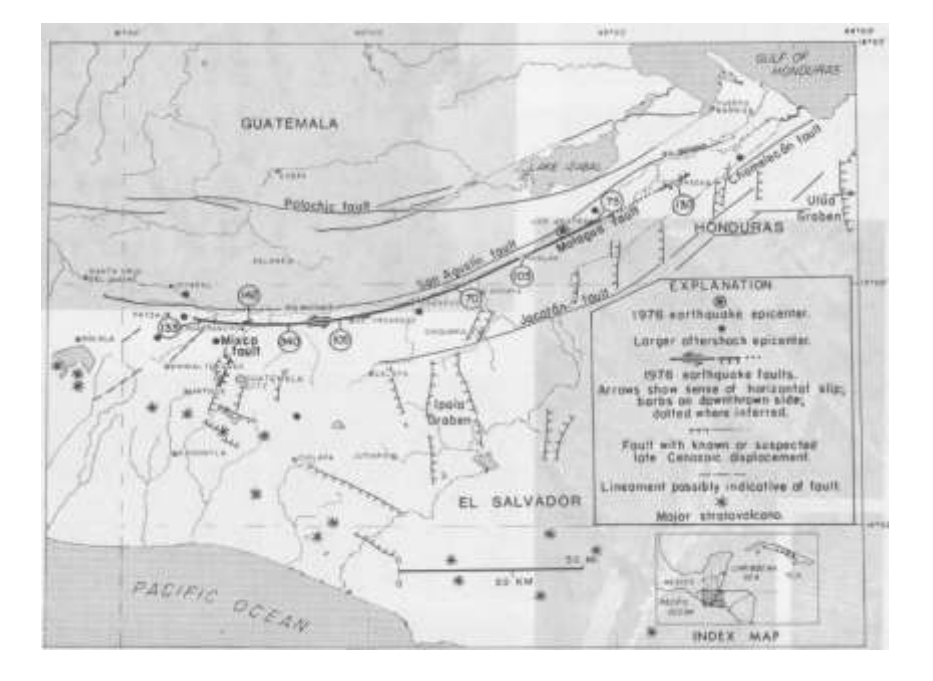

Figura 1. **Marco tectónico de la República de Guatemala**

<span id="page-28-0"></span>Fuente: PLAFKER, George. *Simposio Internacional sobre el terremoto de Guatemala del 4 de febrero de 1976 y el proceso de reconstrucción*. p. 16.

<sup>4</sup> GAMBOA ROBLES, Carlos Joaquín. *Sismicidad Volcánica, Orígenes e Interpretación*.

#### **1.2. Localización y delimitación**

Para la selección de una zona de estudio se recomienda que se cumplan las siguientes características:

Que el territorio requiera de un estudio de caracterización de sitio según las circunstancias que presente, para su posterior aplicación en el campo de la ingeniería civil.

• La existencia de características geológicas que representen potenciales peligrosos para la construcción de obras civiles, por ejemplo: fallas, zonas fracturas, zonas de subducción, litologías poco competentes, entre otros.

• "La presencia de ruido sísmico constante y que provenga de todas las direcciones. Esto se refiere a unas condiciones ambientales óptimas del lugar para la aplicación del diseño de estudio".<sup>5</sup>

La zona de estudio se encuentra localizada en la ciudad de Santiago de los Caballeros de Guatemala, municipio de Antigua Guatemala, departamento de Sacatepéquez, Guatemala. En la actualidad, la ciudad es popularmente conocida como "Antigua Guatemala" que es cabecera del municipio homónimo (ver figura 2).

Con un área aproximada de 1 575 hectáreas, se encuentra limitado al norte por Jocotenango, al sur por San Pedro Las Huertas y el volcán de Agua, al oeste por San Antonio Aguas Calientes y al este por San Bartolomé Milpas Altas, Santa Lucía Milpas Altas, y Magdalena Milpas Altas. Cabe mencionar que la ciudad de

<sup>5</sup> CUADRA MONREAL, Pilar Elena. *Aplicación de técnicas de vibraciones ambientales: Análisis del Microtremores y Vibraciones Naturales, para la caracterización de sitio*. p. 42.

Antigua Guatemala se encuentra a 40 kilómetros de la Ciudad de Guatemala viajando por la ruta Interamericana (CA1) y tomando la Ruta Nacional (RN10).

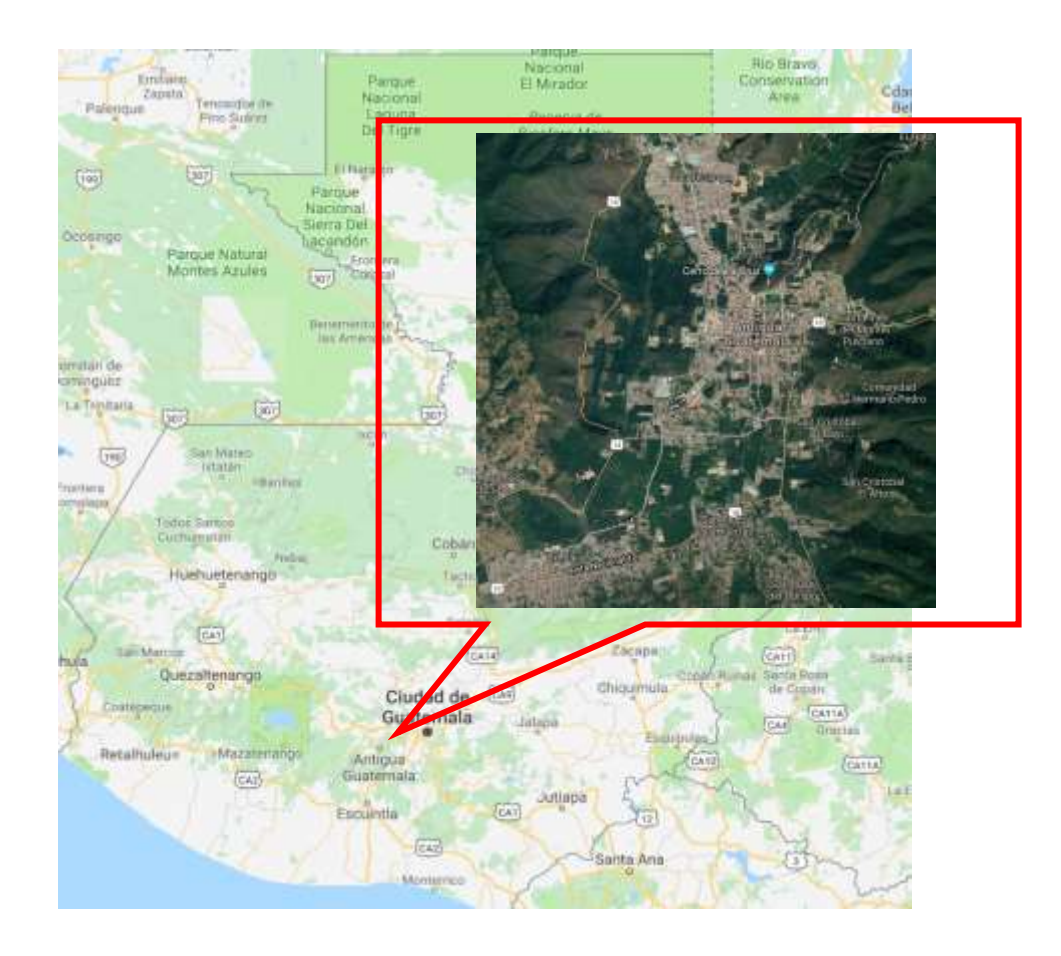

Figura 2. **Ubicación del proyecto Antigua Guatemala**

Fuente: GOOGLE MAPS. Consulta: marzo de 2019

#### **1.3. Antecedentes de la zona a evaluar**

"A lo largo del desarrollo de la infraestructura urbana en Guatemala, se ha demostrado la carencia de directrices que planifiquen la construcción de

viviendas".<sup>6</sup> Antigua Guatemala no es la excepción, la experiencia devastadora que ha sufrido esta ciudad por los desastres naturales que han ocurrido a través del tiempo, da la necesidad de implementar actividades destinadas a la mitigación de desastres. "Es de mencionar que los terremotos, como los de Santa Marta (1773) y el de San Miguel (1717), son propensos a causar daños irreparables en la arquitectura y tener una alta respuesta dinámica en las vibraciones del suelo hacia las edificaciones".<sup>7</sup>

"Como ya es conocido, el último terremoto que impactó los alrededores de Antigua Guatemala fue el terremoto de 1976, a pesar de que se originó en las costas de Izabal, tuvo gran impacto en la ciudad de Antigua Guatemala; dejando muchas víctimas mortales, así como también heridos y la destrucción parcial o total de algunas viviendas y monumentos históricos del lugar".<sup>8</sup>

"El Centro de Estudios Superiores de Energía y Minas (CESEM) realizó un informe en 2001, donde hace mención a la identificación de unidades geológicas y su respuesta sísmica analítica".<sup>9</sup> El estudio se llevó a cabo también en la ciudad de Antigua Guatemala, y en términos generales solo fueron seleccionadas áreas principales para el estudio de la respuesta sísmica; por tanto, el hecho de tener que relacionar las vibraciones del suelo y las vibraciones naturales de las viviendas, lo hace indispensable para estimar la vulnerabilidad de dichas viviendas a lo largo de toda la ciudad y no solamente generalizar en áreas donde se realizó el estudio.

<sup>6</sup> PRENSA LIBRE. *País no cuenta con un código de construcción*. https://issuu.com/prensalibregt/docs/plmt12112012/2

<sup>7</sup> SISNIEGA MUÑOZ, Astrid Carolina. *El terremoto de San Miguel y los monumentos de Santiago capital del Reino de Guatemala: un enfoque arqueológico*. p. 11.

<sup>8</sup> PLAFKER, George et al. *Simposio Internacional sobre el terremoto de Guatemala del 4 de febrero de 1976 y el proceso de reconstrucción*. p. 2.

<sup>9</sup> FLORES BELTETÓN, Omar Gilberto. *Zonificación Sísmica Urbana en Guatemala*. p. 21-37.

#### **1.4. Aspectos físicos de la zona**

Tal como se mencionó en la selección de una zona de estudio, la existencia de características geológicas que presenten potenciales peligrosos para generar daño a edificaciones y viviendas es de suma importancia el saber sobre la unidad litológica donde se encuentren dichas construcciones y si pueden llegar a presentar amplificaciones de onda al momento de un evento sísmico<sup>10</sup>.

#### **1.4.1 Geología**

Como parte de los estudios de microzonificación sísmica, es recomendable tener a disposición mapas geológicos que muestren la distribución del suelo en sus distintas unidades litológicas, donde se debe de identificar las áreas de mayor influencia según la zona a evaluar.

Por medio del mapa geológico de la ciudad de Guatemala y el mapa geológico de Chimaltenango, proporcionados por el Instituto Geográfico Nacional (IGN) que datan de 1977, se identificaron las diferentes unidades litológicas presentes en la ciudad y qué tanto porcentaje abarcan dichos suelos en la zona de estudio (ver figura 3), sabiendo ya la predominancia del suelo en el lugar se puede empezar a ubicar las estaciones de estudio que servirán para la adquisición de los datos en los estudios de microzonificación y saber si el comportamiento del suelo es el mismo según la unidad litológica que se presente.

<sup>10</sup> AGIES. *Normas de Seguridad Estructural para Guatemala 2018 NSE 2.1 Estudios Geotécnicos*. p. 4-2.

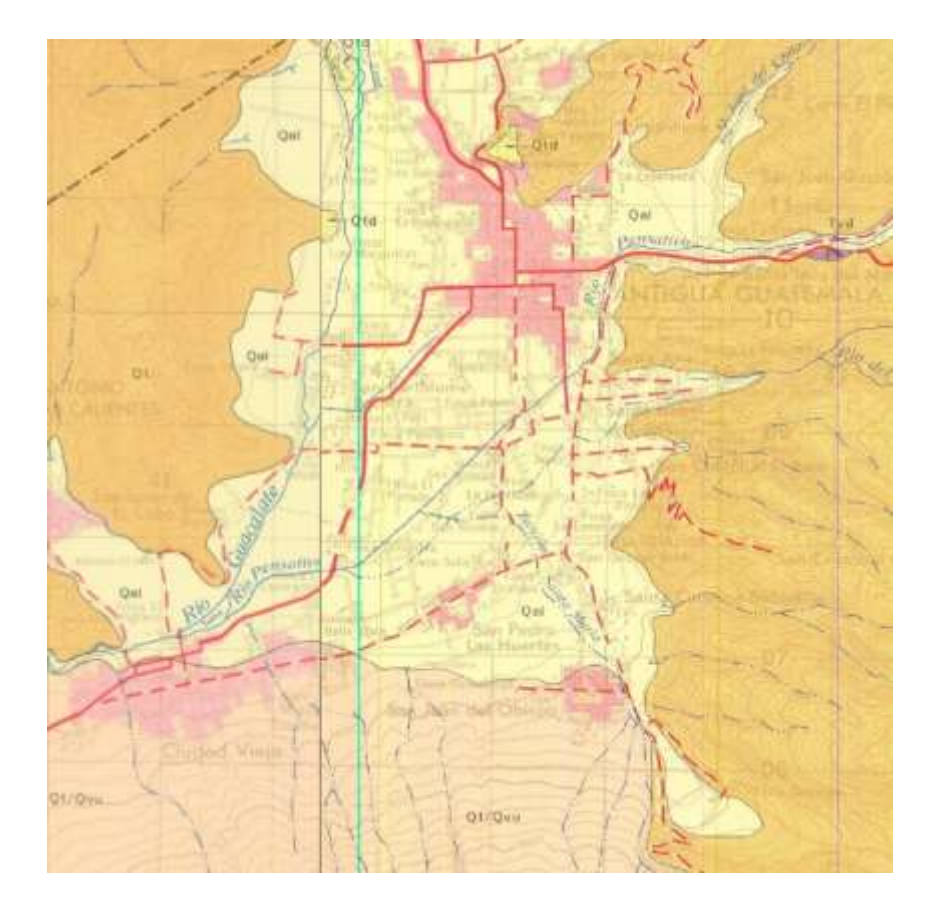

#### Figura 3. **Mapa geológico de Antigua Guatemala**

Fuente: IGN. *Digitalización de mapa geológico de Ciudad de Guatemala y mapa geológico de Chimaltenango* (1977).

Tal como se observa en la figura 3, el 80 % de la totalidad de la ciudad de Antigua Guatemala está compuesto por partículas geológicas  $Q_{al}$  de la era cuaternaria, donde dichas partículas se describen como un *aluvión*. Así mismo, el 20 % restante del sector se encuentra en su mayoría conformado por partículas que se describen como *Tephra*, *pómez gris a blanco y ceniza gris a negra interestratificada con paleosols*. Por último, se puede observar que en la parte inferior del mapa existe una capa  $Q_t/Q_{vu}$  de *Tephra sobreyacente a rocas volcánicas* que es una unidad litológica originada por el volcán de Agua. Todo esto según descrito en la leyenda del mapa de la figura 4.

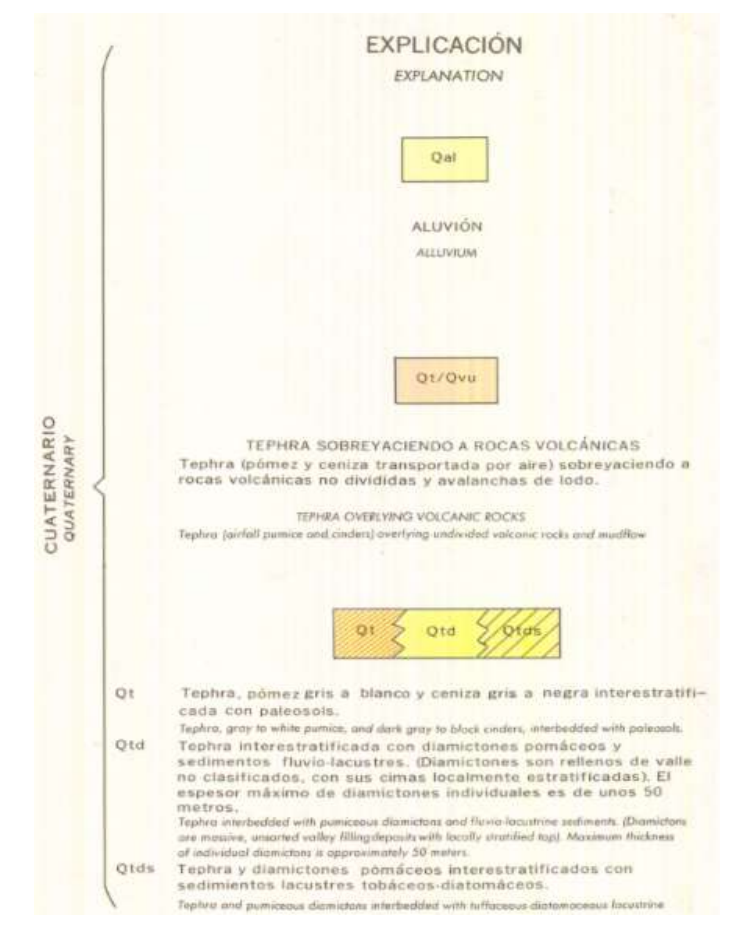

#### Figura 4. **Leyenda del mapa geológico del sector a estudiar**

Fuente: IGN. *Digitalización de mapa geológico de Ciudad de Guatemala y mapa geológico de Chimaltenango* (1977).

#### **1.5 Infraestructura**

"Uno de los objetivos principales de los estudios de microzonificación sísmica es valorar la vulnerabilidad de un área de estudio debido a fenómenos o factores que influyen en el tipo de construcciones que se hayan edificado o estén por construirse".<sup>11</sup> El tipo de material, la configuración estructural, la altura de la

<sup>11</sup> CARRILLO LEÓN, Wilmer Julián. *Estimación de los periodos naturales de vibración de viviendas de baja altura con muros de concreto*. p. 40.

edificación y el tipo de suelo sobre el que se está cimentando son algunos de los factores que contribuyen a la vulnerabilidad en que se encuentre la estructura y en la toma de decisiones para poder mitigar o de cierta manera reducir la peligrosidad sísmica a la que están sujetas dichas construcciones.

A continuación, se presentarán los materiales de mayor predominancia en las viviendas y edificaciones de la ciudad de Antigua Guatemala. Partiendo de este hecho, se puede deducir posteriormente si dichas edificaciones pueden estar vulnerables a ciertos tipos de fenómenos que se presente al momento de un evento sísmico.

Tabla I. **Material predominante en las paredes exteriores de Antigua Guatemala**

|           | Material predominante en las paredes exteriores |              |          |       |        |          |           |       |          |
|-----------|-------------------------------------------------|--------------|----------|-------|--------|----------|-----------|-------|----------|
| Total de  |                                                 |              |          |       |        |          |           | Lepa, |          |
| viviendas | Ladrillo                                        | <b>Block</b> | Concreto | Adobe | Madera | Lámina   | Bajareque | palo  | Otro     |
|           |                                                 |              |          |       |        | Metálica |           | ο     | material |
|           |                                                 |              |          |       |        |          |           | caña  |          |
| 9890      | 329                                             | 488          | 182      | 809   | 325    | 328      | 169       | 154   | 106      |

Fuente: Instituto Nacional de Estadísticas (INE), año 2003.

#### Tabla II. **Material predominante en el techo de viviendas de Antigua Guatemala**

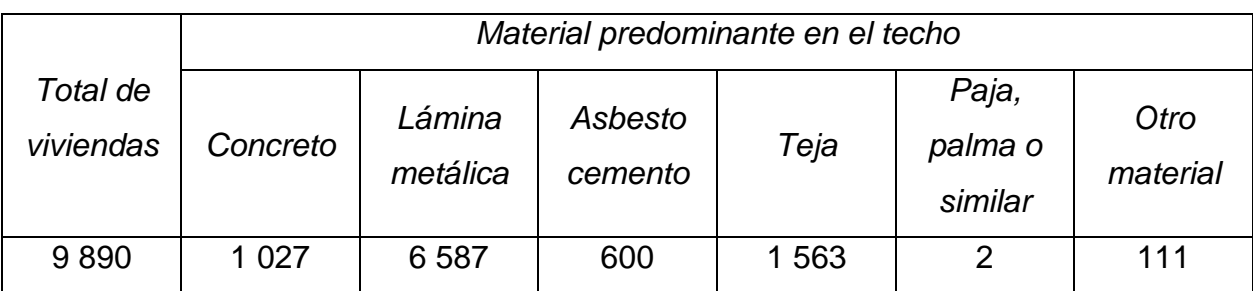

Fuente: Instituto Nacional de Estadísticas (INE), año 2003.
Gráficamente quedaría de la siguiente manera los datos anteriormente descritos:

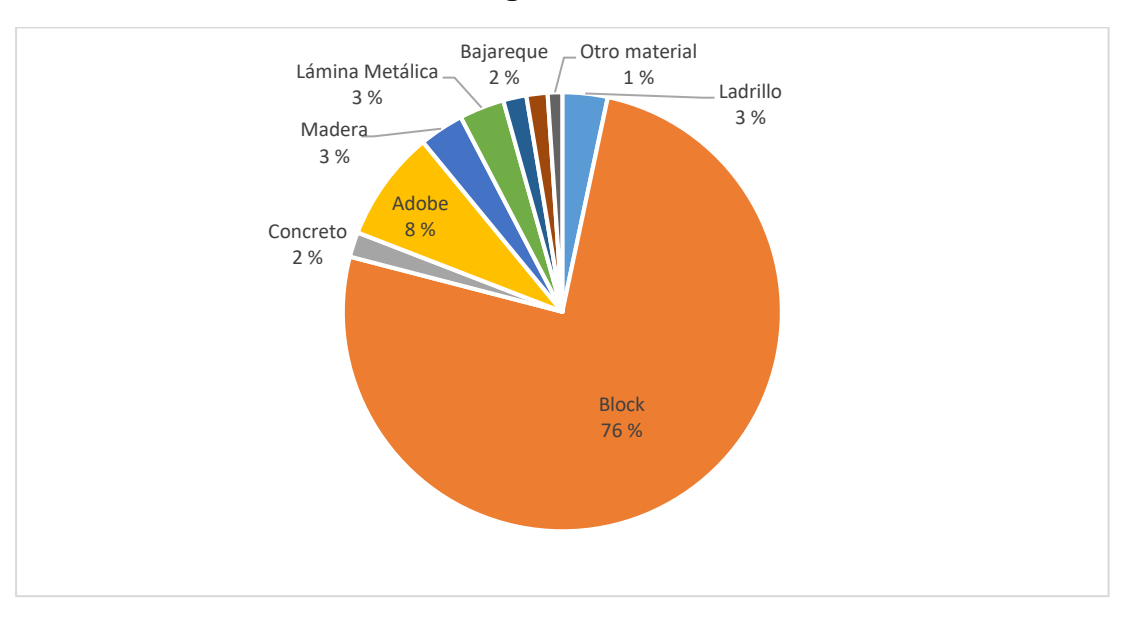

# Figura 5. **Material predominante en las paredes exteriores de Antigua Guatemala**

Fuente: elaboración propia.

## Figura 6. **Material predominante en el techo de viviendas de Antigua Guatemala**

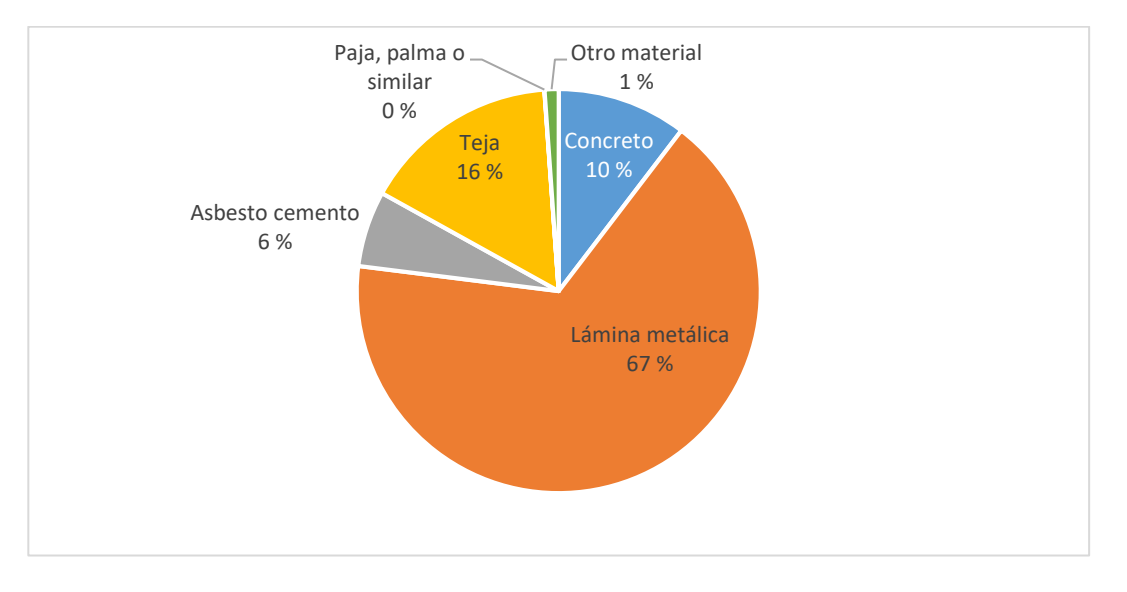

Fuente: elaboración propia.

La mayoría de las viviendas se encuentran construidas con block y techo de lámina metálica, seguido de viviendas construidas con adobe y teja, tal como se muestra en la figura 5 y figura 6, respectivamente. Por lo tanto, para los estudios de microzonificación realizados, se generaliza que las viviendas se encuentran construidas con estos tipos de materiales. "Así mismo, se hace mención que estas viviendas no superan alturas mayores a 7,00 metros, esto debido a la norma de construcción de viviendas proporcionadas por el Consejo Nacional de Protección de Antigua Guatemala (CNPAG)".<sup>12</sup> "Así como también, lo establece la norma nacional de construcción de viviendas de mampostería, dada por la Asociación Guatemalteca de Ingeniería Estructural y Sísmica (AGIES), que estipula la altura máxima de una edificación de mampostería a no más de 8.00 metros".<sup>13</sup>

Teniendo noción del material con qué se encuentran construidas las viviendas y a que altura se encuentran, se puede discutir más adelante si las mismas están vulnerables a eventos sísmicos y cuáles son las áreas más propensas a sufrir de colapso.

<sup>12</sup> CONSEJO NACIONAL PARA LA PROTECCIÓN DE LA ANTIGUA GUATEMALA. *Reglamento de construcción e Intervención en la Ciudad de la Antigua Guatemala, Áreas Circundantes y Zona Influencia*. Artículo 77.

<sup>13</sup> AGIES. *Manual de diseño sismo-resistente simplificado mampostería de block de concreto*. p. 123.

# **2. FUNDAMENTOS Y CONCEPTOS**

### **2.1 Microzonificación Sísmica**

"Como parte de los estudios de la sismología, en especial la rama que se dedica al estudio de la respuesta sísmica de un lugar a nivel local, se ha ido realizando desde finales de los años 80".<sup>14</sup> Personas como los ingenieros civiles, ingenieros geólogos y geofísicos, han realizado este tipo de estudios con el propósito de realizar planes de ordenamiento territorial, estrategias para la reducción de desastres, recomendaciones para el diseño de estructuras sismorresistentes, entre otros aspectos.

"La microzonificación sísmica es la división de un área de estudio en diferentes porciones, que tienen como característica común la misma respuesta del suelo al momento de la ocurrencia de un sismo".<sup>15</sup> Los resultados de estos estudios ayudan a realizar mapas que identifican zonas de peligrosidad sísmica debido a fenómenos que contribuyen a aumentar la vulnerabilidad de las viviendas. Entre estos fenómenos se pueden mencionar:

- Fenómenos de resonancia
- Fenómenos de licuefacción
- Inestabilidad de taludes

<sup>14</sup> D'AMICO, Vera. *Ambient Noise Measurements for Preliminary Site-Effects Characterization in the Urban Area of Florence,* Italy. p. 1373-1375. 15 Ibíd.

## **2.1.1. Métodos de microzonificación sísmica**

"Dependiendo del nivel de estudio y la forma en que se analizarán las vibraciones sísmicas en la microzonificación, existen muchos métodos para poder estudiar el comportamiento de los suelos al momento de la propagación de estas".<sup>16</sup> Los métodos se pueden dividir en dos grupos que, dependiendo de la instrumentación para la adquisición de datos que se implementen, se pueden obtener resultados convincentes que ayuden en la planificación de reducción en riesgo sísmico para un área determinada.

Los métodos en que se puede dividir el análisis de vibraciones son:

Métodos Activos

"Se caracterizan por ser métodos que emplean el uso de fuentes que liberan una gran cantidad de energía para crear ondas superficiales. El uso de estos implica que se desea registrar ondas que van desde los 4 Hz hasta los 100 Hz". *17* Las limitaciones de este tipo de adquisición son las ondas de energía que contienen altas frecuencias; ya que el registro de datos de las mismas no pueden ser adquiridos a grandes profundidades del suelo, debido a que se necesita de una baja frecuencia de propagación para dicho registro. Las fuentes que generen dichas ondas pueden ser naturales (sismos fuertes) o artificiales (explosiones con cartuchos de pólvora y uso de un mazo sísmico). Entre los métodos activos que existen se pueden mencionar:

O Análisis Multicanal de Ondas Superficiales (MASW)

<sup>16</sup> CUADRA MONREAL, Pilar Elena. *Aplicación de técnicas de vibraciones ambientales: Análisis del Microtremores y Vibraciones Naturales, para la caracterización de sitio*. p. 10-12.  $17$  Ibid.

- O Análisis espectral de ondas superficiales (SASW)
- O Técnica *frequency wavenumber* (F-K)
- Métodos Pasivos

"Son utilizados cuando se necesite hacer estudios por medio de vibraciones naturales. Este tipo de métodos es adecuado cuando se desea analizar vibraciones que van desde 1 Hz hasta 10 Hz". *<sup>18</sup>* La ventaja de estos es que, por ser vibraciones generadas por el ruido ambiental, pueden propagarse desde la superficie del suelo hasta grandes profundidades gracias a su energía de baja frecuencia. Las fuentes que se utilizan pueden ser naturales (lluvia, el sonido del viento y el oleaje), o artificiales (tráfico, ruido industrial y actividad humana). Entre los métodos pasivos que existen se pueden mencionar:

- o Método de Nakamura o relación espectral H/V
- o Método de autocorrelación espacial (SPAC)
- o Método de autocorrelación espacial extendida (ESAC)

# **2.2 Ondas símicas**

"El conocimiento de las ondas se tiene presente en nuestra vida cotidiana y se puede explicar de una manera muy simple, para producir una onda es necesario que se tenga un estímulo que lo provoque y un medio por el que se propague".<sup>19</sup> Por ejemplo, cuando se produce una palmada en el aire se

<sup>18</sup> CUADRA MONREAL, Pilar Elena. *Aplicación de técnicas de vibraciones ambientales: Análisis del Microtremores y Vibraciones Naturales, para la caracterización de sitio*. p. 10-12. <sup>19</sup> BOLT, Bruce A. *TERREMOTOS.* p. 25-27.

producen compresiones y dilataciones en el aire, esto genera ondas sonoras, donde el movimiento de las manos es el mecanismo de estimulación y el aire es el medio de propagación. Así también, cuando se lanza una roca en un medio acuoso se generan ondulaciones en la superficie que dan una idea de la forma de propagación de ondas en un medio circundante. De esta manera, las rocas en la Tierra poseen propiedades elásticas que, cuando se produce una fuerza sobre ellas, se deforman y causan vibraciones unas contra otras que sincronizadas forman lo que se denomina *"ondas sísmicas"*.

Cabe mencionar que existen tres tipos de ondas sísmicas y de las cuales solo dos pueden propagarse en el interior de las rocas (ver figura 7). Estas son:

• Ondas primarias (P)

"Estas ondas son las que se propagan con mayor rapidez en el interior del suelo. El movimiento de estas, es de tal manera que, cuando se propagan, comprimen y dilatan alternativamente la roca como si fuera la contracción y expansión de un acordeón". *<sup>20</sup>* Este tipo de ondas pueden ser capaces de viajar a través de roca sólida, así como también de materiales líquidos tales como en el magma de los volcanes y en los océanos.

• Ondas secundarias (S)

"Estas ondas son las que se propagan con mayor lentitud en el interior del suelo". *<sup>21</sup>* El movimiento de estas, es de tal manera que, cuando se propagan, el movimiento de los estratos rocosos es perpendicular a la dirección de propagación; es decir, la roca se deforma lateralmente en un

<sup>20</sup> BOLT, Bruce A. *TERREMOTOS.* p. 25-27.

 $21$  Ibid.

ángulo recto. Este tipo de ondas pueden ser capaces de viajar a través de roca sólida, no obstante, son incapaces de viajar en líquidos ya que estos no pueden ser deformados lateralmente.

Ahora bien, el tercer tipo de ondas sísmicas que existen son llamadas *"*ondas superficiales*"*, las cuales, a pesar de que están presentes, no pueden propagarse en el interior de la roca, ya que su movimiento se encuentra restringido en la superficie del suelo y solamente pueden generarse en ese lugar. El movimiento de estas ondas se localiza principalmente en la superficie libre, y según aumente la profundidad del suelo, el desplazamiento de las ondas irá disminuyendo. Las ondas superficiales generadas por terremotos se dividen en:

## • *Ondas Love*

"El movimiento de este tipo de ondas es parecido al de las ondas S. Se difieren de dichas ondas debido a que el movimiento se desplaza de forma paralela a la superficie del suelo y en un ángulo recto a la dirección de propagación, así mismo, el movimiento es de forma senoidal". *22*

# • *Ondas Rayleigh*

Este tipo de onda viaja más lento que las ondas *Love*. "El movimiento de este tipo de onda es como los generados por las olas oceánicas en el fondo del mar; el material perturbado se mueve de forma elíptica en el plano vertical de la superficie del suelo".<sup>23</sup> Las partículas de suelo se mueven en una misma dirección.

<sup>22</sup> BOLT, Bruce A. *TERREMOTOS*. p. 25-27.  $23$  Ibid.

Al momento de que ocurre un terremoto la onda "P" es la que se siente primero, con un efecto de retumbo que hace vibrar las paredes y ventanas de una vivienda. Algunos segundos después llega la onda "S" con su movimiento de arriba hacia abajo y de lado a lado, que sacude la superficie del suelo vertical y horizontalmente. Este es el movimiento responsable del daño a las construcciones.

Así mismo, cuando ocurre un terremoto las ondas *Rayleigh*, debido a la componente vertical de su movimiento, pueden afectar cuerpos de agua, por ejemplo; lagos, mientras que las *Love* (que no se propagan a través del agua) pueden afectar la superficie del agua debido al movimiento lateral de la roca que circunda lagos y bahías.

Para los estudios de microzonificación sísmica, las ondas *Rayleigh* son las que se estudian en su mayoría con los métodos de dichos estudios. Por ser ondas de superficie la adquisición de las mismas en más rápida y eficiente, su forma de penetración contribuye de gran manera a la exploración de las capas de suelo que se encuentran por debajo de la zona de exploración.

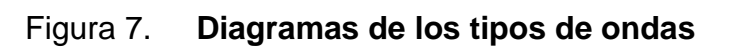

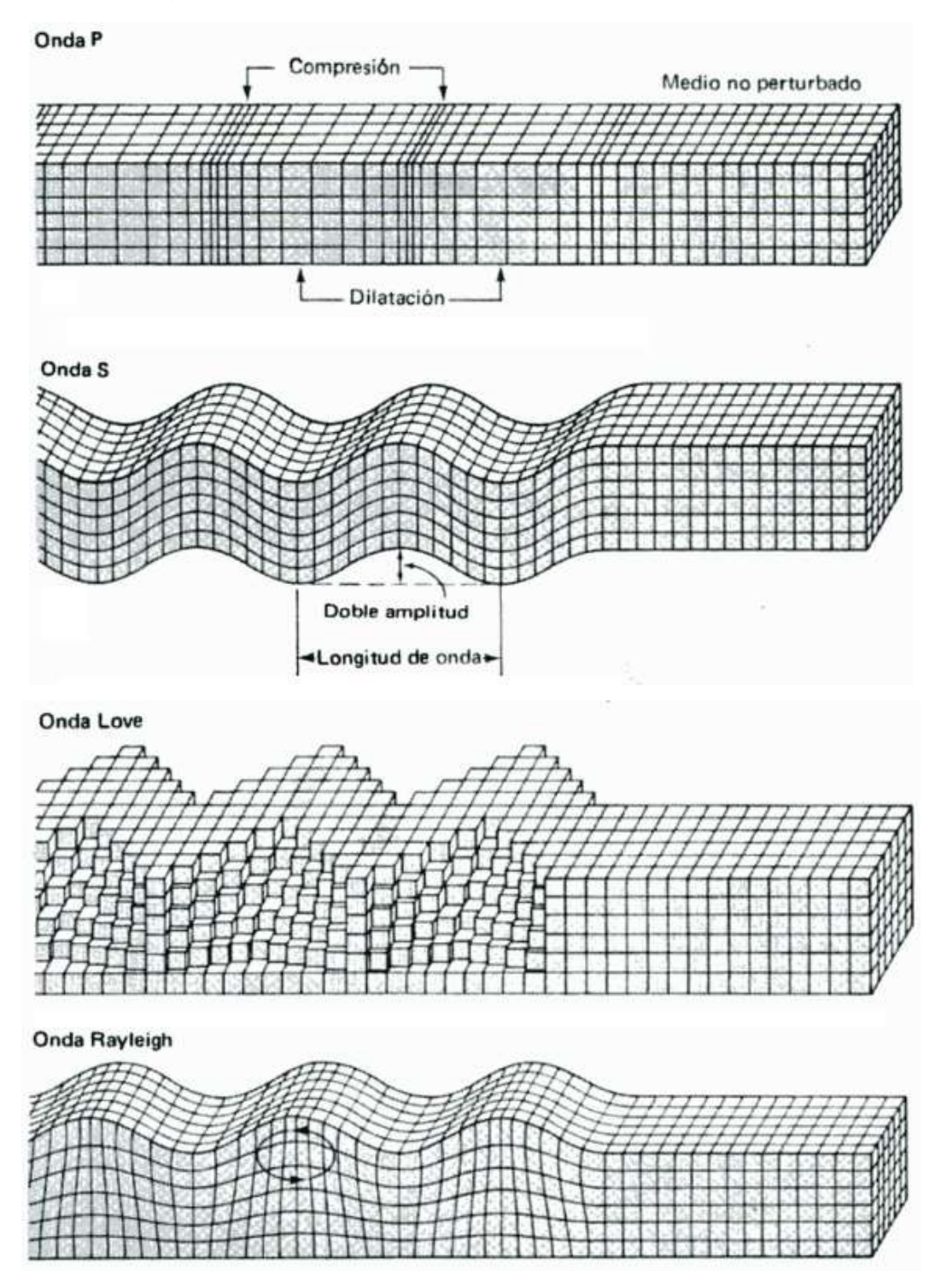

Fuente: Bruce A. Bolt, *TERREMOTOS.* p. 27.

#### **2.3 Efecto de Sitio**

"Cuando se realiza el análisis para la microzonificación sísmica, se debe conocer la estratigrafía del terreno para poder obtener un panorama del depósito de suelo en que se encuentra el lugar de estudio. Cuando se estudia las propiedades dinámicas del suelo, el ingeniero debe conocer la profundidad a la que se encuentra el cambio de la capa de sedimento, a una capa que es considerada rígida como el basamento rocoso". <sup>24</sup> Este punto de interés es indispensable, ya que de ahí se origina lo que se conoce como "*efecto de sitio"*.

"En el instante en que se origina un sismo a cierta profundidad del suelo, se libera energía en forma de ondas sísmicas. Ahora bien, si el sismo se genera en un manto rocoso, la amplitud, magnitud y duración de la onda, viajará a través del manto de forma constante hasta la superficie del suelo; esto sucede siempre y cuando el manto rocoso se mantenga uniforme hasta la superficie". <sup>25</sup> Sin embargo, si a medida que la onda se desplaza hacia la superficie ocurre un cambio en la estructura del suelo en la que viaja, por ejemplo; un sedimento blando, la amplitud, magnitud y duración de la onda cambiará considerablemente. A este tipo de modificaciones que experimenta la onda sísmica se le llama "*efecto de sitio"* (ver figura 8).

Según lo indicado anteriormente, es necesario resaltar que mientras más blando sea el sedimento en el que se transporta la onda, la amplitud será más grande y la duración tendrá una prolongación larga. De la misma manera en que, si la onda se transporta en un sedimento rocoso, esta tendrá una amplitud pequeña con duración corta.

<sup>24</sup> VERA CATALÁN, Marco Javier. *Estudio de la robustez de la estimación espectral de la técnica H/V de Nakamura para estudios de caracterización dinámica de suelos.* p. 21.  $25$  Ibid.

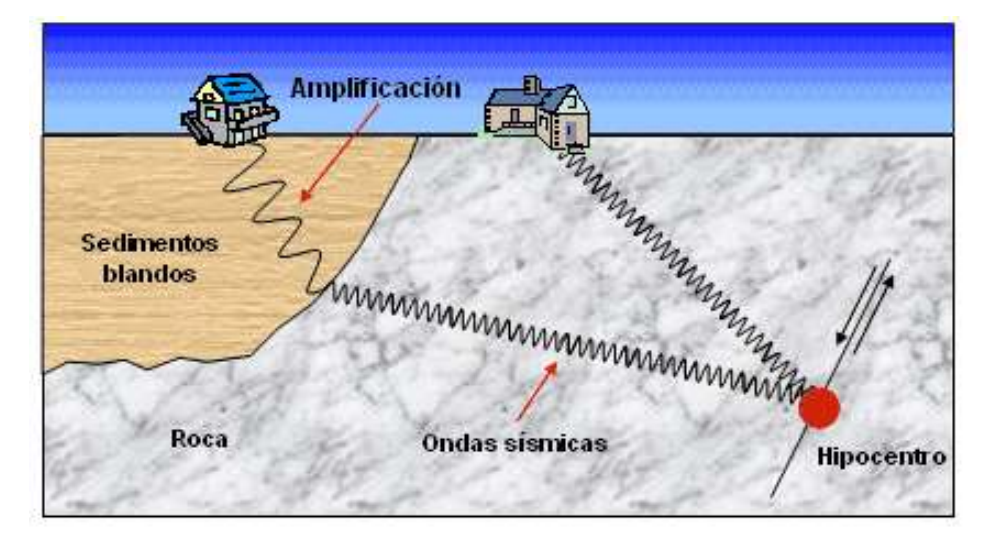

#### Figura 8. **Efectos de sitio en la corteza terrestre**

Fuente: Universidad de Costa Rica. *Efectos de sitio*. http://www.lis.ucr.ac.cr/239. Consulta: 25 de junio de 2018.

#### **2.4 Caracterización de sitio**

La existencia de normas que ayuden a clasificar o caracterizar un sitio de acuerdo a la respuesta que tenga según ocurra un evento sísmico, es de gran importancia para los ingenieros geotécnicos, estructurales y sísmicos.

"En el año de 1996, Guatemala empezó a incentivar a las instituciones municipales a realizar estudios de microzonificación sísmica para poder hacer una caracterización del suelo". <sup>26</sup> En dicha norma se describe de forma breve que las construcciones solo se construirían en terrenos que tengan una baja amenaza de quedar soterradas por inestabilidad de terrenos próximos o aguas arriba del sitio. Además, proporcionaba criterios pertinentes para la realización de los estudios de microzonificación y el personal autorizado para realizar dichos estudios.

<sup>26</sup> AGIES. *Normas Estructurales de Diseño y Construcción recomendadas para la República de Guatemala NR 2: Demandas Estructurales*. p. 2-5/1.

"Luego en el año 2010, hubo una actualización de la norma donde se creó una sección especial dedicada a los estudios geotécnicos". <sup>27</sup> Con esta nueva actualización, en el capítulo 4 de la norma se describe los estudios geotécnicos que se pueden realizar para la caracterización de un suelo. Dependiendo de grado de estudio geotécnico que se utilice, así será el detalle de la exploración del suelo y la forma en que se le puede asignar una clasificación.

"Por último, en el año 2018 se realizó la última actualización de la norma",<sup>28</sup> donde ahora incluyen un parámetro que ayuda a clasificar el suelo según la velocidad de las ondas que penetren las capas de suelo en la estación de estudio, este parámetro es conocido como la velocidad de onda de corte (Vs). Con esta última actualización se omitieron los criterios para poder realizar la microzonificación sísmica de un lugar, esto con el objetivo de dejar en claro que era responsabilidad de las entidades municipales realizar estos estudios para facilitar el trabajo a los ingenieros estructurales y geotécnicos.

La caracterización de un suelo desde el punto de vista sísmico y dinámico, en general, requiere de un parámetro como elemento indispensable para la clasificación del lugar, y este es el perfil de velocidad de las ondas de corte (Vs). Dicho perfil debe ser explorado a una profundidad de al menos 30 metros desde el nivel del suelo, esto según regulaciones de las normas.

<sup>27</sup> AGIES. *Normas de Seguridad Estructural de Edificaciones y Obras de Infraestructura para la República de Guatemala NSE 2.1-10 Estudios Geotécnicos y de Microzonificación*. p. 4-10.

<sup>28</sup> AGIES. *Normas de Seguridad Estructural para Guatemala 2018 NSE 2.1 Estudios Geotécnicos*. p. A-1.

El perfil en general es necesario para:

- Evaluar si existe riesgo de inestabilidad de taludes.
- Evaluar el riesgo de licuefacción del suelo en el sitio.
- Evaluar las acciones sísmicas a nivel de los cimientos de cualquier estructura.
- Evaluar la transmisión de vibraciones a través de los estratos de suelo hasta el basamento rocoso del lugar.

# **2.5 Microtremores**

"El estudio de los microtremores se ha dado desde el principio del siglo XX. El sismólogo japonés *Fusakichi Omari* en el año 1908 hizo los primeros estudios empleando un péndulo inclinado, donde llegó a la conclusión de que existen vibraciones naturales que se producen en el suelo, las cuales no corresponden necesariamente a vibraciones sísmicas". <sup>29</sup> Este tipo de vibraciones naturales son las que pueden ser causadas por el viento, el oleaje, la lluvia, así como también producidas por fuentes artificiales como el tráfico, la maquinaria o el flujo peatonal. Dicho de otra manera, las vibraciones naturales son conocidas como "*microtremores"* o "*microtrepidaciones"*.

A partir de estos descubrimientos, se empezaron a desarrollar los estudios dinámicos del suelo a partir de las observaciones de microtremores. Así pues, en el año de 1950 aparecen las primeras investigaciones y metodologías empleadas por los japoneses para los estudios de estas vibraciones.

<sup>29</sup> CUADRA MONREAL, Pilar Elena. *Aplicación de técnicas de vibraciones ambientales: Análisis del Microtremores y Vibraciones Naturales, para la caracterización de sitio*. p. 8-9.

A lo largo del último siglo, las investigaciones han revelado que los microtremores están compuestos por ondas internas y ondas superficiales, o que también pueden componerse por ondas *Rayleigh*; pero a todo esto, no se ha llegado a un consenso debido a que han sido investigaciones teóricas hechas por simulaciones numéricas de modelos geológicos, en su mayoría.

En la actualidad, se ha utilizado los microtremores para evaluar las propiedades mecánicas del subsuelo terrestre, en particular su periodo de vibración fundamental o frecuencia de resonancia. El periodo de vibración fundamental de un suelo no es más que el tiempo en que tarda una porción de suelo, con características geólogicas, mineralógicas y mecánicas similares, en hacer un vaivén (es decir hacer una oscilación), la unidad de medida que se utiliza es el segundo (s). Por otro lado, la frecuencia de resonancia es el número de oscilaciones que se producen en un tiempo determinado (normalmente en un segundo) y la unidad de medida que se utiliza son los Hertz (Hz).

El propósito del uso del ruido ambiental para el estudio de suelo es por la forma eficiente y fácil de adquirir las señales de vibración en la superficie de suelo. Además, con la generación de ondas superficiales es más adecuado el análisis de los estratos de suelo en un área determinada por la fácil penetración de dichas ondas hasta llegar al basamento de la corteza terrestre.

#### **2.6 Método de Nakamura**

En la actualidad no existe un método universal para realizar la microzonificación sísmica. A pesar de esto, los métodos utilizados en algunas zonas no se adoptan bien a comparación de otras zonas de estudio; por lo que en general, son las condiciones las que deben regir el método a utilizar porque, si se desea alcanzar un objetivo en específico en la microzonificación, las

24

condiciones del terreno deben, más bien, ayudar a facilitar la adquisición de los datos con el método seleccionado y no ha de perjudicar el proceso de recolección.

De toda la referencia de los muchos métodos que se emplean para hacer una microzonificación sísmica, existe uno que se ha utilizado en todo el mundo, debido a su fácil adaptación en zonas de análisis. Así como también, la sencilla adquisición de los datos con equipo muy básico para los estudios relacionados con la ingeniería sísmica.

Desde un punto de vista dinámico, los subsuelos se modelan como osciladores (en el caso más simple como sistemas de masa resorte), vibrando a frecuencias específicas (llamadas frecuencias de resonancia), que dependen de la rigidez y el grosor de las capas de subsuelo. "El método H/V, propuesto por Nogoshi e Igarashi (1970), promovido por Nakamura (1989) y estandarizado dentro del proyecto SESAME (2004), es actualmente la técnica más común para evaluar experimentalmente la resonancia del subsuelo, es decir, la amplificación de frecuencias".<sup>30</sup>

"Yutaka Nakamura propuso en 1989, una metodología para medir el periodo fundamental del suelo utilizando *microtremores*. Nakamura se basó en que la relación espectral entre las componentes horizontales y la componente vertical de los microtremores genera la función de transferencia de los suelos, es decir, que con el cociente espectral  $(H/V)$  de dichas componentes se puede llegar a calcular el periodo fundamental de los suelos".<sup>31</sup>

<sup>30</sup> CASTELLARO, Silvia. *The complementarity of H/V and the dispersion curves*. p. 2.

<sup>31</sup> VERA CATALÁN, Marcos Javier. *Estudio de la Robustez de la Estimación Espectral de la Técnica H/V de Nakamura para Estudios de Caracterización Dinámica de Suelos*. p. 23.

"Las curvas H/V del microtremor son diagnósticos de otras características clave de la estructura del subsuelo. Primero, indican, a través de las amplitudes de los picos si las capas rígidas están presentes y, a través de las frecuencias de los picos, su profundidad relativa. Segundo, su variación en el espacio generalmente refleja heterogeneidades laterales en el subsuelo. En tercer lugar, pueden mostrar cambios de velocidad mientras se adentran a las capas más profundas del suelo".<sup>32</sup>

Este conocimiento previo podría ayudar a los profesionales a tomar decisiones mejor informadas sobre las geometrías de adquisición de las estaciones, los tipos de onda que se generan en la superficie del suelo, y las estrategias de inversión, que están fuertemente influenciadas por la estructura del subsuelo.

## **2.7 Mapas de isoperiodos**

Como parte de la realización de estudios de microzonificación sísmica con el método de Nakamura se elaboran mapas donde, mediante líneas que expresan valores de igual magnitud, muestran la distribución de periodos fundamentales del suelo. Dichos mapas son conocidos como "*mapas de isoperiodos"*. Es importante conocer los periodos fundamentales del suelo, debido a que se expresa el tiempo en que tarda las partículas de suelo en hacer un vaivén en la superficie del terreno.

El conocer sobre los periodos del suelo, resulta de gran utilidad para estimar si estos coinciden con los periodos naturales de las edificaciones que se encuentran sobre la superficie. Esto con el objetivo de analizar si se presenta un fenómeno de amplificación del movimiento de la estructura al momento en que

<sup>32</sup> CASTELLARO, Silvia. *The complementarity of H/V and the dispersion curves*. p. 03-04.

ocurra un sismo, este fenómeno se denomina comúnmente como "*resonancia".* Si este fenómeno ocurriese, el desplazamiento y las deformaciones ocurridas en las edificaciones podrían llegar a ser críticas hasta el punto de colapsarse. Por lo tanto, el uso de mapas que ayuden a expresar el comportamiento de los suelos en el sitio en que se está haciendo la microzonificación, es fundamental para estimar la peligrosidad sísmica en que se encuentra un lugar y delimitar así las áreas en donde los periodos del suelo pueden llegar a ser de la misma magnitud.

Entonces, con el hecho de conocer que se pueden presentar efectos de resonancia en edificaciones y que los suelos están propensos a sufrir efectos de sitio se puede aclarar lo siguiente:

- "Edificaciones de alturas bajas, de 3,00 a 6,00 metros, pueden llegar a tener efectos de resonancia con periodos de vibración cortos (0,10 a 1,00 segundo aproximadamente) o frecuencias de resonancia altas (1,00 Hz a 10,00 Hz aproximadamente)".<sup>33</sup> Esto se da comúnmente cuando el suelo está compuesto en su mayoría con roca o suelo muy rígido (ver figura 9).
- "Edificaciones de gran altura, de más de 6,00 metros, pueden llegar a tener efectos de resonancia con periodos de vibración largos (mayores a 1,00 segundo) o frecuencias de resonancia bajas (menores a 1,00 Hz)".<sup>34</sup> Esto se da comúnmente cuando el suelo es blando, es decir las partículas de suelo son más sueltas (ver figura 10).

<sup>33</sup> CARRILLO LEÓN, Wilmer Julián. *Estimación de los periodos naturales de vibración de viviendas de baja altura con muros de concreto*. p. 50-52.

<sup>34</sup> ESQUIVEL SALAS, Luis Carlos et al. *Mediciones de vibraciones ambientales en tres edificios de Concreto reforzado de 28, 11 y 6 pisos*. p. 88.

• El uso de mapas de efecto de sitio puede ayudar de gran manera a identificar áreas propensas a sufrir efectos de resonancia según la unidad litológica predominante en el lugar. Estos mapas ayudan de cierta manera a darle sentido e interpretación a los más de isoperiodos, teniendo una visualización de las áreas vulnerables a los efectos de resonancia debido a eventos sísmicos.

Figura 9. **Efectos de resonancia en edificaciones de baja altura**

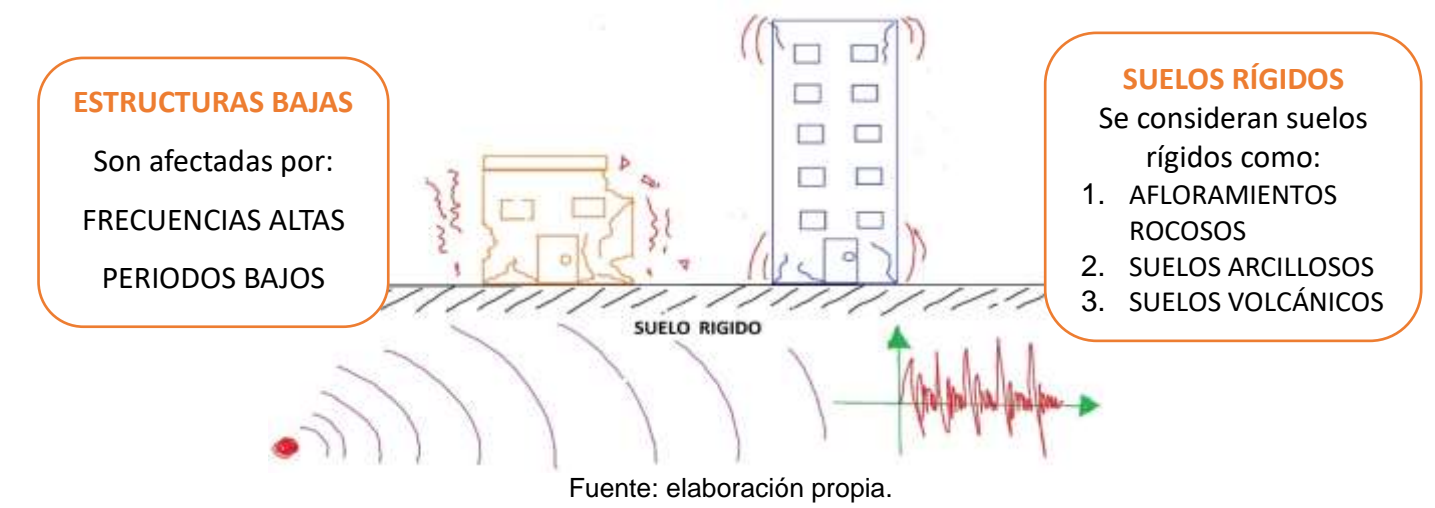

Figura 10. **Efectos de resonancia en edificaciones de gran altura**

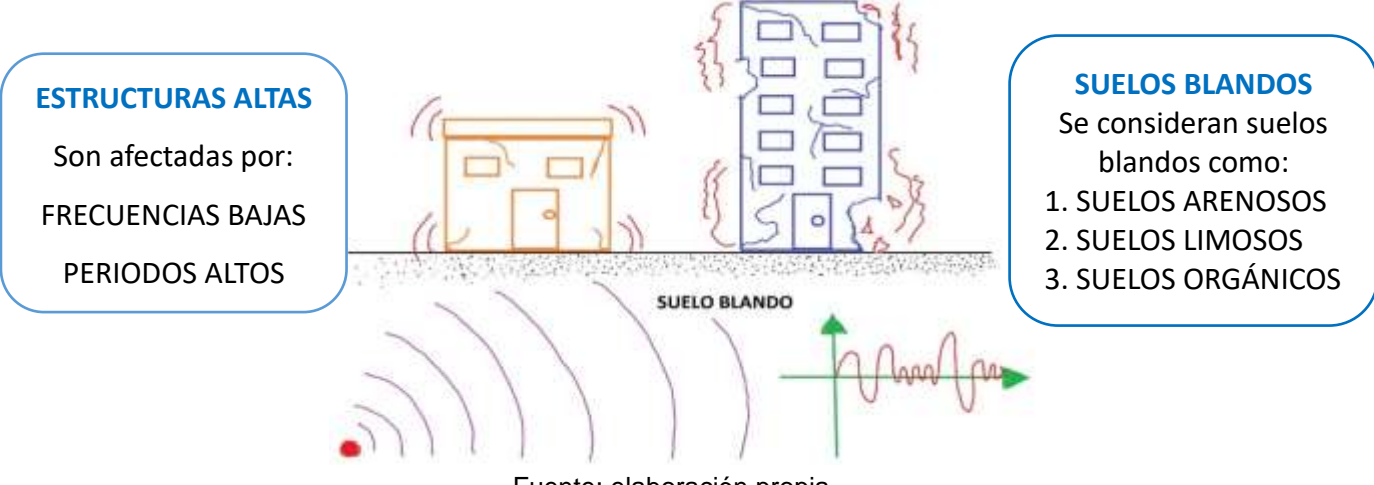

Fuente: elaboración propia.

# **3 METODOLOGÍA**

## **3.1 Metodología del análisis de vibraciones**

Como se ha venido indicando en el capítulo 2, existen muchas metodologías para la realización de los estudios de microzonificación sísmica. El método utilizado para la realización de esta investigación fue el método de Nakamura que pertenece a los métodos pasivos de microzonificación sísmica.

A continuación, se presentan las etapas para la realización del estudio de microzonificación en Antigua Guatemala desde la adquisición de los datos hasta el procesamiento de estos.

# **3.1.1. Adquisición de los datos**

Selección del área de estudio

El área de estudio comprende principalmente la cabecera departamental de Sacatepéquez. La selección de las estaciones para la adquisición de datos, se hizo de tal forma que se presentarán diferentes unidades litológicas. Dichas estaciones se pudieron seleccionar gracias a la unificación de los mapas geológicos de ciudad de Guatemala y Chimaltenango, respectivamente. A continuación, se presenta una tabla con la ubicación de las estaciones, así como también las coordenadas geográficas de cada uno:

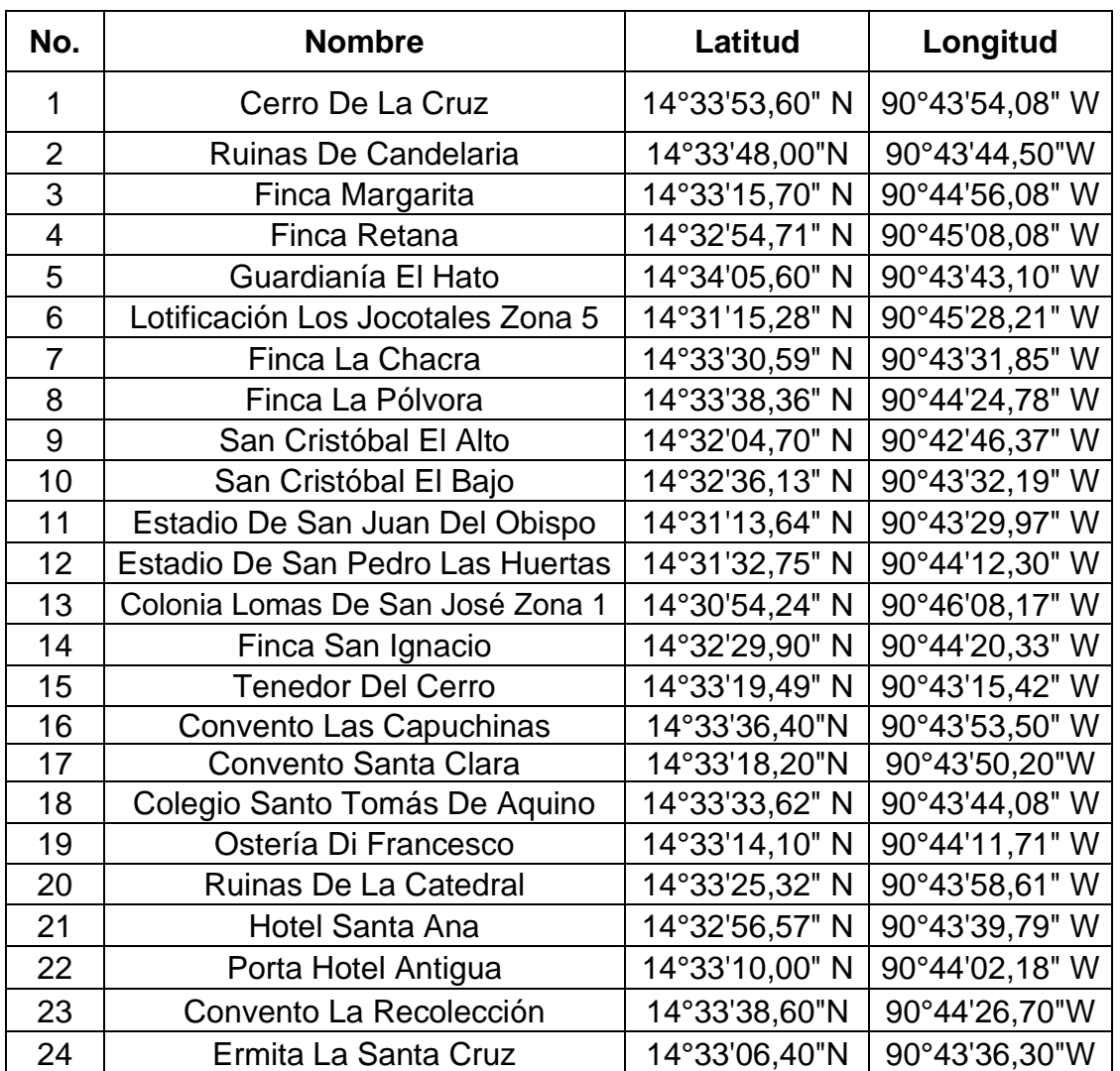

# Tabla III. **Ubicación de las estaciones para la adquisición de datos**

Fuente: elaboración propia.

Ver el mapa de localización dispuesto en la sección de Apéndice donde se muestra las estaciones ubicadas con sus coordenadas geográficas.

#### **Instrumentación**

El equipo utilizado para la realización de este trabajo de graduación es el *TROMINO ENGY 3G* (ver figura 11), consta de 3 canales de velocidad y 3 canales de aceleración que conforman la unidad compacta; así mismo, se encuentra equipado de un GPS interno y una antena externa satelital. El equipo fue adquirido en la empresa italiana denominada *"MOHO Science & Technology"*, considerado el instrumento de última generación hasta la fecha, para la realización de estudios de microzonificación sísmica con el método de Nakamura. Por considerarse una unidad compacta, ligera y fácil de manipular; esta puede ser colocada, en su mayoría, en cualquier tipo de superficie desde suelos arenosos hasta superficies rocosas. El registro de los datos puede hacerse también sobre una superficie de pavimento y dentro de edificios, es por esto que el uso de este tipo de equipo es recomendable si se desea hacer estudios de microzonificación con este método en específico.

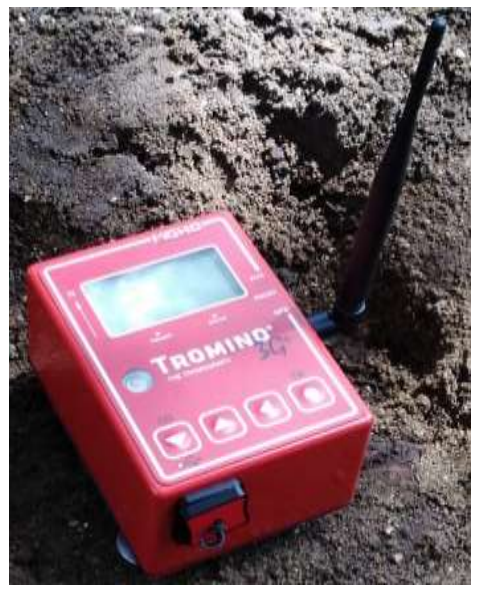

#### Figura 11. **Instrumentación**

Fuente: elaboración propia.

• Parámetros de obtención de datos

Los parámetros descritos aquí son tanto para el equipo *TROMINO ENGY 3G* (utilizado en esta investigación) como para el uso de otro tipo de equipo, tales como los acelerógrafos.

Los parámetros utilizados para la obtención de datos es la siguiente:

- o Frecuencia de muestreo: 512 Hz, es decir, 512 muestras por segundo (mps).
- o Rango Dinámico: ± 1,2 Mm/s (escala completa 51 mV), es decir, sensibilidad máxima.
- o Longitud de adquisición: 20 minutos.
- o Señal de GPS: Activada, antena externa.
- Obtención de datos

"Se coloca el aparato en posición firme, de tal manera que el equipo se mantenga en contacto directamente con el suelo natural, y se encuentre a nivel; la orientación del aparato debe ser directamente hacia el norte magnético. Si existiera capa vegetal en el área en que se estudia, esta debe ser removida hasta que se encuentre la capa de suelo. Seguidamente se configura el aparato con los parámetros de diseño y se hace el registro de datos por 20 minutos de vibraciones naturales".<sup>35</sup>

<sup>35</sup> MOHO, Science & Technology. *User's Manual TROMINO*. p. 37-38.

# **3.1.2. Procesamiento de los datos**

"Luego de haber obtenido los datos, se procedió hacer el procesamiento de los mismos por medio del software *Grilla",<sup>36</sup>* que es proporcionado específicamente para el uso de datos obtenidos con el equipo *Tromino 3G+*. Este software ayuda a analizar los datos obtenidos por medio del método de Nakamura, que también es conocido como el método de vibraciones naturales o relación espectral H/V.

A continuación, se explican las etapas del proceso de análisis de los datos obtenidos en la primera estación, para la compresión del uso de este software y cómo interpretar los resultados que se obtienen:

• Etapa 1: Visualización de la traza

Descargada la información en la base de datos del software, se procede a ingresar a la estación que se desea analizar, lo cual desplegará lo mostrado en la figura 12:

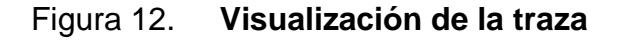

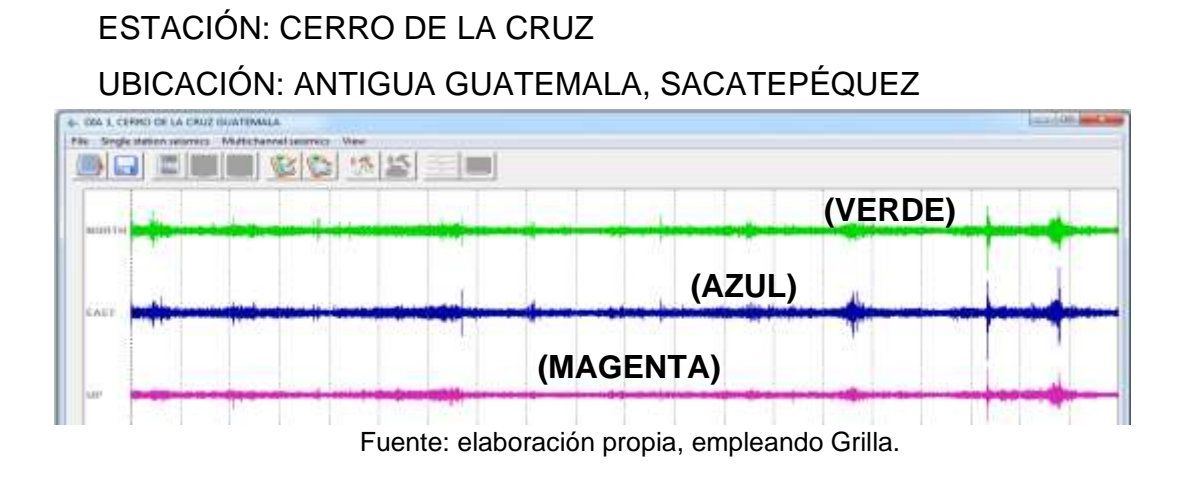

<sup>36</sup> MOHO, Science & Technology. *User's Manual Grilla Software*.

El rastro del registro indica los datos de los 3 velocímetros en el interior del equipo, donde la traza verde es la dirección Norte-Sur, la traza azul es la dirección Este-Oeste, y la traza magenta es el registro de la dirección vertical Arriba-Abajo.

En dirección al eje X, las líneas punteadas grises representan el intervalo de tiempo en minutos en la que está dividida la traza; para este caso están espaciadas cada 1 minuto, por lo que el rastro completo es de 20 minutos. En el eje Y, se representa la medida en la que se registran los datos por amplitudes de señal digital en microvoltios  $(\mu V)$ .

• Etapa 2: Configuración espectral y análisis H/V

Ahora, se procede hacer la configuración del programa que realizará el análisis H/V de los datos visualizados en el rastro de señal digitalizada. Esta configuración se puede observar en la siguiente ventana:

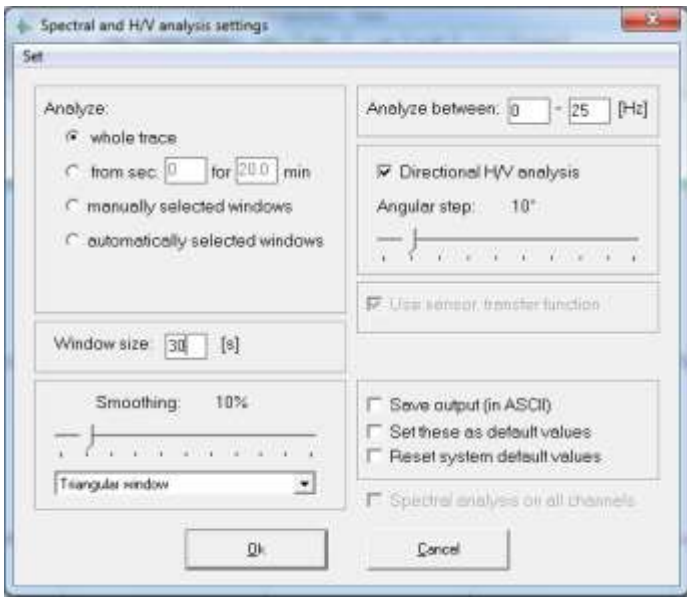

Figura 13. **Ventana de Configuración**

Fuente: elaboración propia, empleando Grilla.

La primera ventana de configuración nos hace escoger la manera en que se analizará la traza. Seleccionando las opciones siguientes: *(1)* a lo largo de todo el trazo *[whole trace], (2)* intervalo de tiempo en minutos *[from sec.□ to □ min.], (3)* selección manual de ventanas [*manually selected windows*], o si se quiere *(4)* selección automática de ventanas [*automatically selected windows*]. Para este caso se dejará la opción de análisis: *a lo largo de todo el rastro [whole trace]*.

En la siguiente ventana de configuración, indicar el tamaño de las ventanas [*windows size]* en segundos, que se representarán en el historial de tiempo al obtener el análisis H/V. Típicamente, el intervalo de 20 a 30 segundos se utiliza para grabaciones de más de 10 minutos, y se utiliza 15 segundos para grabaciones menores a 10 minutos. Se recomienda no utilizar tamaños menores de 15 segundos, si la frecuencia de interés que se desea obtener es inferior a 0,1 Hz. En nuestro caso se escogerá: *tamaños de ventana de 30 segundos*.

Siguiendo con la configuración, realizar la suavización [*smoothing*] de los espectros de las tres componentes que se están analizando para obtener el origen estratigráfico de los picos H/V, y así determinar la frecuencia de oscilación de la capa estratigráfica analizada. Normalmente, se utiliza un 10 % de suavizado con ventanas triangulares para la mayoría de aplicaciones en estudios de microzonificación. Si se desea visualizar de mejor manera el pico para determinar cuál es el predominante, se escoge el rango de 1 % hasta 5 % de suavizado. En este caso se utilizará: *10 % de suavizado con ventanas triangulares*.

En el apartado *analyze between*, indicar el rango que se debe elegir para analizar la traza como frecuencia de muestreo. Debido a que lo que se está analizando son vibraciones naturales, estas vibraciones pueden llegar a ser menores a 1 Hz hasta 10 Hz. Por lo tanto, se analizará un intervalo de: *0 a 25 Hz*.

35

El apartado del análisis direccional H/V [*directional H/V analyse],* se debe seleccionar un intervalo de grados que ayudará a visualizar los cuadros de respuesta para el análisis direccional del radio espectral H/V. En este caso se hará con un intervalo de: *10°*.

Al concluir de ingresar la información de la configuración, se procede hacer el análisis y se obtienen los resultados del software donde se explicará cada una de las ventanas obtenidas.

• Etapa 3: Análisis e intepretación del cociente espectral H/V

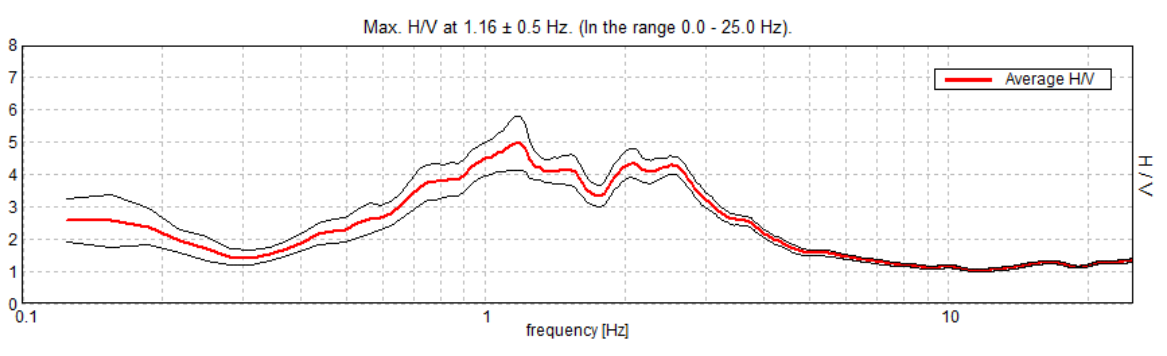

Figura 14. **Cociente espectral H/V** 

La figura 14, es una gráfica logarítmica que representa la frecuencia fundamental respecto a la relación espectral H/V; donde esta última, es el promedio de los espectros de las componentes horizontales, (Norte-Sur y Este-Oeste) divido el espectro del canal vertical (Arriba-Abajo). El gráfico promedio se presenta por defecto en línea roja, y el intervalo de confianza del 95 % con dos líneas negras finas. Así mismo se puede conocer la razón espectral de las componentes horizontales por separado, es decir, la componente horizontal Norte-Sur dividido el espectro vertical, y la componente horizontal Este-Oeste dividido el espectro vertical:

Fuente: elaboración propia, empleando Grilla.

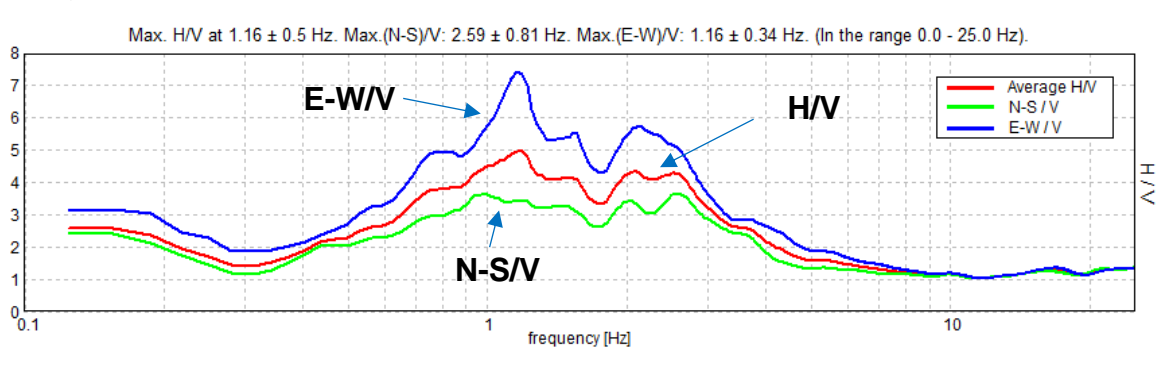

#### Figura 15. **Cociente espectral H/V de las componentes horizontales**

Fuente: elaboración propia, empleando Grilla.

El promedio del cociente espectral H/V nos indica que la frecuencia fundamental del suelo en dicho lugar de estudio es de 1,6 Hz, este resultado puede ser satisfactorio debido a la poca incerteza que existe. Además, el resultado se calcula automáticamente determinando el pico de amplitud H/V más grande del gráfico. Así mismo, al observar el cociente espectral de cada componente (ver figura 15), se puede observar que existe un pico muy alto en la componente horizontal Este-Oeste [*E-W/V*], lo que indica que ahí se encuentra la mayor frecuencia de amplificación.

"Para obtener el periodo fundamental del suelo en ese punto, se hace el inverso de la frecuencia".<sup>37</sup> Es decir:

$$
T_s = \frac{1}{f} \tag{1}
$$

Donde:

 $T_{\rm s}$ : Periodo fundamental del suelo (s)

 $f$ : Frecuencia (Hz)

Entonces, procediendo se obtiene:

<sup>37</sup> CASTELLARO, Silvia et al. *Passive Seismic Stratigraphy: A new efficient, fast and economic technique*. p. 79.

$$
T_s = \frac{1}{1.6 \text{ Hz}} = 0,625 \text{ s}
$$

Esto quiere decir que el suelo vibra a un periodo de 0,625 segundos en el punto de análisis. Este es el tiempo en que tardan las partículas del suelo en hacer un vaivén al momento que se estimula el suelo.

• Etapa 4: Análisis e interpretación del historial de tiempo

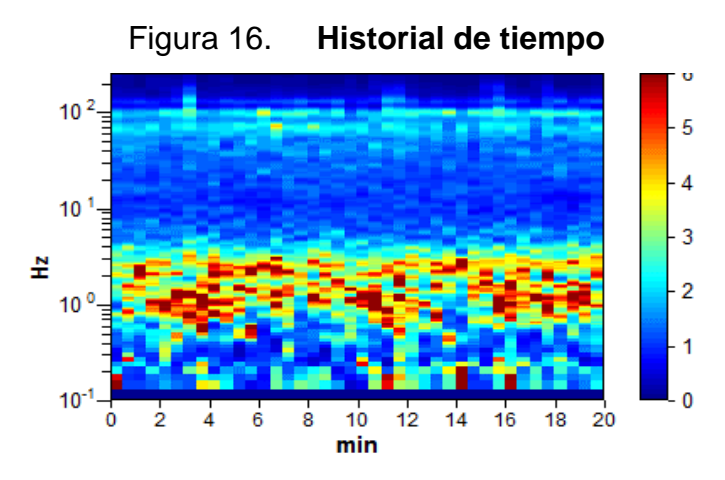

Fuente: elaboración propia, empleando Grilla.

El historial de tiempo del gráfico permite observar el cociente espectral H/V calculado para intervalos de tiempo sucesivos, en este caso a cada 30 segundos. El historial de tiempo ayuda a identificar posibles ventanas ruidosas que perturban el análisis, y deben ser eliminadas si se desea tener una aproximación más confiable del cociente espectral H/V.

Del gráfico que se obtuvo se puede observar que existe una gran concentración de valores altos del cociente espectral, comprendidos desde 1,00 Hz hasta 1,20 Hz a lo largo de 20 minutos de grabación (ver figura 16); esto puede considerarse una grabación relevante, ya que a pesar de que existen ventanas de perturbación, son muy pocas y ello demuestra que la adquisición se realizó con éxito.

• Etapa 5: Análisis e interpretación del gráfico direccional

El gráfico direccional del cociente espectral H/V, lo cual ayuda a proyectar el cociente en diferentes direcciones, desde 0° hasta 180° (los resultados obtenidos de 180° hasta 360° son simétricos) en intervalos de 10° en sentido de las agujas del reloj, donde 0° representa el norte geográfico; esto quiere decir que el equipo TROMINO debe estar orientado hacia el norte para que el gráfico tenga concordancia, ver figura 17.

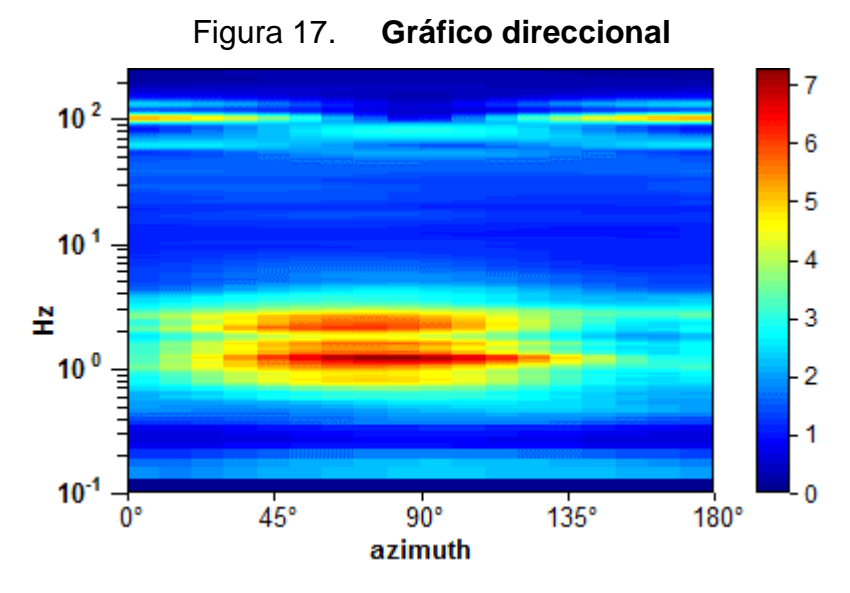

Fuente: elaboración propia, empleando Grilla.

El gráfico también ayuda a ver si uno de los espectros horizontales prevalece sobre el otro, es decir, si el cociente espectral H/V promedio recibe más contribución de una de las dos componentes, y en qué dirección opera dicha contribución.

Analizando el gráfico obtenido de la estación seleccionada, se puede observar que existe una gran concentración de valores altos del cociente espectral comprendidos desde 1,00 Hz hasta 1,20 Hz (en su mayoría a un ángulo

de 80°, ver figura 17), esto quiere decir que, la componente horizontal de Este-Oeste predomina en su mayoría sobre la componente horizontal Norte-Sur, y se puede visualizar también en los picos de respuesta de la figura 15. Ello significa que, en esta dirección existe la mayor propagación de ondas que generan estos altos niveles de respuesta.

• Etapa 6: Análisis e interpretación de los espectros de amplitud

Los espectros de amplitud se obtienen por medio de un análisis numérico realizado por el software *Grilla*, a través de la *Transformada Rápida de Fourier* para cada ventana, en intervalos de tiempo predeterminados al momento de configurar el análisis del cociente espectral (etapa 2), ver figura 18.

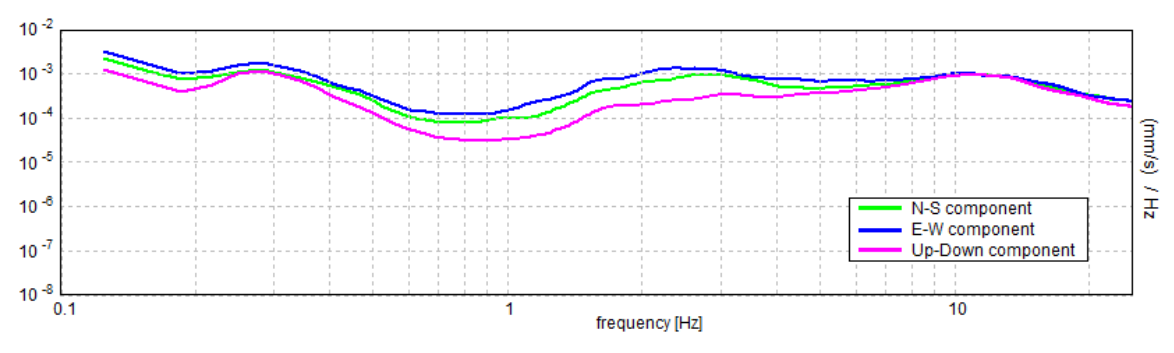

Figura 18. **Espectros de amplitud en términos de velocidad**

Los espectros de amplitud y potencia ayudan a representar términos de desplazamiento (m), velocidad (mm/s) y aceleración (mm/s<sup>2</sup>), tal como se muestra en la figura 38. En el gráfico que se tiene, se puede observar que las velocidades de los espectros analizados tienen un decaimiento máximo en 0,8 Hz y luego crece a razón constante hasta un punto máximo en 1,2 Hz; esto demuestra que existe la transición de una capa de estrato a otra, provocando un cambio de velocidad en la propagación de las ondas.

Fuente: elaboración propia, empleando Grilla.

• Etapa 7: Identificación de los picos de orígen estratigráfico

Ahora se procede a obtener el perfil de velocidades de onda de corte (Vs). Este perfil ayuda de gran manera a los ingenieros estructurales para caracterizar un suelo, y poderlo clasificar dentro de una taxonomía sísmica según normas internacionales y nacionales. El punto de interés en este tipo de perfiles, es saber el valor de velocidad de onda de corte hasta una profundidad mayor o igual a 30 metros  $(Vs_{30})$ .

Los picos de origen estratigráfico (ver figura 19) se caracterizan por un decrecimiento de la componente vertical, y un aumento de las componentes horizontales en los gráficos de espectro de amplitud. Al observar este comportamiento, se da a entender que ocurre un "*fenómeno de impedancia"* de la onda, al cambiar de un estrato a otro, en sus respectivas componentes (ver figura 20). Es decir que, parte de la onda se introduce a la siguiente capa mientras que otra parte rebota nuevamente hacia la capa superior, haciendo que la velocidad de onda aumente (si la capa inferior es más rígida que la superior) o disminuya (si la capa inferior es menos rígida que la superior).

En los datos de la siguiente estación se puede observar lo anteriormente descrito:

41

# Figura 19. **Puntos de origen estratigráfico**

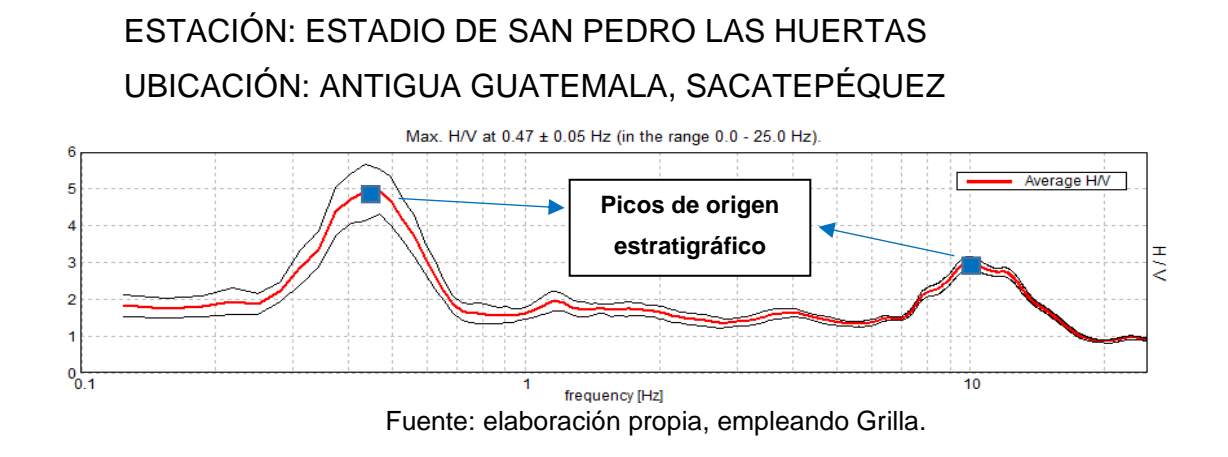

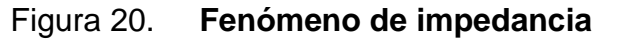

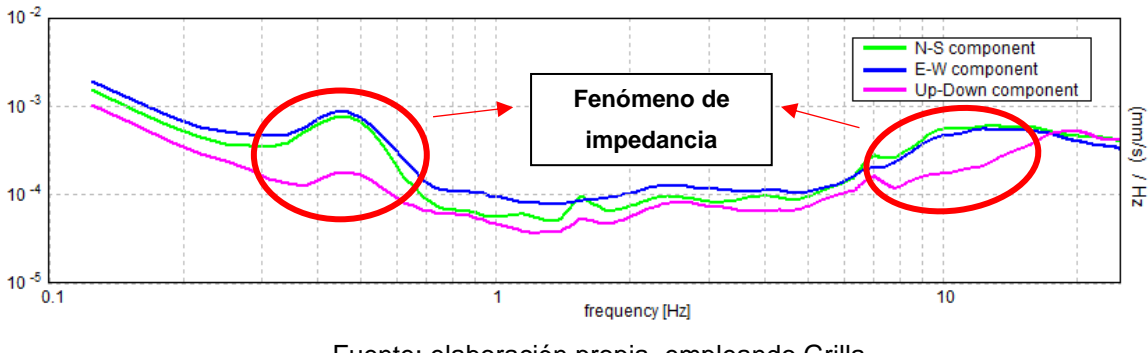

Fuente: elaboración propia, empleando Grilla.

Dicho lo anterior, se identifica que existen dos picos estratigráficos en: 10 Hz y 0,47 Hz, respectivamente.

• Etapa 8: Caracterizar la capa 1

El pico H/V, correspondiente a la capa rígida más superficial, es el de 10 Hz. Primero se procede a calcular la profundidad de la primera capa; para ello es necesario hacer una perforación del suelo y determinar la profundidad, o bien recabar información de estudios de suelo hechos previamente.

En los datos recopilados del "*Estudio Semidetallado de los Suelos del Departamento de Sacatepéquez"* proporcionados por la sede del Ministerio de Agricultura, Ganadería y Alimentación (MAGA) en 2013, se puede observar que en la Aldea de San Pedro las Huertas la capa superficial es una cubierta de arenas y gravas con arcilla, en una profundidad de 7,00 metros aproximadamente.

Teniendo la frecuencia de resonancia  $(f_0)$  y la profundidad de la capa (H), se puede calcular la velocidad de onda de corte (Vs) por medio de una ecuación empírica que ha llegado a ser, en consenso, aceptable; ya que representa una buena aproximación del comportamiento de la onda cuando viaja a través de un estrato de suelo. "Dicha ecuación se presenta en una gran variedad de trabajos por el método del cociente espectral, y fue aceptado a través del Proyecto SESAME que se realizó en 2004 realizado por varias instituciones en Europa".<sup>38</sup> La ecuación es:

$$
f_0 = \frac{V_s}{4H} \tag{2}
$$

Donde:

 $f_0$  = frecuencia de resonancia en la capa de profundidad H (Hz)

 $V_s$  = Velocidad de onda de corte a través de la capa (m/s)

 $H =$  Profundidad de la capa (m)

En este caso, la velocidad (Vs) de la capa resonante es:  $V_s =$  $10 Hz \times 4 (7m) = 280 m/s$ . Ahora bien, dado que la amplitud del pico H/V es proporcional al contraste de impedancia entre las capas 1 y 2, el valor de Vs de la capa 2 se determinará ajustando la amplitud máxima, es decir, el valor H/V del pico de 10 Hz. Este procedimiento se hace con prueba y error.

<sup>38</sup> SESAME, European research project. *Guidelines for the Implementation of the H/V Spectral Ratio Technique on Ambient Vibrations Measurements, Processing And Interpretation*. p. 05-06.

Como un enfoque alternativo, se puede utilizar la siguiente gráfica donde la amplitud del pico H/V esperada se muestra como una función del contraste de impedancia (aquí significa simplemente como la relación Vs entre dos capas generando la resonancia), y de la relación de Poisson  $(v)$ .

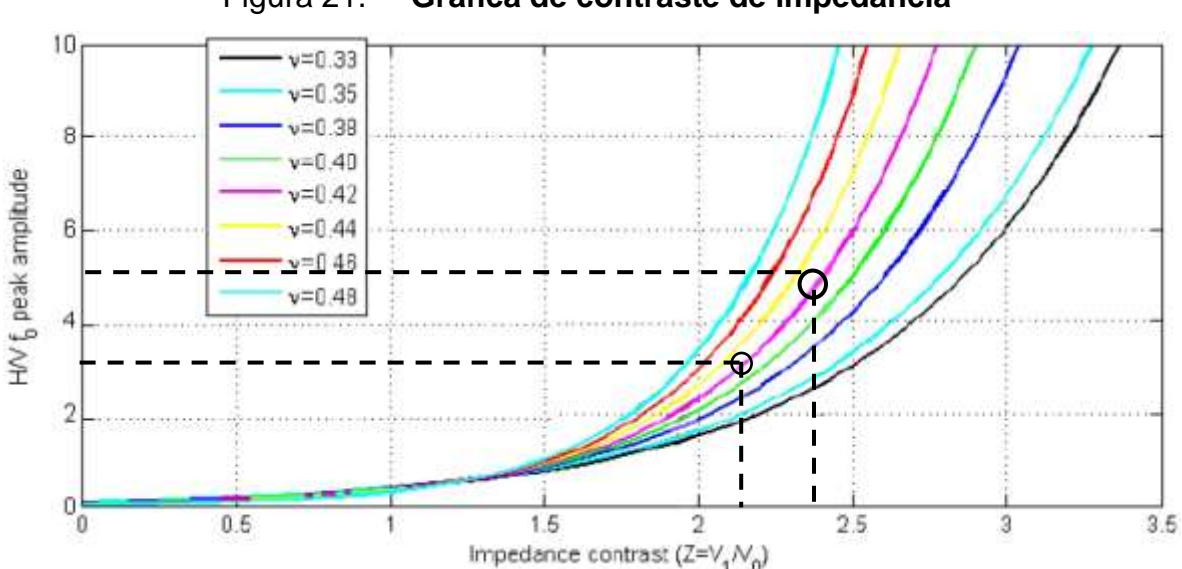

Figura 21. **Gráfica de contraste de impedancia**

Fuente: MOHO, Science & Technology. *Introduction to the H/V modeling routine for stratigraphic purposes in Grilla*. p. 10.

En el caso del estudio, el pico H/V a 10 Hz tiene una amplitud igual a 3, la relación de Poisson a utilizar es de 0,42 y el contraste de impedancia sugerido entre las capas 1 y 2 es de 2,11, aproximadamente (ver figura 21). Entonces, el valor de Vs propuesto para la capa 2 es, por lo tanto, aproximadamente  $280 \, m/s \times 2,11 \approx 590 \, m/s.$ 

#### • Etapa 9: Caracterizar la capa 2

Ahora, hay que definir el grosor de la capa 2 para explicar el segundo pico de resonancia a 0,47 Hz. Hasta este punto se sabe que el subsuelo presenta una capa de 7,00 m con Vs  $\approx$  280 m/s, seguida de una capa con Vs  $\approx$  590 m/s.

Utilizando nuevamente la ecuación de resonancia, con el pico de resonancia de la capa 2, se puede obtener la profundidad a la que viaja la velocidad Vs de dicha capa. En el caso del estudio, se tiene que  $H \approx 590 \ m/s \div (4 \times 0.47 \ Hz) \approx$  $313 \, mts$ . Para obtener el grosor de la capa 2 solo restamos la capa 1 de H: 313  $m - 7 m = 306 m$ .

• Etapa 10: Caracterizar la última capa

Como antes, la velocidad Vs de la última capa se puede determinar a través de un procedimiento de prueba y error utilizando el gráfico del contraste de impedancia. El valor de la amplitud H/V para el pico de 0,47 Hz es de 5, aproximadamente. Utilizando el mismo valor de Poisson de 0,42 se obtiene un contraste de impedancia de 2,35 entre la capa 2 y 3 (ver figura 21), que es un Vs de la capa 3 igual a 590  $m/s \times 2.35 \approx 1387 m/s$ . Esta última capa se considera con espesor infinito, ya que a partir de este punto no se tiene más picos estratigráficos con los cuales trabajar. Por lo tanto, resumiendo los resultados obtenidos se tiene el siguiente cuadro:

| No.<br>Capa | Velocidad de<br>corte $(V_s)$<br>(m/s) | <b>Espesor de</b><br>capa (m) |
|-------------|----------------------------------------|-------------------------------|
| Capa 1      | 280,001                                | 7,00                          |
| Capa 2      | 590,00 <sup>2</sup>                    | 306,00                        |
| Capa 3      | 1387,00 <sup>3</sup>                   | ∞                             |

Tabla IV. **Caracterización de capas de suelo**

<sup>1</sup> Velocidad obtenida al principio de la etapa 8 utilizando la ecuación (2)  $Vs =$  $f_0 \times 4H$ .
Continuación tabla IV.

<sup>2</sup>Velocidad obtenida al final de la etapa 8.

<sup>3</sup>Velocidad obtenida al final de la etapa 10.

Fuente: elaboración propia.

Utilizando el software *Grilla*, se introducen los datos de la tabla anterior en el gráfico del cociente espectral H/V de la estación de estudio, y se ajusta la gráfica experimental con una gráfica teórica obtenida del perfil de velocidades hecho en el programa. Procediendo con lo anteriormente descrito se tiene:

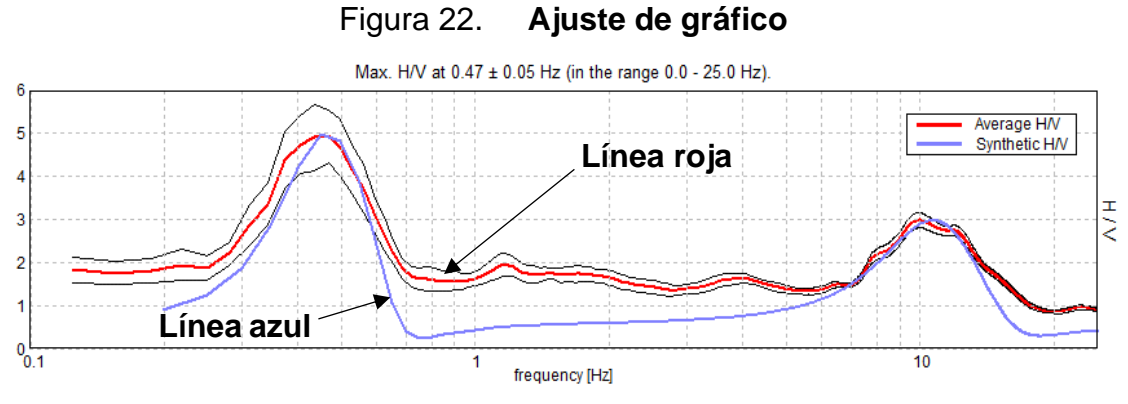

Fuente: elaboración propia, empleando Grilla.

Como se puede observar en el gráfico anterior, los datos del gráfico teórico (línea azul) se ajustan perfectamente a los picos de resonancia estratigráficos del gráfico experimental (línea roja). Por lo que se puede concluir que los datos obtenidos anteriormente están correctos.

El gráfico del perfil de velocidades (Vs) queda de la siguiente manera:

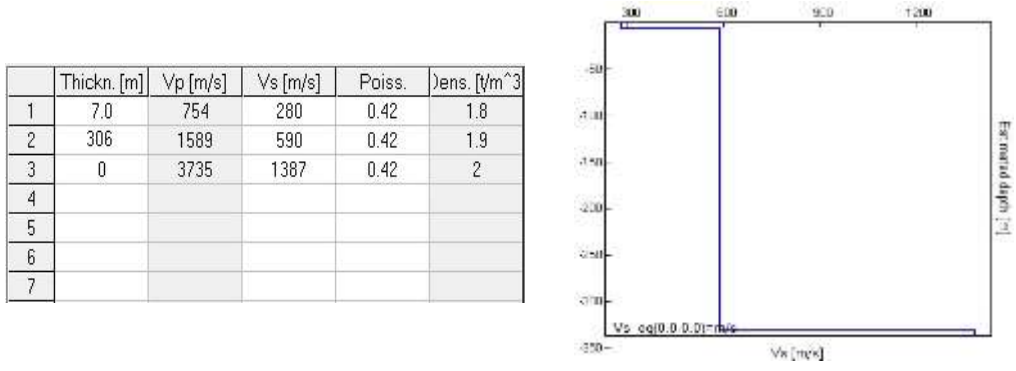

Figura 23. **Perfil de velocidades Vs**

Fuente: elaboración propia, empleando Grilla.

Se dice que este método de análisis es de prueba y error, debido a que si la curva teórica no se ajusta a la curva experimental se deben elegir nuevos valores de contraste de impedancia; e ir variando el espesor de las capas de análisis, hasta que la curva se pueda ajustar a un modelo convincente.

Si se deseara ser más exacto en cuanto al ajuste de la curva teórica y mejorar el perfil de velocidades de onda de corte (Vs), se pueden elegir picos intermedios de resonancia entre los dos picos de mayor amplitud analizados y así obtener resultados más convincentes. Pero para fines prácticos, se explica de la manera anteriormente descrita; aunque el procedimiento de análisis de cada capa de suelo sigue siendo siempre el mismo.

## **4 ANÁLISIS Y DISCUSIÓN DE RESULTADOS**

## **4.1 Análisis de las curvas de vibración natural (H/V)**

Siguiendo la misma metodología descrita anteriormente para el procesamiento de datos, se obtuvieron los resultados correspondientes de cada una de las estaciones. Nuevamente recordando que el propósito de hacer este procesamiento es para obtener los siguientes datos:

- Frecuencia de resonancia
- Periodo fundamental de vibración
- Perfil de velocidad de onda de corte (Vs)
- Velocidad de onda de corte a 30 metros de profundidad (Vs30)

A continuación, se presenta un resumen de gráficos que se obtuvo de cada estación analizada, en la sección de Apéndice se encuentran adjuntos los gráficos de las demás estaciones. Así mismo, se resume los resultados obtenidos en la tabla V de los periodos de vibración y la velocidad de onda de corte (Vs). Con lo recabado, se logró realizar los mapas de resultados que se describen más adelante, y también la discusión del comportamiento y la tendencia de dichos resultados.

## Figura 24. **Gráfica de cociente espectral H/V**

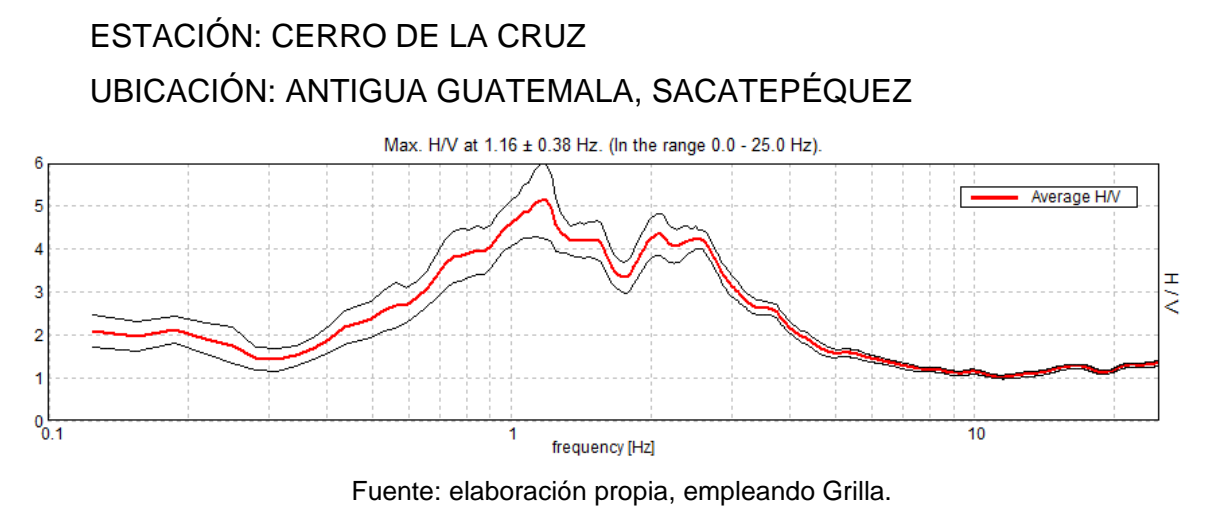

## Figura 25. **Curva teórica de cociente espectral H/V**

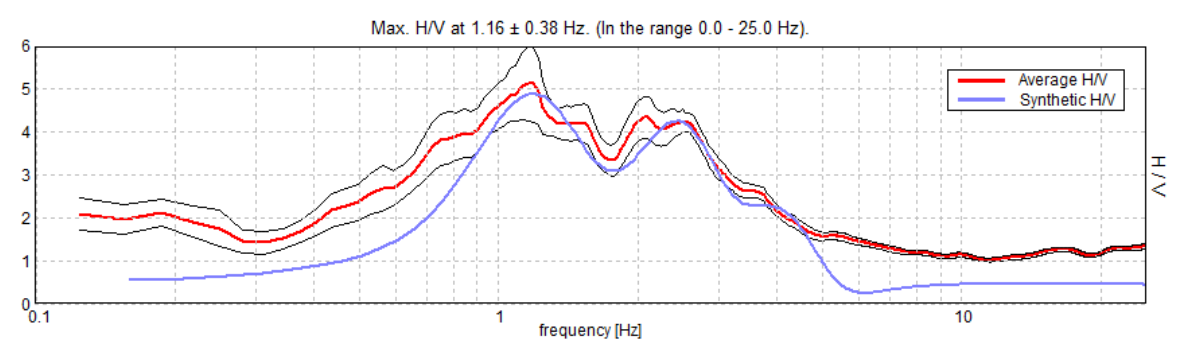

Fuente: elaboración propia, empleando Grilla.

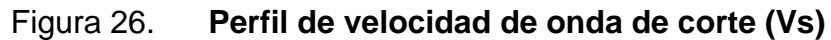

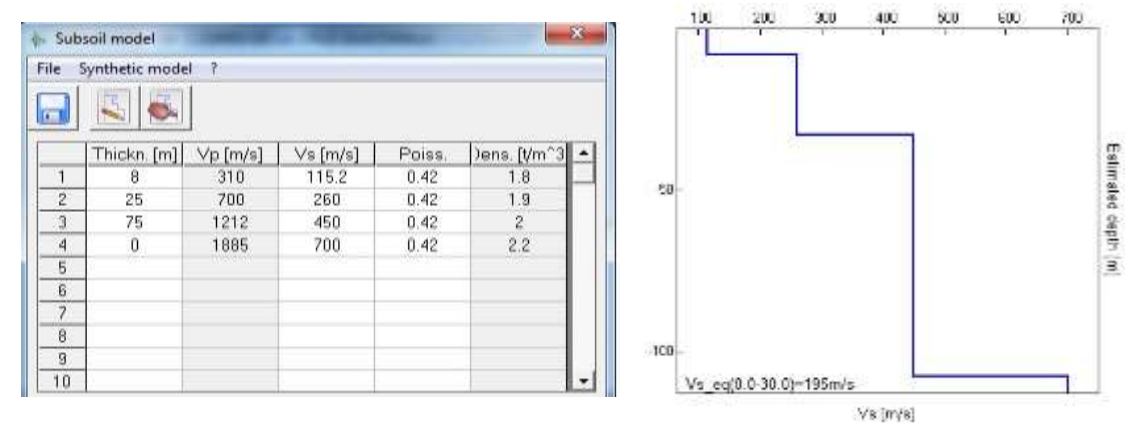

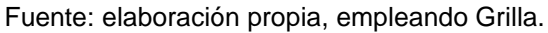

## Tabla V. **Tabla de resumen de resultados**

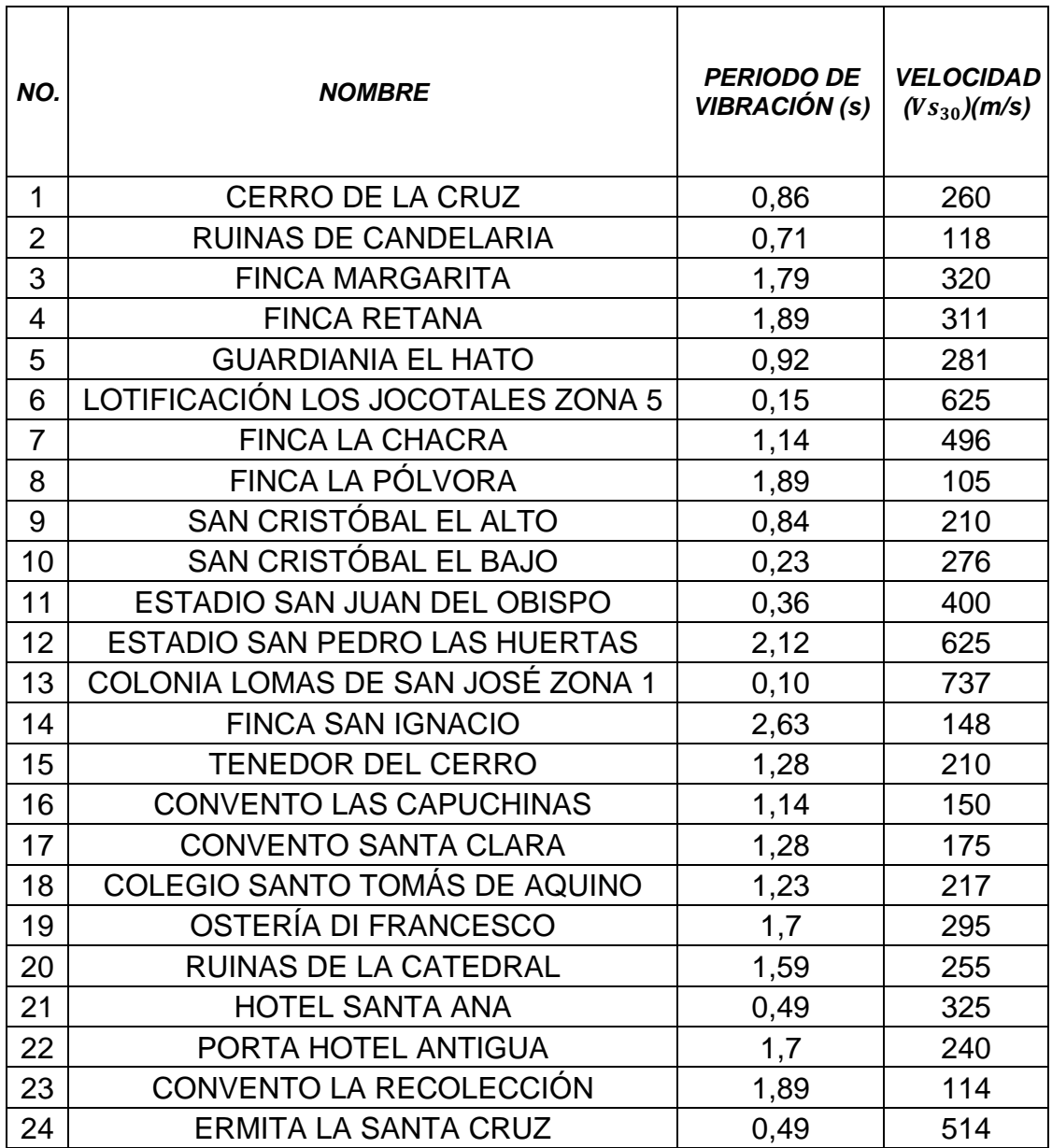

Con los resultados obtenidos por medio del análisis hecho en el software *Grilla* se puede observar lo siguiente:

- Para demostrar la estabilidad del método del cociente espectral H/V basta con solo observar los gráficos obtenidos en las estaciones de la Finca Retana y Finca Margarita. Dichas lecturas se hicieron en las cercanías al río Guacalate y como se puede observar, la frecuencia de vibración del suelo fue la misma, esto según el gráfico del cociente espectral H/V de cada estación procesado por el software *Grilla*. Esto confirma la estabilidad del método de Nakamura sobre el análisis de vibraciones naturales y que el periodo fundamental de vibración ya es una propiedad del suelo, que no depende del tipo de excitación, en magnitud forma y distancia, al cual esté sometido.
- La amplificación de onda es evidente, debido a la unidad litológica dominante en el sitio de estudio. Para las regiones comprendidas por el *Aluvión* se generan amplitudes de onda largas, es por esto que los periodos de vibración son grandes en magnitud. Y para las zonas con los afloramientos rocosos volcánicos, se mantienen con amplitudes de onda corta lo que genera periodos de vibraciones pequeñas (ver mapa de isoperiodos en la sección de apéndice).

Estaciones que se encuentran en la misma capa litológica, presentan resultados similares en cuanto al periodo de vibración del suelo. Esto quiere decir que la vibración de las partículas varía según el tipo de material con que se encuentre conformado el suelo. Según la litología que muestra el mapa geológico de Antigua Guatemala, los materiales que predominan en su mayoría sería el *Aluvión, Thephra en su mayoría pómez gris a blanca y ceniza gris a negra, y Tephra sobreyacente a rocas volcánicas*, que se considera material menos consolidado (ver mapa geológica en la sección de apéndice).

Respecto al *Aluvión* (arena de río), los resultados en el mapa de efecto de sitio denotan frecuencias de resonancia baja de 0,35 Hz – 1,35 Hz, es decir periodos de vibración de 1,20 s – 2,80 s. Esto, conforme a las estaciones del área donde se encuentra los depósitos de arena por el río Guacalate y Pensativo, respectivamente. Dichas estaciones son Finca Margarita, Finca Retana, Finca San Ignacio y Finca la Chacra (ver mapa de efecto de sitio en la sección de apéndice).

Las estaciones que se encuentran en la *Tephra sobre yacente a rocas volcánicas* (faldas del volcán de Agua), es decir, las estaciones de Colonia Lomas de San José, Lotificación Los Jocotales y Estadio San Juan del Obispo, estiman frecuencias de resonancia alta que comprenden entre 5,25 Hz – 10,0 Hz, o periodos de vibración de 0,10 s – 0,35 s, según el mapa de efecto de sitio; esto a causa del hecho de estar en las cercanías del volcán de Agua. Los afloramientos de roca volcánica provocan periodos cortos de vibración, debido a que es un material más consolidado y rígido, que pueden llegar afectar a las poblaciones cercanas a estas áreas con efectos de resonancia en las edificaciones. Así mismo, esta explicación se puede observar gráficamente en el mapa de isoperiodos, en donde los periodos se hacen cada vez más cortos mientras se aproxima a la estructura del volcán (ver mapa de isoperiodos en la sección de apéndice).

Los cerros que rodean la ciudad de Antigua Guatemala son, en su mayoría, *Tephra de ceniza negra y pómez gris*. Las estaciones del Tenedor del Cerro, San Cristóbal el Alto y San Cristóbal el Bajo estiman frecuencias de resonancia media 1,35 Hz – 5,25 Hz, o también periodos de vibración de 0,85 s – 1,20 s, según el mapa de efecto de sitio. La ocurrencia de estos resultados se puede deber a la consolidación del material, así como la influencia que pueda tener la topografía del sitio de medición (ver mapa de efecto de sitio en la sección de apéndice).

• "Comparando los resultados obtenidos de las velocidades de onda de corte (Vs) de las estaciones de Finca Margarita, Finca Retana, Finca la Pólvora y Finca la Chacra, con los resultados de los estudios realizados en 2001",<sup>39</sup> se llegó a la conclusión que existe una semejanza en cuanto a la clasificación de los suelos dados por las velocidades de onda de corte, así como también la proximidad de las magnitudes de este parámetro en los rangos permisibles para clasificar dichos suelos. Dando a entender que los resultados obtenidos del informe de 2001 reafirmaron los resultados de este trabajo de graduación.

## **4.2 Mapas de resultados**

A continuación, se presentan el análisis e interpretación de los mapas realizados con los resultados obtenidos de la tabla V.

### **4.2.1 Mapa de isoperiodos del suelo**

El mapa de isoperiodos fue generado por medio del programa de CIVIL AUTOCAD 3D, donde se ubicaron las estaciones de estudios y se designaron los valores de los periodos de vibración obtenidos en cada estación, para luego ser procesados por medio de una interpolación triangular y así generar curvas de isoperiodos.

En el mapa se puede observar la generación de periodos cortos en las cercanías de la falda del volcán de Agua, que comprende rocas volcánicas no

<sup>39</sup> FLORES BELTETÓN, Omar Gilberto. *Zonificación Sísmica Urbana en Guatemala*. p. 21-37.

divididas, para luego irse disipando y formar periodos largos dirigidos a la ciudad de Antigua Guatemala. Observando este hecho se puede analizar que los periodos producidos en la ciudad de Antigua Guatemala se mantienen en rangos constantes sin variaciones grandes. En los cerros se puede observar periodos que hacen transiciones de cortos a largos, como en el caso de la estación San Cristóbal el Alto en dirección a la estación del Tenedor del Cerro; así mismo, de la estación del Cerro de la Cruz hacia la estación del Tenedor del Cerro. Finalmente, al alejarse de la ciudad hacia el noreste se puede observar cómo los periodos de vibración van decreciendo cada vez más en cuanto a magnitud por lo que pueden llegar a convertirse a periodos de corta duración.

### **4.2.2 Mapa de efectos de sitio**

Así mismo, con lo que se pudo observar en campo, las viviendas son en su mayoría de block, concreto y adobe; no superan la altura de 7 metros, ya que solamente poseen dos niveles. "Esto debido a los reglamentos impuestos por el Consejo Nacional de Protección de Antigua Guatemala (CNPAG) y la Municipalidad de Antigua Guatemala".<sup>40</sup> "Es por ello que no hace falta inferir que las viviendas se encuentran con periodos de vibración corto donde no superan más de 1,00 segundo, y está comprobado por investigaciones hechas en edificaciones de concreto".<sup>41</sup> "Así también, se ha realizado esta misma comprobación en edificaciones de adobe".<sup>42</sup>

<sup>40</sup> CONSEJO NACIONAL PARA LA PROTECCIÓN DE LA ANTIGUA GUATEMALA. *Reglamento de construcción e Intervención en la Ciudad de la Antigua Guatemala, Áreas Circundantes y Zona Influencia*.

<sup>41</sup> CARRILLO LEÓN, Wilmer Julián. *Estimación de los periodos naturales de vibración de viviendas de baja altura con muros de concreto*. p. 50-52.

<sup>42</sup> ÁLVAREZ RODRÍGUEZ, O. MORÁN PROAÑO, M. *Investigación de las vibraciones por tráfico en las construcciones patrimoniales de adobe*. p. 46.

Observando los resultados obtenidos y haciendo las comparaciones con los periodos de vibración de las viviendas, se demostró que existe grandes probabilidades de efectos de resonancia en las regiones comprendidas por: *Thephra en su mayoría pómez gris a blanca y ceniza gris a negra, y Tephra sobreyacente a rocas volcánicas*. Es decir, en las aldeas aledañas a las faldas del volcán de Agua, así como también, las aldeas comprendidas entre los cerros del lado este de la ciudad de Antigua Guatemala, entre estas aldeas se pueden mencionar: Ciudad Vieja, San Pedro Las Huertas, San Juan del Obispo, San Cristóbal el Alto, San Cristóbal el Bajo y Santa Ana. A lo que respecta de la cabecera municipal, se puede decir que se encuentra libre de efectos de resonancia debido a la predominancia de periodos largos en dicho lugar por la composición de la unidad litológica que en su mayoría es arena de río.

## **CONCLUSIONES**

- 1. Los resultados obtenidos de los estudios de microzonificación sísmica realizados en este trabajo de graduación, contribuyen de gran manera para los ingenieros estructurales y sísmicos, como complemento en los estudios geotécnicos que deben realizar al momento de construir una vivienda o edificación. Así mismo, aportan información que beneficia los reglamentos de construcción para la mejora o implementación de un mejor sistema de construcción en las futuras viviendas, tanto en la cabecera municipal como en las aldeas aledañas.
- 2. El método de Nakamura, cociente espectral H/V, es estable y consistente en la medición de vibraciones naturales y la obtención de periodos de vibración para los diferentes tipos de unidad litológica presente en el lugar; esto gracias a los resultados obtenidos por medio del software *Grilla,* que es un programa de características únicas para la estimación espectral H/V.
- 3. La amplificación de las ondas sísmicas depende de la unidad litológica presente en el área de estudio. Los afloramientos rocosos en las faldas del volcán de Agua, pueden llegar a tener periodos cortos de vibración en sus suelos de 0,10 s a 0,25 s, y frecuencias de resonancia altas de 5,25 Hz a 10,0 Hz. Así mismo, existen periodos que van de cortos a largos en la periferia de la cabecera departamental, como lo son en los cerros, siendo entre 0,30 s a 0,80 s, y frecuencias de resonancia media de 1,35 Hz a 5,25 Hz. Por último, la ciudad de Antigua Guatemala está propensa a sufrir de periodos largos de vibración de 0,80 s a 2,85 s, y frecuencias de resonancia baja 0,35 Hz a 1,35 Hz. Esto debido a las

arenas de río que se han ido depositando durante miles de años y que, hasta ahora, los ríos en sus cercanías lo han seguido haciendo.

- 4. El mapa de isoperiodos demuestra la influencia de los periodos de vibración del suelo sobre las aldeas que rodean la ciudad de Antigua Guatemala. Así mismo, muestra la transición de los periodos de vibración que van de corta duración desde el sur de la ciudad, hasta convertirse en periodos de larga duración, dirigiéndose al norte hasta el centro de la ciudad.
- 5. El mapa de efecto de sitio ayuda de gran manera en el análisis de vulnerabilidad sísmica de un área, las aldeas que se encuentran en los cerros y en las cercanías del volcán de Agua, tales como: Ciudad Vieja, San Juan del Obispo, San Cristóbal el Alto y San Cristóbal el Bajo, se encuentran en una alta probabilidad de sufrir efectos de resonancia en las viviendas que poseen alturas menores de 7,00 metros; esto se demuestra no solo por la altura que poseen dichas viviendas sino que también por las características del lugar, que se considera como un *suelo rígido*. En dicho mapa también se puede observar que Antigua Guatemala presenta bajas probabilidades de estos efectos debido a que, como las viviendas no superan los 7,00 metros, la existencia del fenómeno de resonancia es casi nula en este tipo de edificaciones, y solo afecta a construcciones de gran altura que se encuentren sobre estos suelos considerados como *suelos blandos*.

58

## **RECOMENDACIONES**

- 1. Complementar los estudios realizados por medio de perforaciones de pozos y la construcción de perfiles estratigráficos para la validación de los resultados obtenidos en este trabajo.
- 2. Otra manera de comprobar la estabilidad del método de Nakamura es hacer mediciones de un lugar durante 24 horas y obtener la gráfica del cociente espectral H/V en las diferentes horas registradas. Si las gráficas obtenidas no difieren en cuanto al pico de amplitud H/V donde se encuentra el periodo de vibración del suelo, esto quiere decir que el método es estable y confiable.
- 3. Siempre que se haga un análisis de las vibraciones naturales en el rango de 0,01 Hz a 20 Hz, ya que entre dicho rango se ha podido determinar el periodo de vibración de los suelos.
- 4. Al momento de hacer la adquisición se debe verificar si el lugar no se encuentra alterado de alguna manera, como por ejemplo existencia de rellenos de suelo, construcciones subterráneas, losas de cimentación, entre otros. No se debe presentar rellenos superficiales o rellenos con torta de concreto ya que esto puede alterar en el análisis de los datos.
- 5. A partir de los resultados obtenidos, se recomienda hacer un análisis de vulnerabilidad estructural tanto a las viviendas propensas a sufrir efectos de resonancia (zona roja y naranja del mapa de efecto de sitio) como a las que no se encuentran afectadas (zona azul, verde y amarilla del mapa

de efecto de sitio); para poder determinar si efectivamente, están fuera de peligro para este y otros tipos de factores que pueden llegar a perjudicar la edificación al momento de un sismo. Debido a que una vivienda también puede estar propensa a colapsar si se tiene una mala configuración estructural, irregularidad en planta y elevación, mala calidad de los materiales empleados en la construcción, entre otros factos. Esto con el propósito de aclarar que, aunque el mapa de efecto de sitio muestre que las viviendas del casco urbano de Antigua Guatemala se encuentran fuera de peligro por efectos de resonancia, al momento de un evento sísmico pueda llegar a ocurrir el colapso de las mismas por los factores previamente descritos.

- 6. Proporcionar esta información a la municipalidad de Antigua Guatemala, como a las entidades pertinentes, para la toma de decisiones en cuanto a ordenamiento territorial, y la construcción de futuras viviendas en el área de estudio.
- 7. Continuar con el mejoramiento del mapa de microzonificación sísmica con estudios de métodos activos, tales como MASW, SASW y ReMi, para tener información actualizada y densificada en la región de Antigua Guatemala. Esto se puede lograr con la ayuda de registros reales de eventos sísmicos en una red acelerográfica que registre los datos en tiempo real y pueda modelarse la respuesta del suelo en programas más sofisticados como SHAKE o AMPLE.

## **BIBLIOGRAFÍA**

- 1. ÁLVAREZ RODRÍGUEZ, O. MORÁN PROAÑO, M. *Investigación de las vibraciones por tráfico en las construcciones patrimoniales de adobe.* Volumen 12 No. 22. Ecuador: Revista de la Construcción, 2012. 53 p.
- 2. AGIES. *Normas Estructurales de Diseño y Construcción recomendadas para la República de Guatemala NR 2: Demandas Estructurales.*  Guatemala: AGIES, 1996. 90 p.
- 3. *----------. Normas de Seguridad Estructural de Edificaciones y Obras de Infraestructura para la República de Guatemala NSE 2.1-10 Estudios Geotécnicos y de Microzonificación.* Guatemala: AGIES, 2010. 72 p.
- 4. *----------. Normas de seguridad estructural: Estudios Geotécnicos.*  Guatemala: AGIES, 2018. 50 p.
- 5. BOLT, Bruce A. *Terremotos.* España: Editorial Reverté, S.A., 2003. 270 p.
- 6. CARRILLO LEÓN, Wilmer Julián. *Estimación de los periodos naturales de vibración de viviendas de baja altura con muros de concreto.* Facultad de Ingeniería, Universidad Militar Nueva Granada, Bogotá, Colombia. 2009. 54 p.
- 7. CASTELLARO, Silvia. *The complementarity of H/V and the dispersion curves.* Dipartimento di Física e Astronomía, Università di Bologna, Bologna, Italy. 2015. 30 p.
- 8. Consejo Nacional para la Protección de la Antigua Guatemala. *Reglamento de construcción e Intervención en la Ciudad de la Antigua Guatemala, Áreas Circundantes y Zona Influencia.* Titulo II: Normas Generales de Construcción, Capítulo V, articulo 77. Antigua Guatemala, Guatemala. 2016. 12 p.
- 9. CUADRA MONREAL, Pilar Elena. *Aplicación de técnicas de vibraciones ambientales: análisis de microtremores y vibraciones naturales, para la caracterización de sitio.* Trabajo de graduación de Ingeniería Geofísica. Facultad de Ingeniería Geofísica, Universidad Simón Bolivar, 2007. 144 p.
- 10. Instituto Geográfico Nacional. *Mapa geológico Chimaltenango.* Hoja 2059 IV G. 1a ed*.* Guatemala: IGN, 1977.
- 11. *----------. Mapa geológico Ciudad de Guatemala.* Hoja 2059 I G. 1a ed*.* Guatemala: IGN, 1977.
- 12. Instituto Nacional de Estadística de Guatemala. *XI Censo Nacional de Población y VI de Habitación.* Guatemala: INE, 2003. 278 p.
- 13. Ministerio de Agricultura, Ganadería y Alimentación. *Estudio Semidetallado de los suelos del Departamento de Sacatepéquez, Guatemala. 1a ed*. Guatemala: Ministerio de Agricultura, Ganadería y Alimentación (MAGA); Dirección de Información Geográfica,

Estratégica y Gestión de Riesgos (DIGEGR); Instituto Geográfico Agustín Codazzi (IGAC), 2013. 212 p.

- 14. MOHO, Science & Technology. *Introduction to the H/V modeling routine for stratigraphic purposes in Grilla.* Italia: Micromed s.p.a. 2012. 25 p.
- 15. *----------. User's Manual Software Grilla.* Italia: Micromed s.p.a. 2012. 40 p.
- 16. *----------. User's Manual TROMINO.* Italia: Micromed s.p.a. 2017. 65 p.
- 17. PLAFKER, George et al. Simposio Internacional sobre el terremoto de Guatemala del 4 de febrero de 1976 y el proceso de reconstrucción. Tomo I, Volumen I. Guatemala: Memorias Proceedings. 16 p.
- 18. SESAME European research Project. *Guidelines for the Implementation of the H/V spectral ratio Technique on Ambient Vibrations: Measurements, Processing and Interpretation*. 2004. 118 p.
- 19. Universidad de Costa Rica. *Efectos de sitio*. [en línea]. <http://www.lis.ucr.ac.cr/239>. [Consulta: 25 de junio de 2018].
- 20. VERA CATALÁN, Marco Javier. *Estudio de la robustez de la estimación espectral de la técnica H/V de Nakamura para estudios de caracterización dinámica de suelos.* Trabajo de graduación de Ing. Civil Electrónica. Facultad de Ciencias de la Ingeniería, Universidad Austral de Chile, 2013. 118 p.

## **APÉNDICES**

Apéndice 1. **Mapa de Localización**

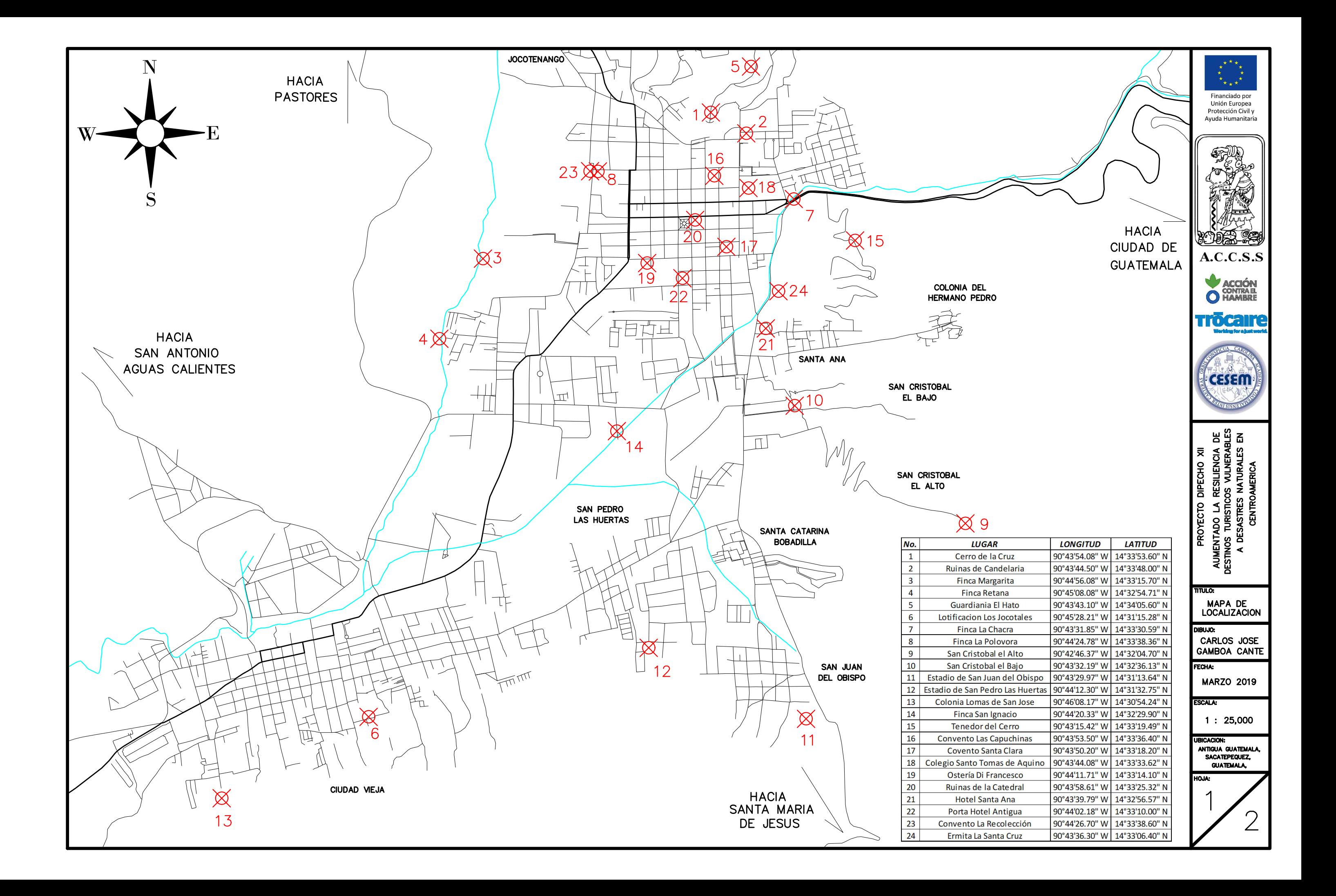

Apéndice 2. **Mapa de isoperiodos**

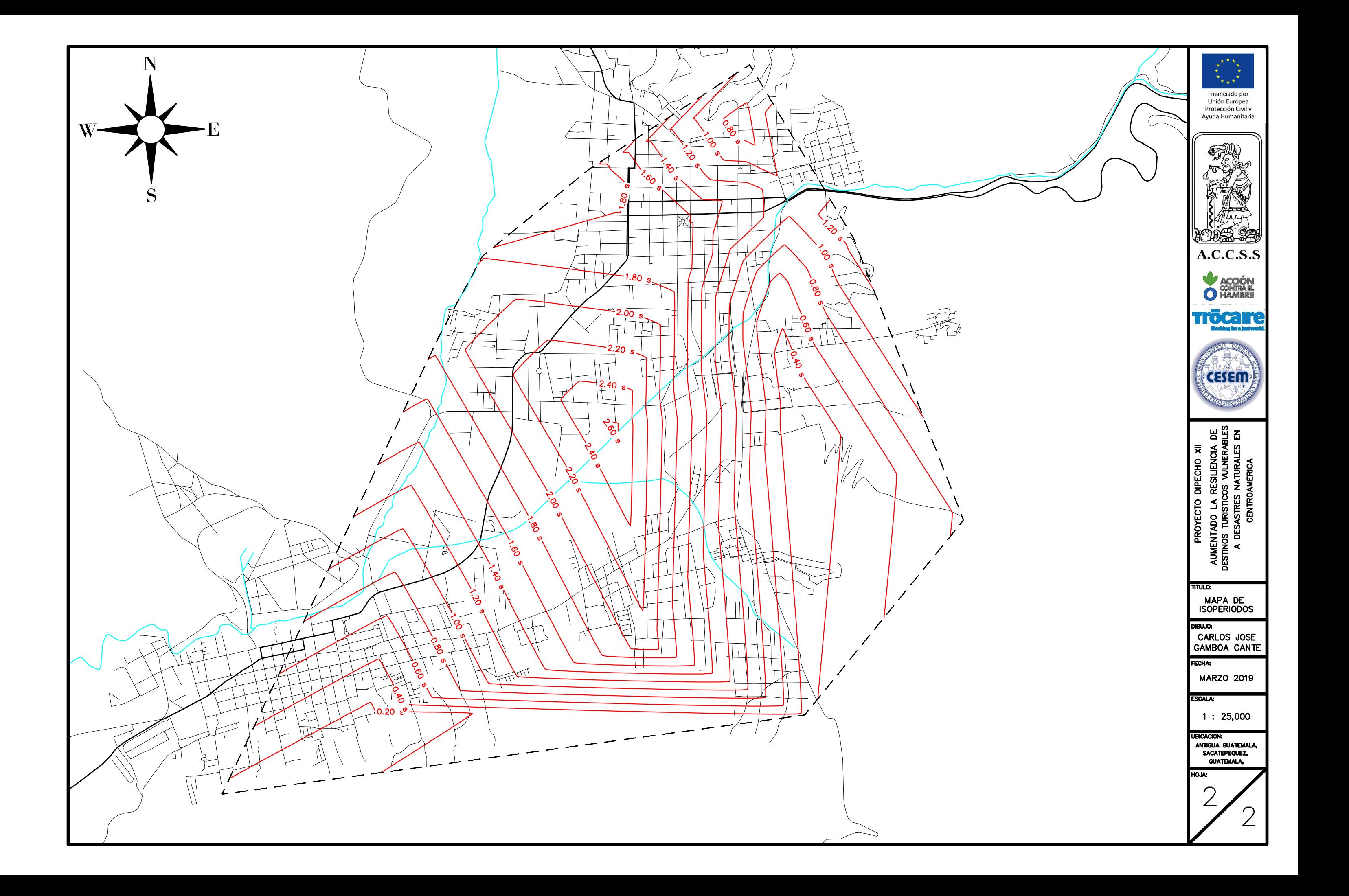

Apéndice 3. **Mapa de efecto de sitio**

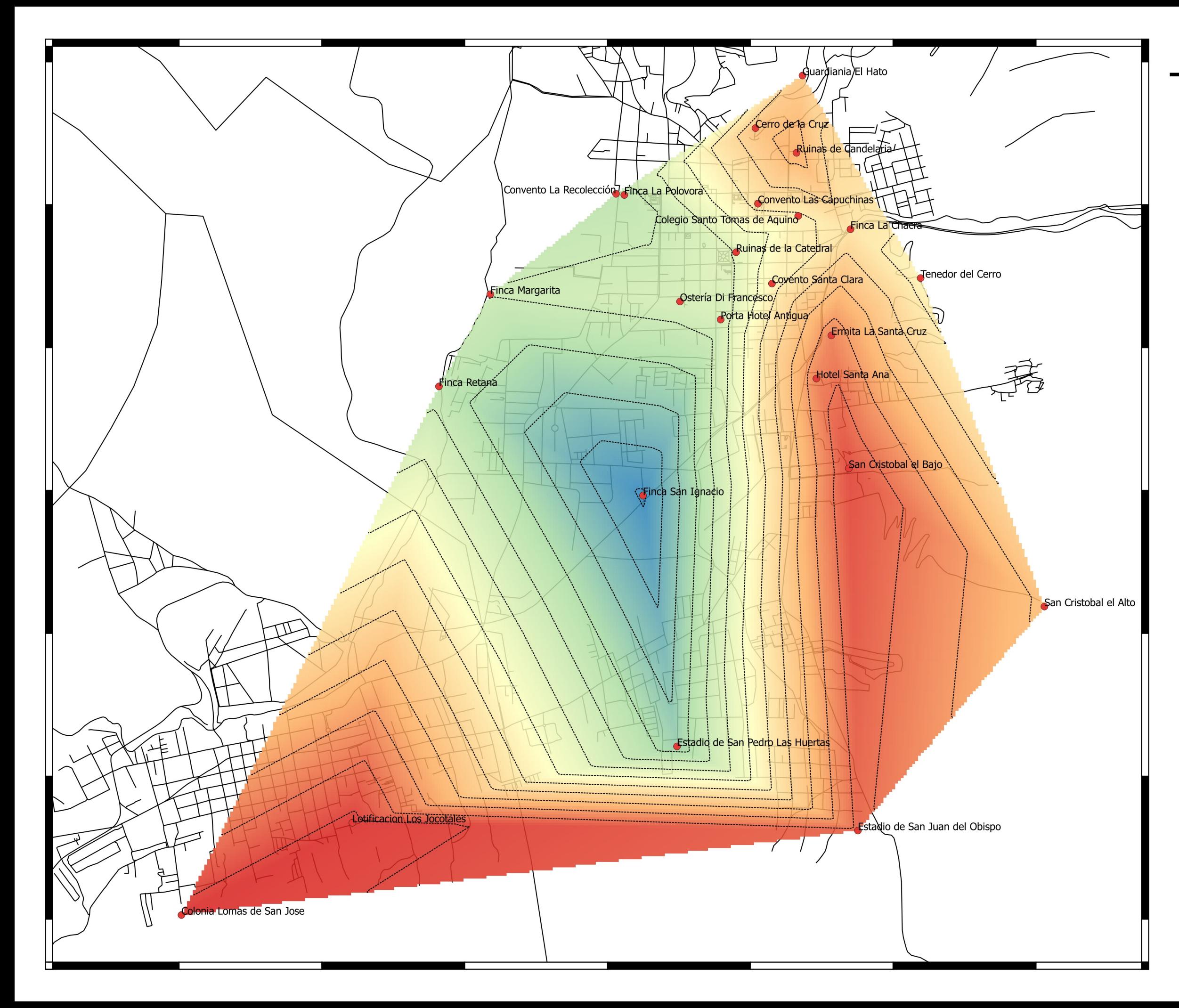

## **MAPA DE EFECTO DE SITIO**

DIBUJO: Carlos José Gamboa Canté

FECHA: Marzo 2019

DIPECHO XII: "Aumentando la resiliencia de destinos turísticos vulnerables a desastres naturales en Centroamérica"

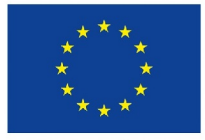

Financiado por Unión Europea Protección Civil y Ayuda Humanitaria

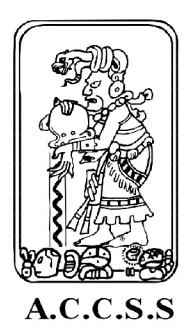

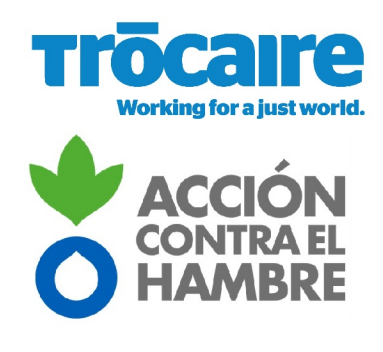

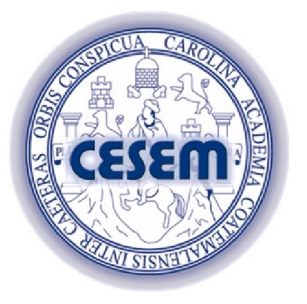

Probabilidad de efectos de resonancia:

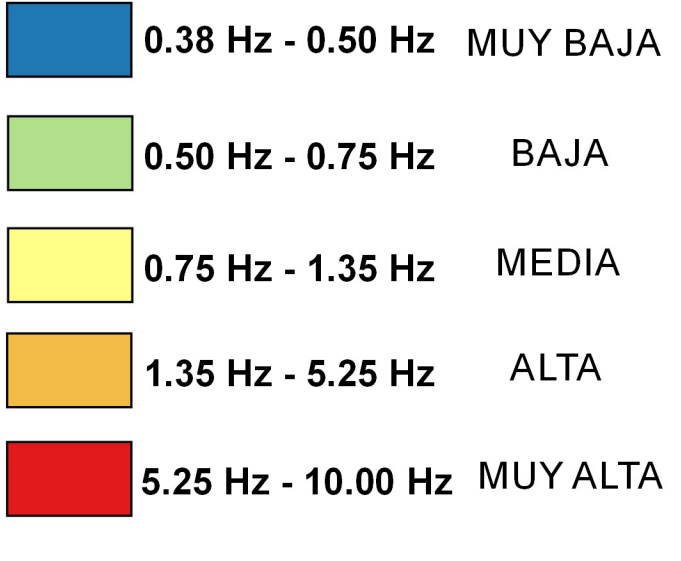

**ESCALA:** 1:25,000

Apéndice 4. **Mapa geológico**

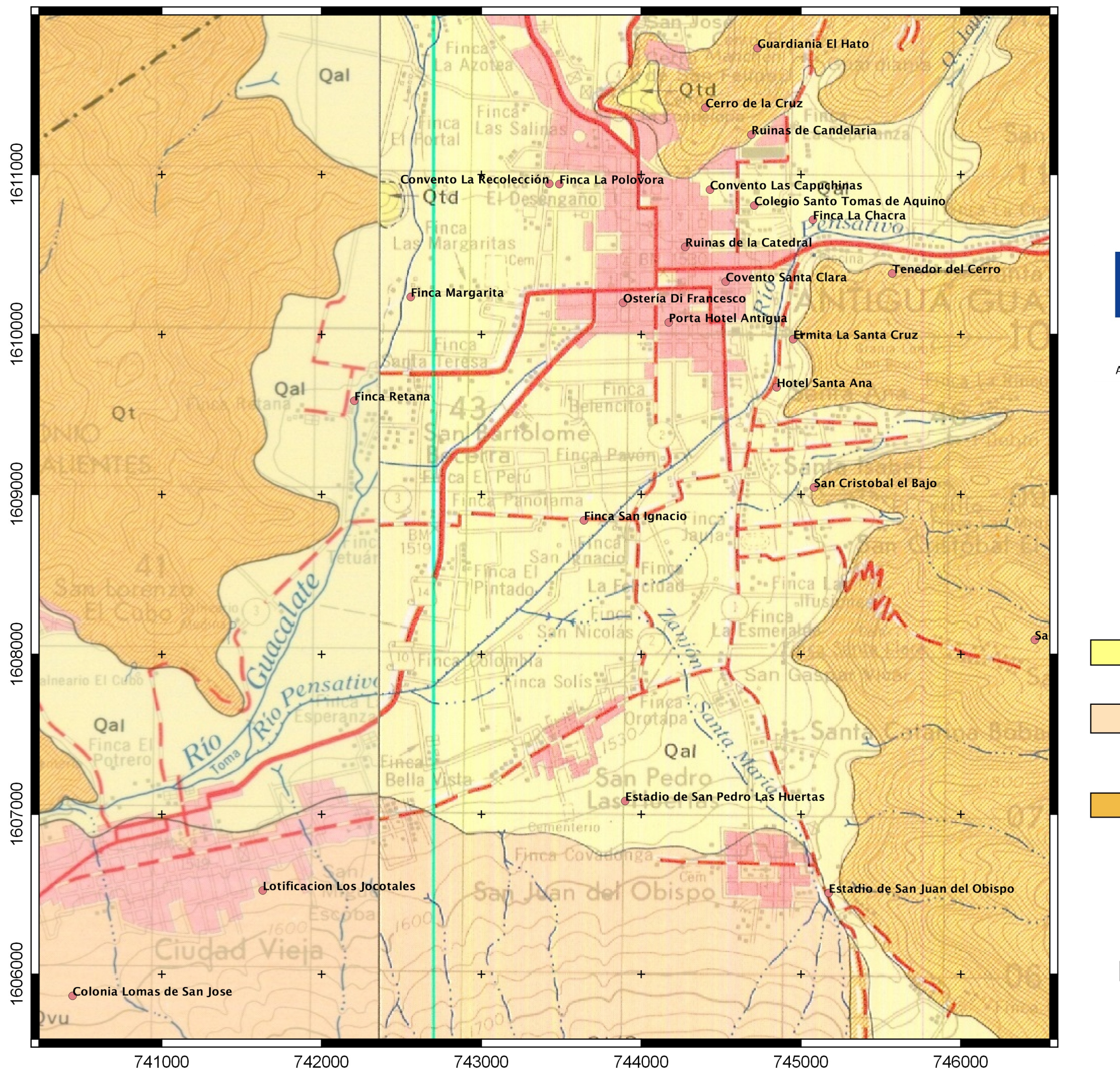

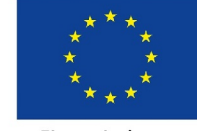

Financiado por Unión Europea Protección Civil y Ayuda Humanitaria

## LEYENDA

Qal - Aluvión

Qt/Qvu - Tephra (pómez y ceniza

Qt - Tephra, pómez gris a blanco y ceniza gris a negra interestratificada con paleosols

# **ESCALA:** 1:25,000

# **MAPA GEOLÓGICO**

DIBUJO: Carlos José Gamboa Canté

FECHA: Marzo 2019

DIPECHO XII: "Aumentando la resiliencia de destinos turísticos vulnerables a desastres naturales en Centroamérica"

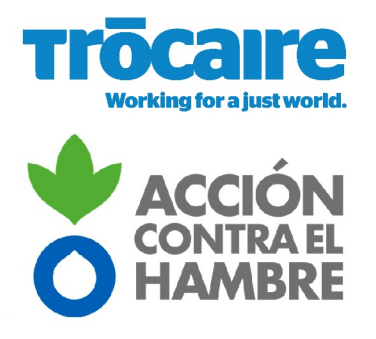

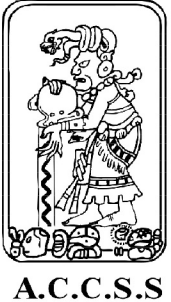

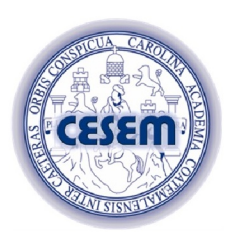

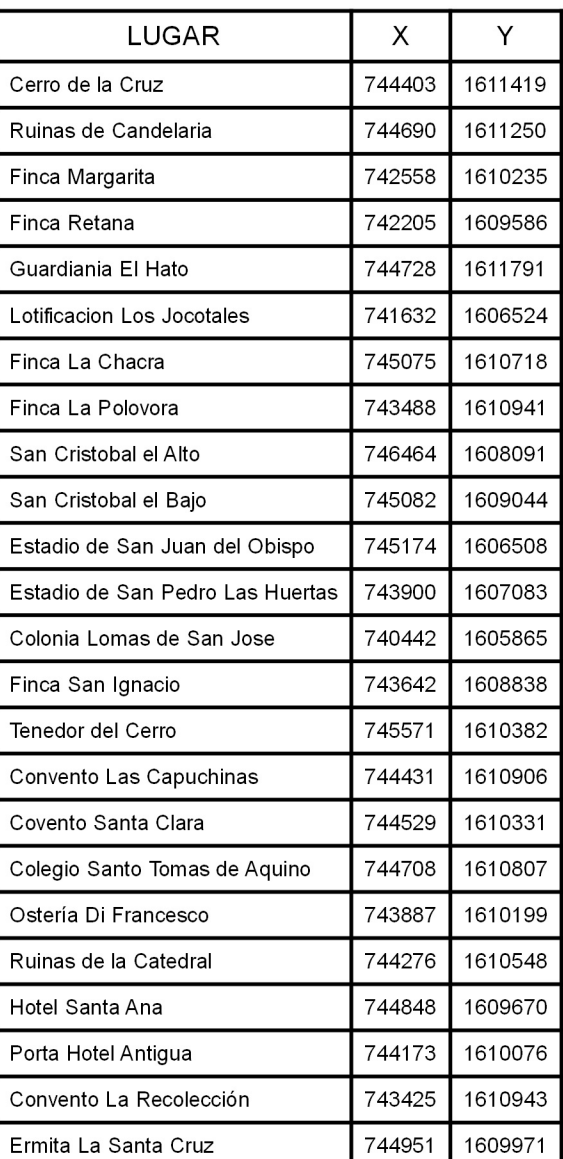

transportada por aire) sobreyaciendo a rocas volcánicas no divididas y avalanchas de lodo

## **ESTACIÓN**: RUINAS DE CANDELARIA **UBICACIÓN**: ANTIGUA GUATEMALA, SACATEPÉQUEZ

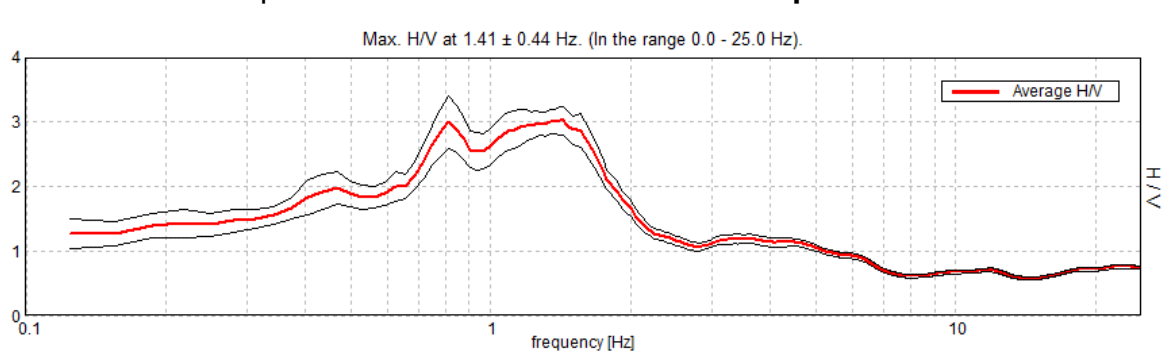

Apéndice 5. **Gráfica de cociente espectral H/V**

Fuente: elaboración propia, empleando Grilla.

#### Apéndice 6. **Curva teórica de cociente espectral H/V**

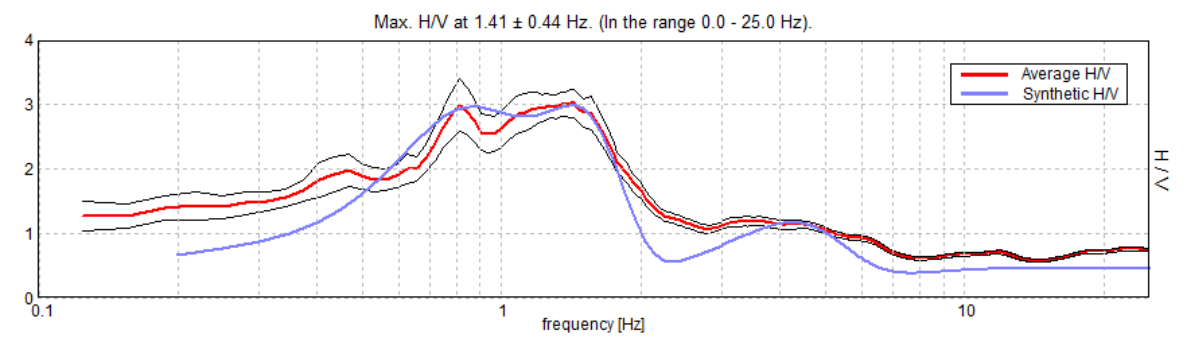

Fuente: elaboración propia, empleando Grilla.

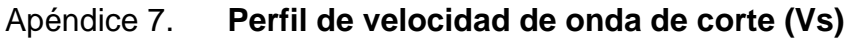

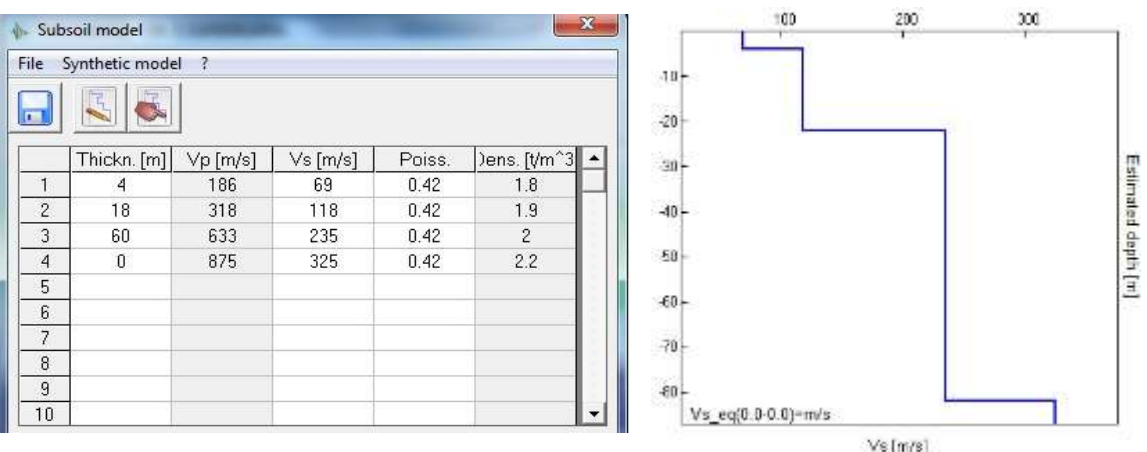

Fuente: elaboración propia, empleando Grilla.

## **ESTACIÓN**: FINCA MARGARITA **UBICACIÓN**: ANTIGUA GUATEMALA, SACATEPÉQUEZ Apéndice 8. **Gráfica de cociente espectral H/V** Max. H/V at 0.56 ± 0.02 Hz. (In the range 0.0 - 25.0 Hz). Average H/V  $\epsilon$  $\frac{1}{2}$  $^{0}$ <sub>0.1</sub>  $10$ frequency [Hz] Fuente: elaboración propia, empleando Grilla.

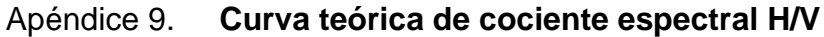

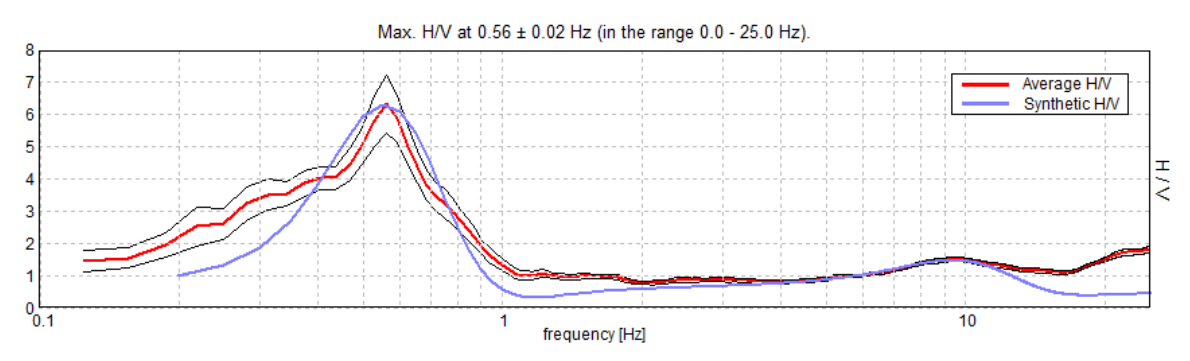

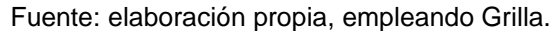

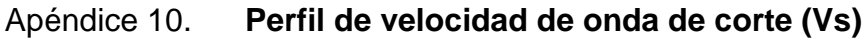

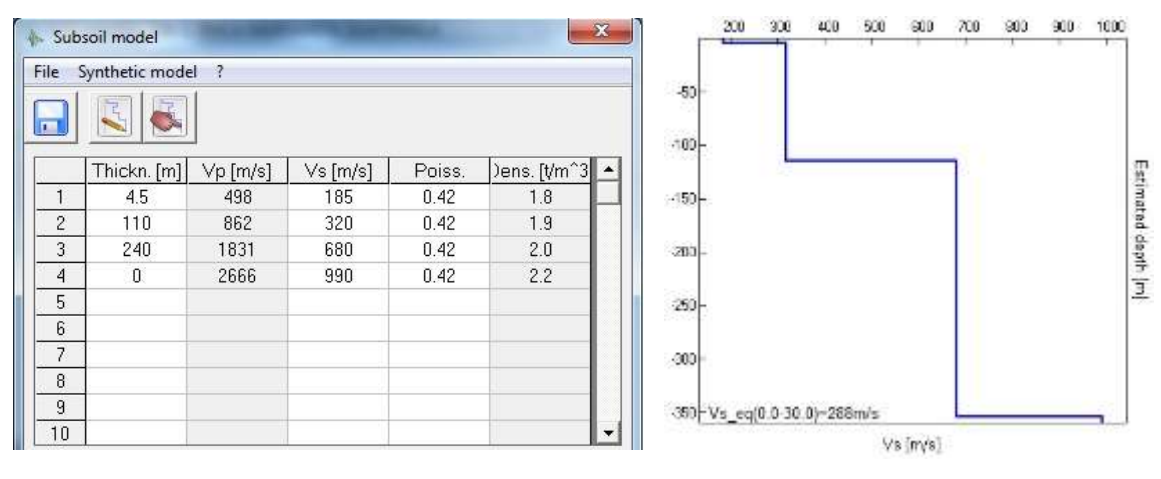

Fuente: elaboración propia, empleando Grilla.

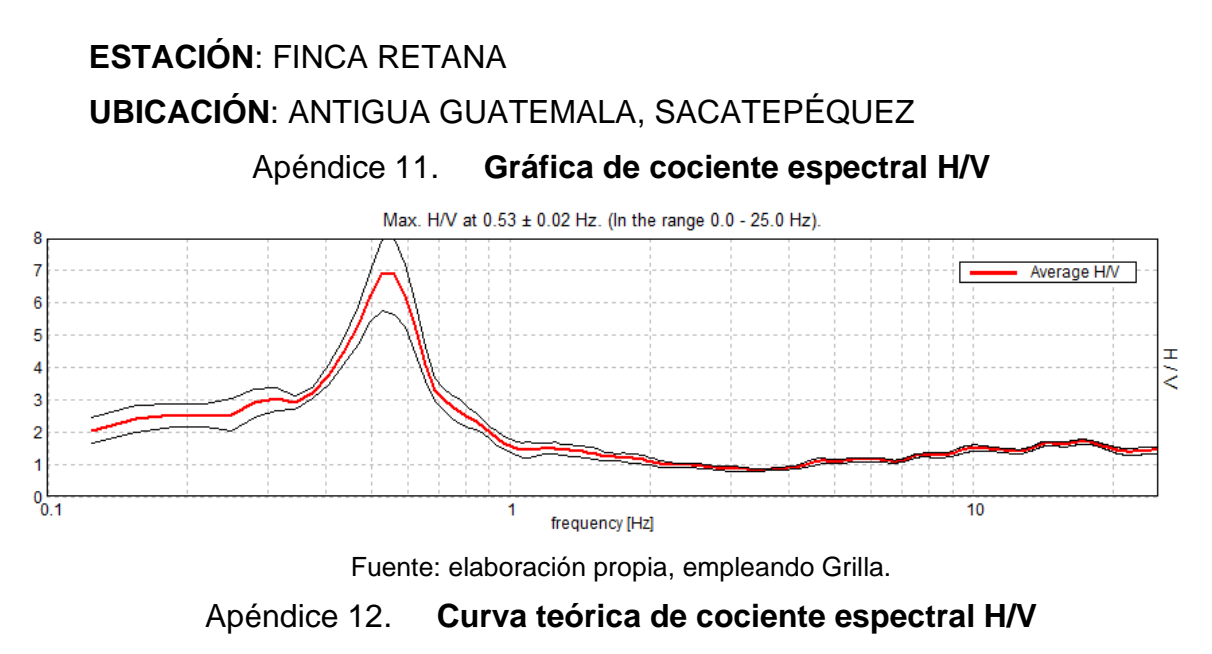

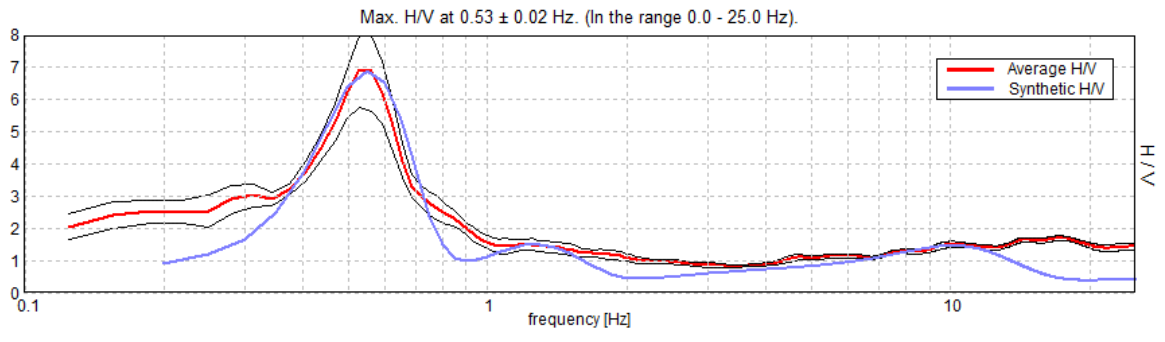

Fuente: elaboración propia, empleando Grilla.

Apéndice 13. **Perfil de velocidad de onda de corte (Vs)**

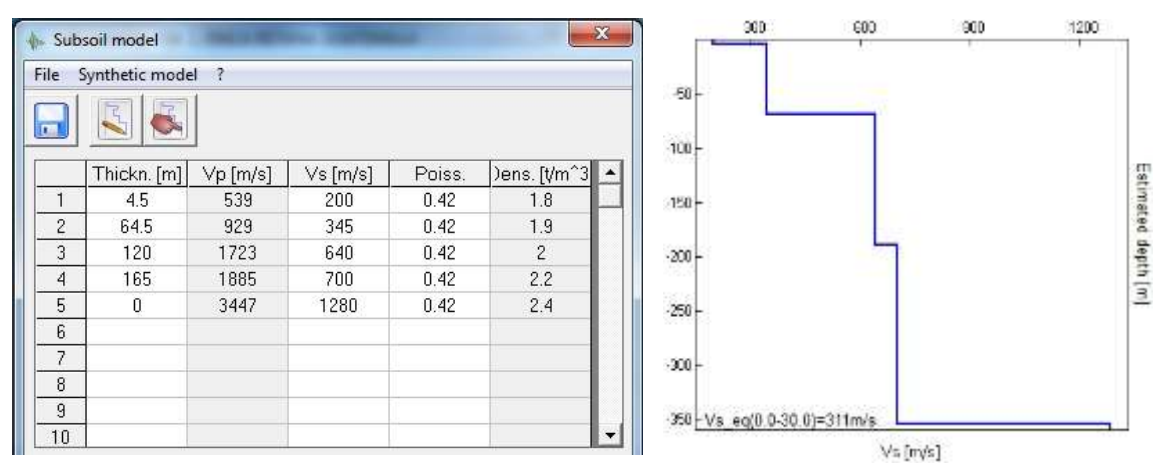

Fuente: elaboración propia, empleando Grilla.

## **ESTACIÓN**: GUARDIANIA EL HATO **UBICACIÓN**: ANTIGUA GUATEMALA, SACATEPÉQUEZ Apéndice 14. **Gráfica de cociente espectral H/V** Max. H/V at 1.09 ± 0.14 Hz (in the range 0.0 - 25.0 Hz). Average H/V  $\epsilon$ F ß,  $^{0}$ <sub>0.1</sub>  $\overline{10}$

frequency [Hz]

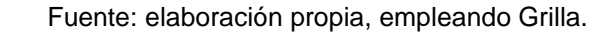

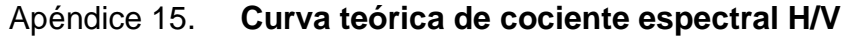

 $\frac{1}{2}$ 

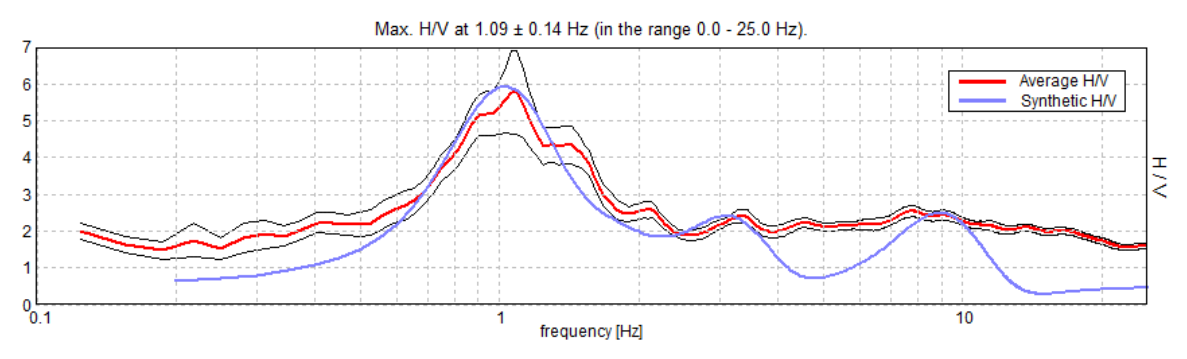

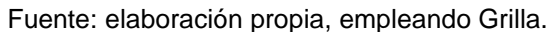

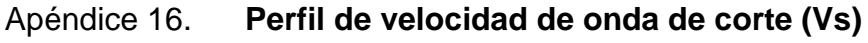

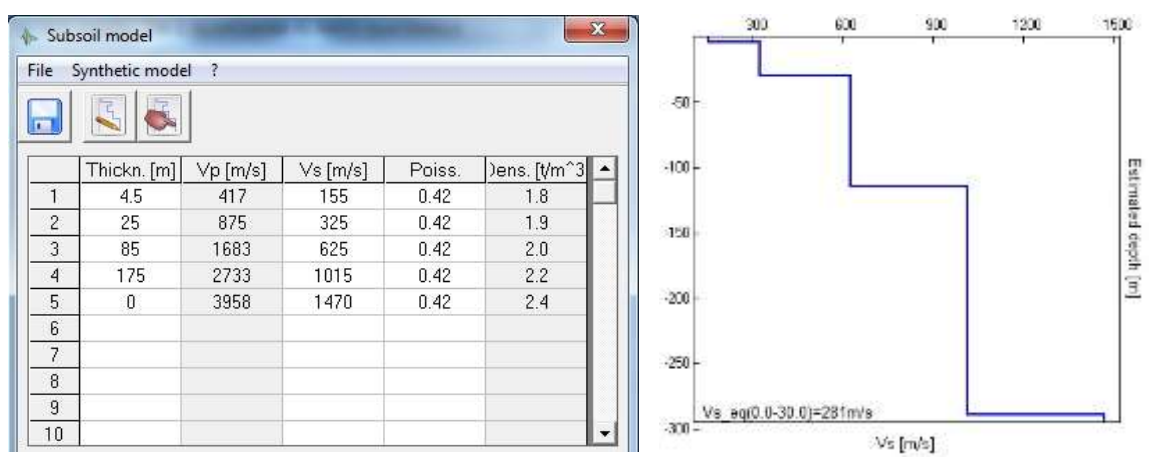

Fuente: elaboración propia, empleando Grilla.

## **ESTACIÓN**: LOTIFICACION LOS JOCOTALES ZONA 5 **UBICACIÓN**: CIUDAD VIEJA, SACATEPÉQUEZ

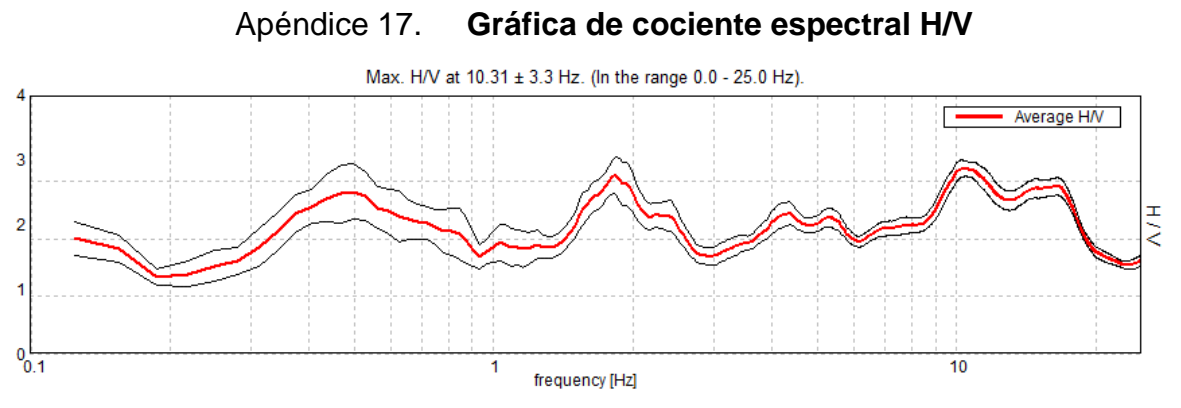

Fuente: elaboración propia, empleando Grilla.

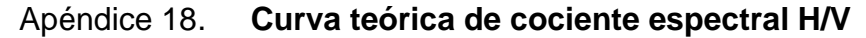

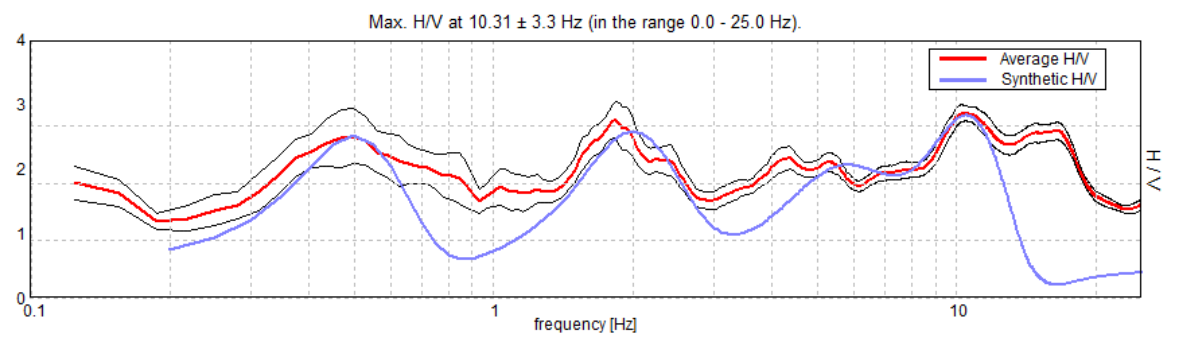

Fuente: elaboración propia, empleando Grilla.

Apéndice 19. **Perfil de velocidad de onda de corte (Vs)**

| File           | Subsoil model<br>Synthetic model ? |          |         |        | $\mathbf{x}$                 | 300<br>600<br>600<br>1500<br>1200<br>2700<br>2100<br>1600.<br>2400<br>$-100 +$ |
|----------------|------------------------------------|----------|---------|--------|------------------------------|--------------------------------------------------------------------------------|
| r.             | Thickn. [m]                        | Vp [m/s] | Vs[m/s] | Poiss. | )ens. [t/m <sup>^3</sup>   ▲ | $-200$                                                                         |
|                |                                    | 722      | 268     | 0.42   | 1.8                          | $-300$                                                                         |
| $\overline{c}$ | 26.5                               | 1683     | 625     | 0.42   | 1.9                          | $400$                                                                          |
| 3              | 93                                 | 2558     | 950     | 0.42   | $\overline{2}$               |                                                                                |
| $\overline{4}$ | 654                                | 4203     | 1561    | 0.42   | 2.2                          | $-500$                                                                         |
| 5              | $\mathbf{0}$                       | 7868     | 2922    | 0.42   | 2.2                          | av                                                                             |
| 6              |                                    |          |         |        |                              | $-600$                                                                         |
| $\overline{ }$ |                                    |          |         |        |                              |                                                                                |
| 8              |                                    |          |         |        |                              | -200                                                                           |
| 9              |                                    |          |         |        |                              | Vs eq(0.0-30.0)=477m/s                                                         |
| 10             |                                    |          |         |        | $\overline{\phantom{a}}$     | $-300 -$<br>$\mathcal{N}$ s [m/s]                                              |

Fuente: elaboración propia, empleando Grilla.
### **ESTACIÓN**: FINCA LA CHACRA **UBICACIÓN**: ANTIGUA GUATEMALA, SACATEPÉQUEZ Apéndice 20. **Gráfica de cociente espectral H/V** Max. H/V at 0.88 ± 0.25 Hz. (In the range 0.0 - 25.0 Hz). Average H/V  $\epsilon$ F  $\frac{1}{2}$  $\overline{A}$ p  $^{0}$ <sub>0.1</sub>  $\overline{10}$ frequency [Hz]

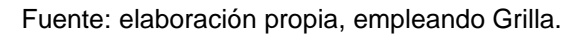

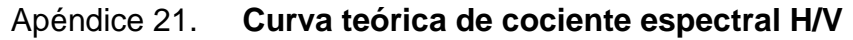

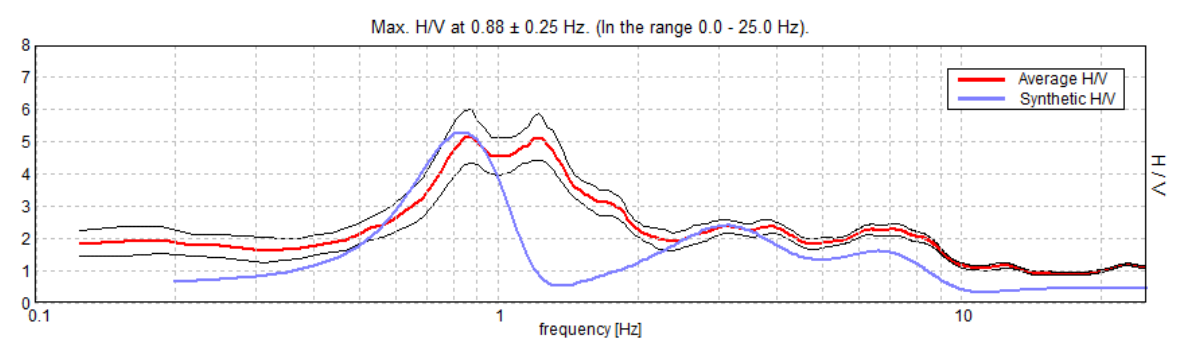

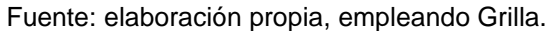

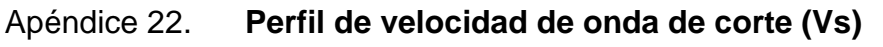

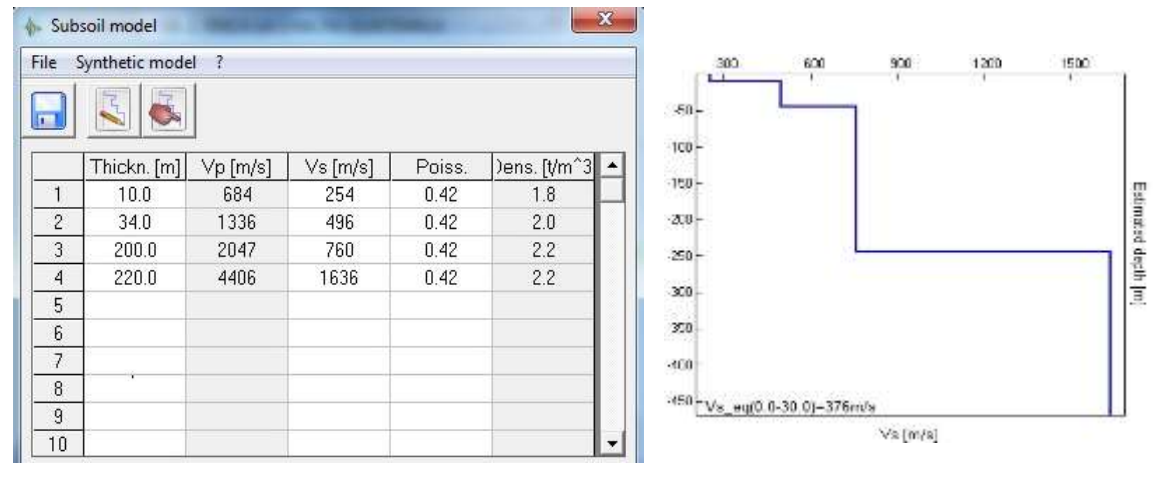

Fuente: elaboración propia, empleando Grilla.

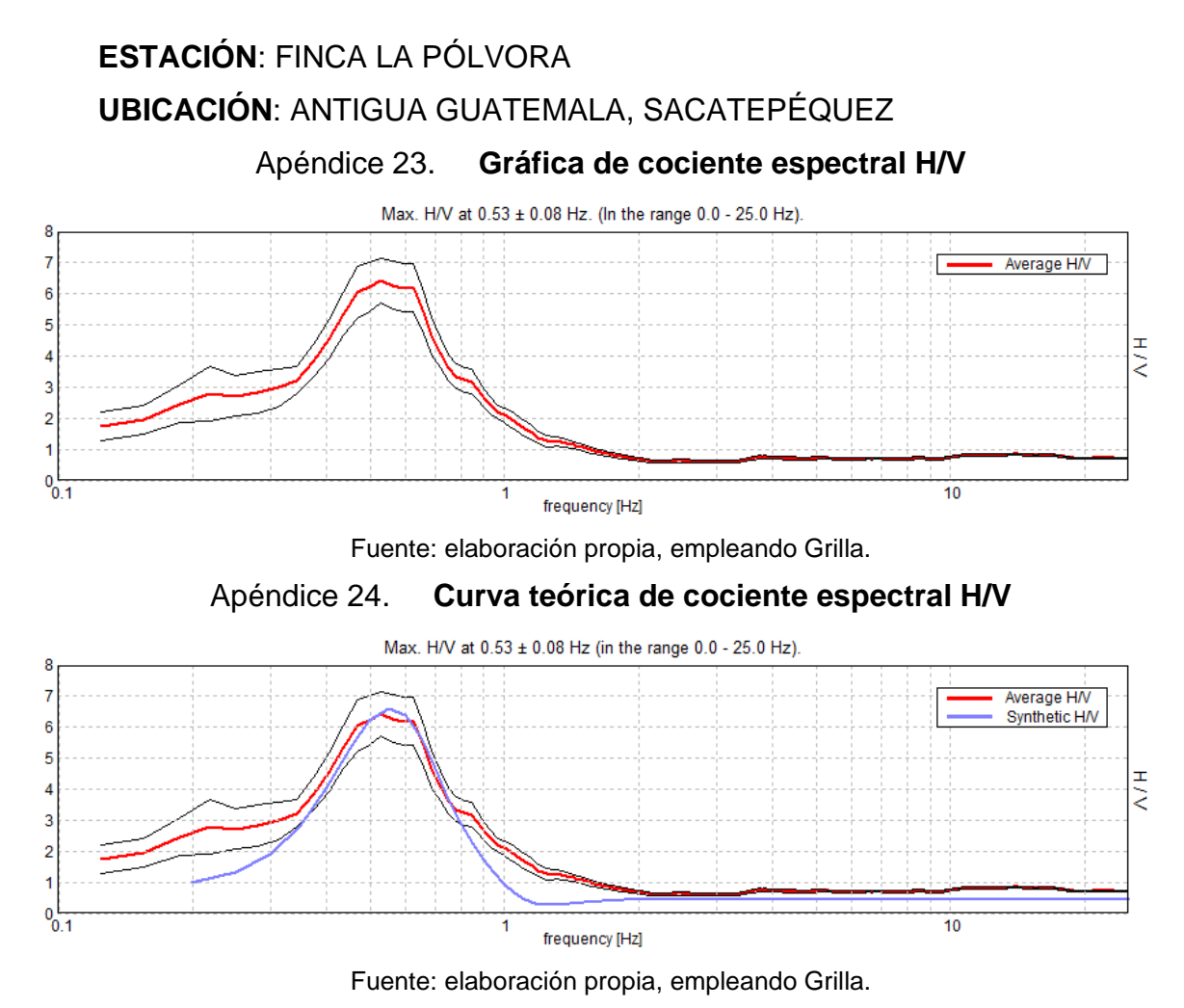

Apéndice 25. **Perfil de velocidad de onda de corte (Vs)**

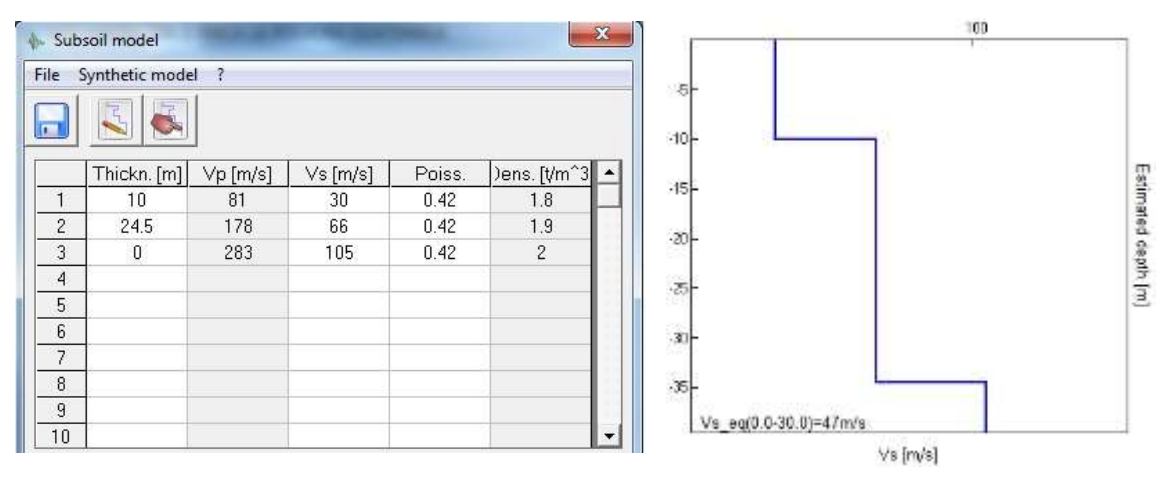

Fuente: elaboración propia, empleando Grilla.

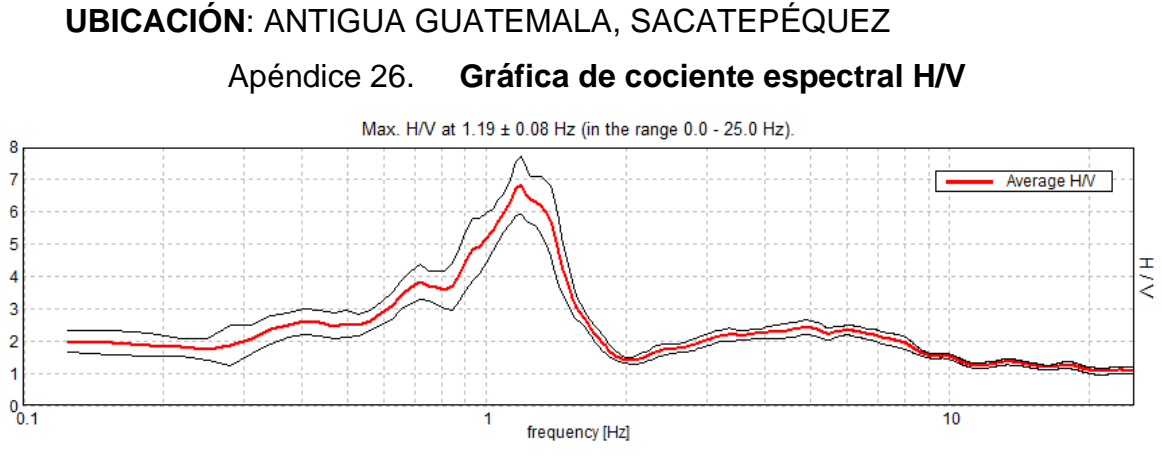

**ESTACIÓN**: SAN CRISTÓBAL EL ALTO

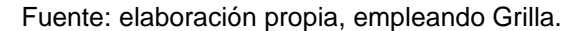

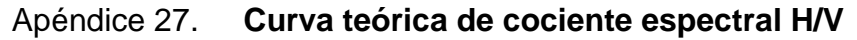

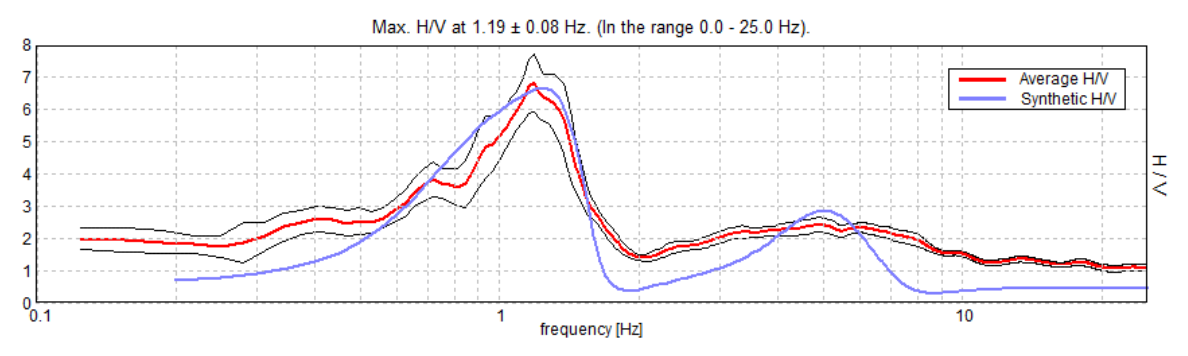

Fuente: elaboración propia, empleando Grilla.

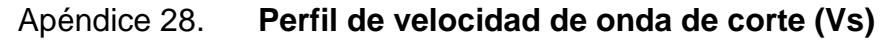

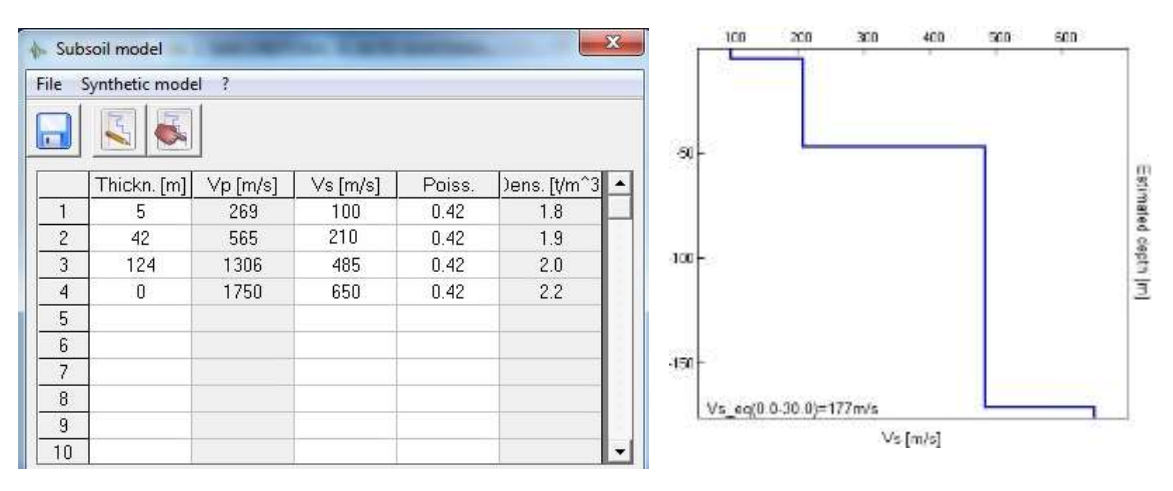

Fuente: elaboración propia, empleando Grilla.

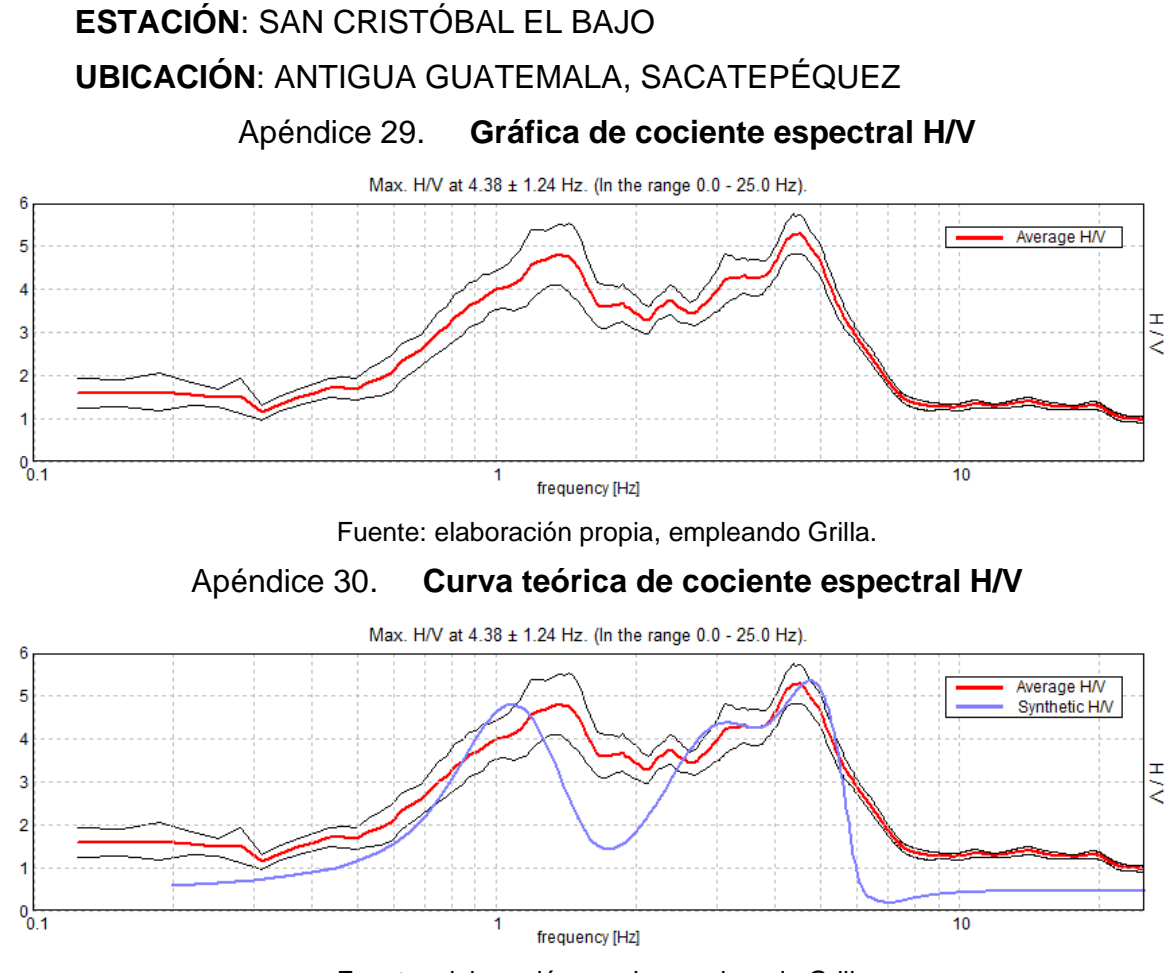

Fuente: elaboración propia, empleando Grilla.

Apéndice 31. **Perfil de velocidad de onda de corte (Vs)**

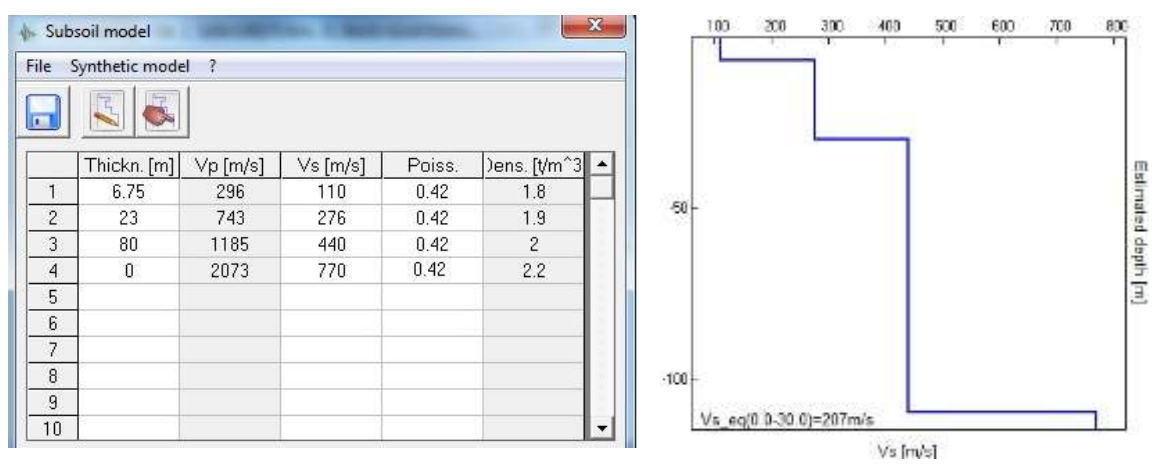

Fuente: elaboración propia, empleando Grilla.

## **ESTACIÓN**: ESTADIO SAN JUAN DEL OBISPO **UBICACIÓN**: ANTIGUA GUATEMALA, SACATEPÉQUEZ

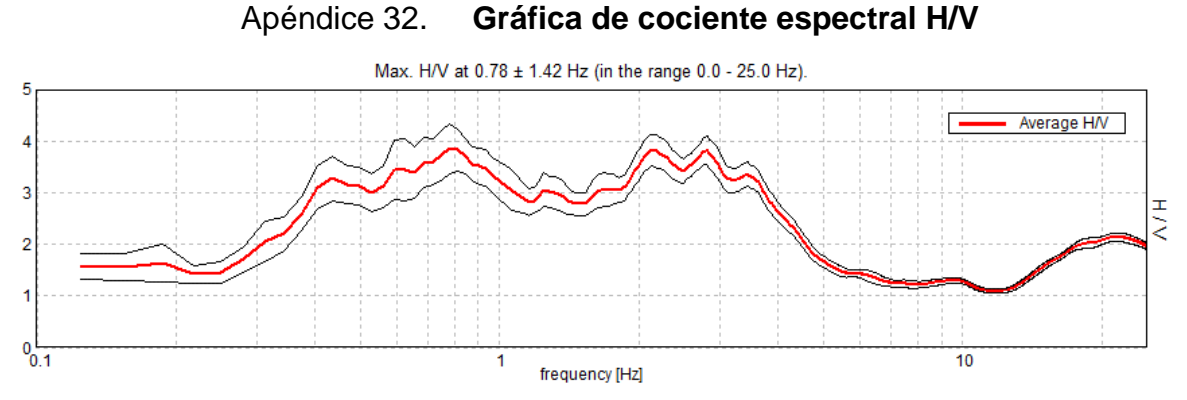

Fuente: elaboración propia, empleando Grilla.

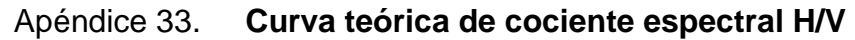

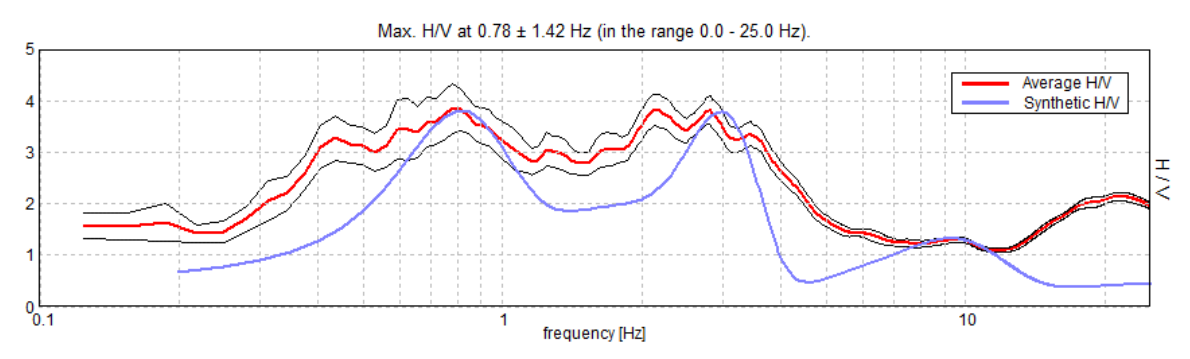

Fuente: elaboración propia, empleando Grilla.

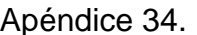

Apéndice 34. **Perfil de velocidad de onda de corte (Vs)**

Estimated depth [m]

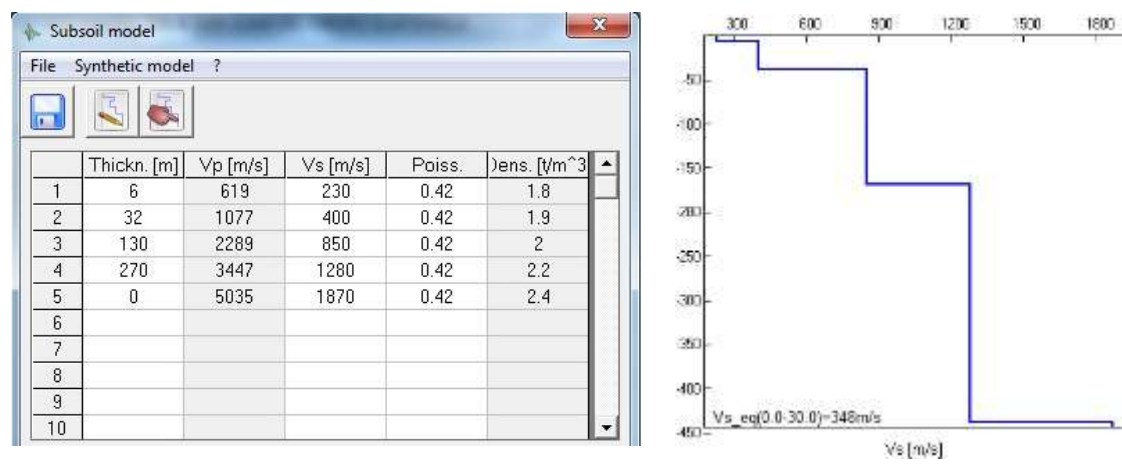

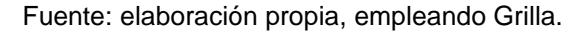

# **ESTACIÓN**: ESTADIO SAN PEDRO LAS HUERTAS **UBICACIÓN**: ANTIGUA GUATEMALA, SACATEPÉQUEZ

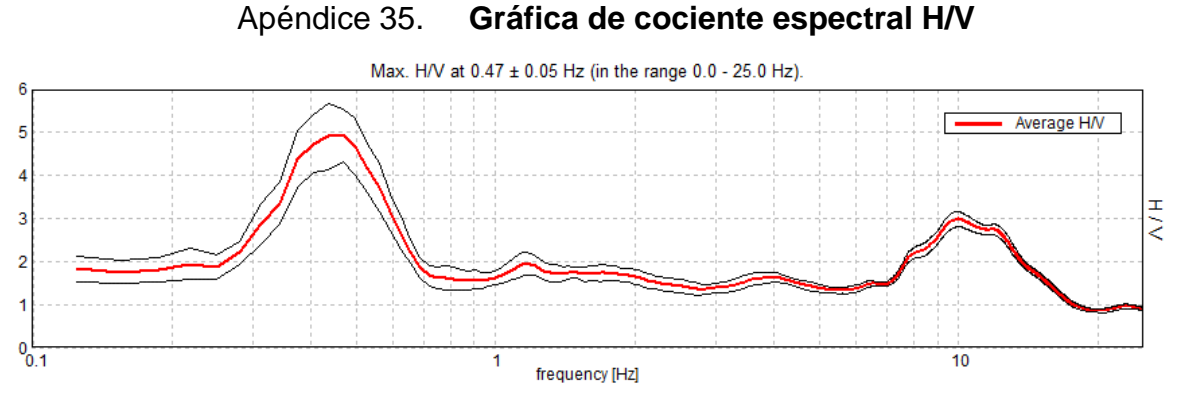

Fuente: elaboración propia, empleando Grilla.

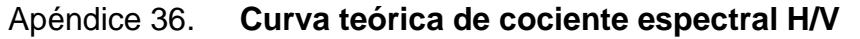

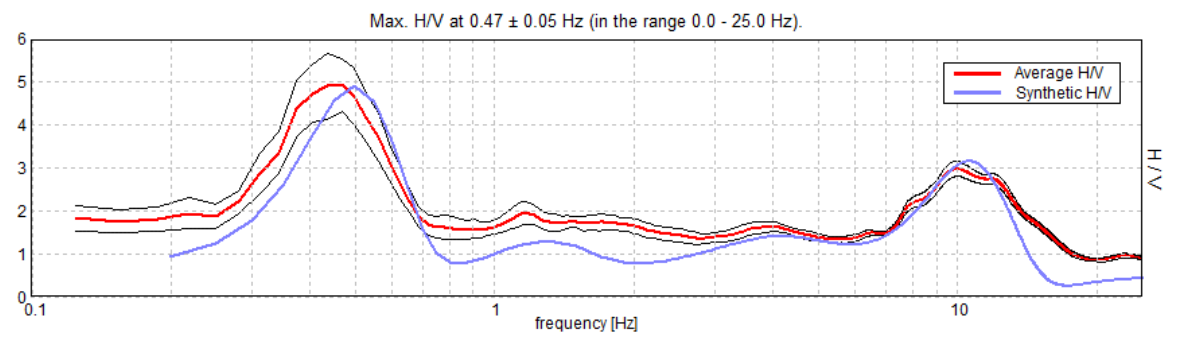

Apéndice 37. **Perfil de velocidad de onda de corte (Vs)**

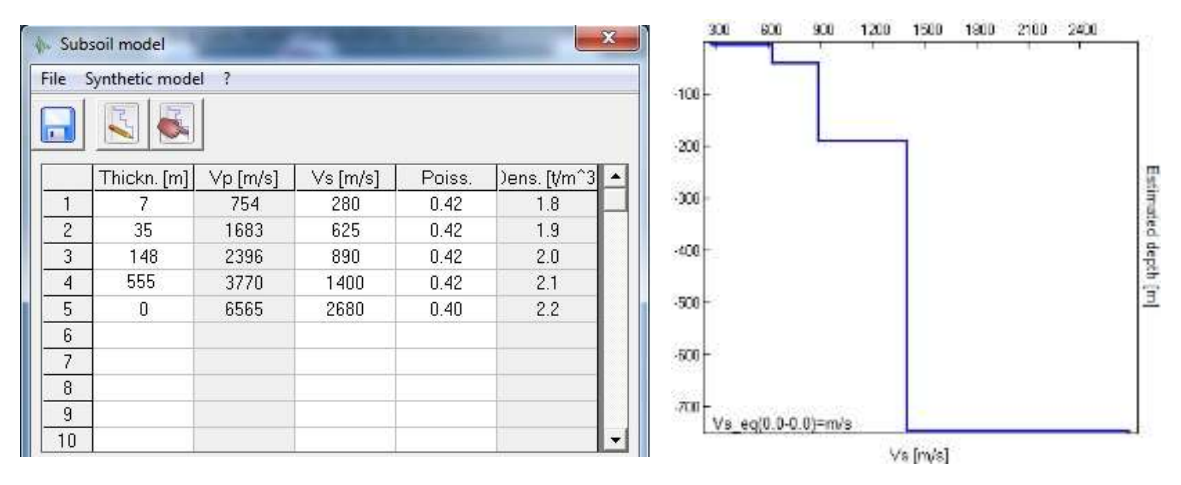

Fuente: elaboración propia, empleando Grilla.

## **ESTACIÓN**: COLONIA LOMAS DE SAN JOSÉ ZONA 1 **UBICACIÓN**: CIUDAD VIEJA, SACATEPÉQUEZ

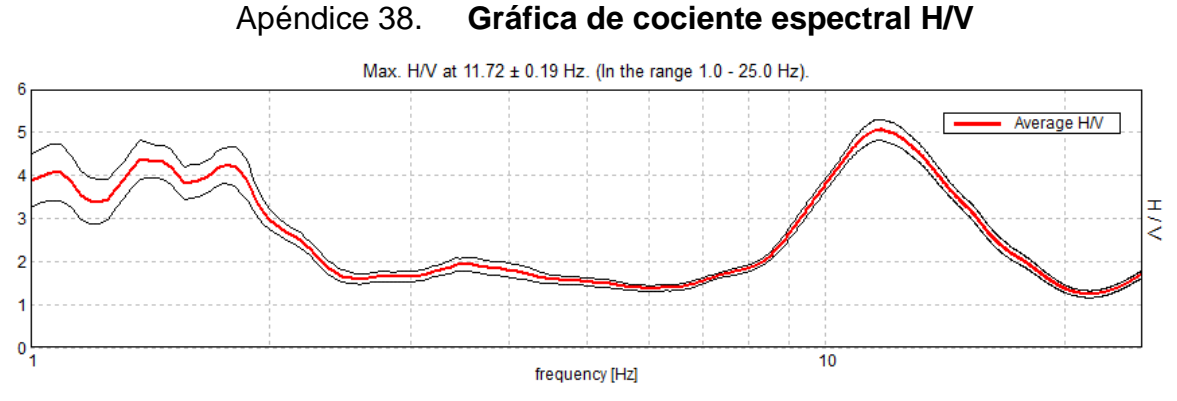

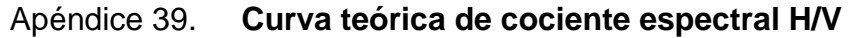

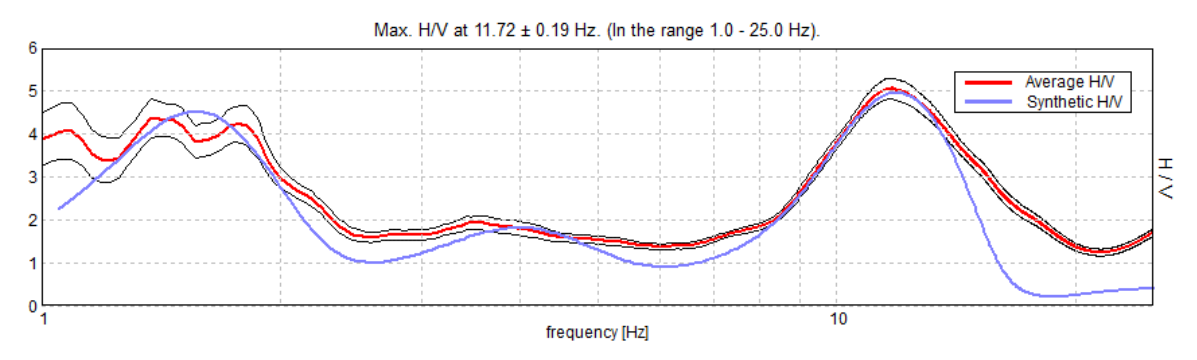

Fuente: elaboración propia, empleando Grilla.

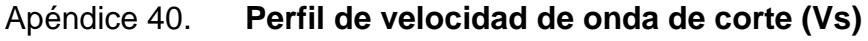

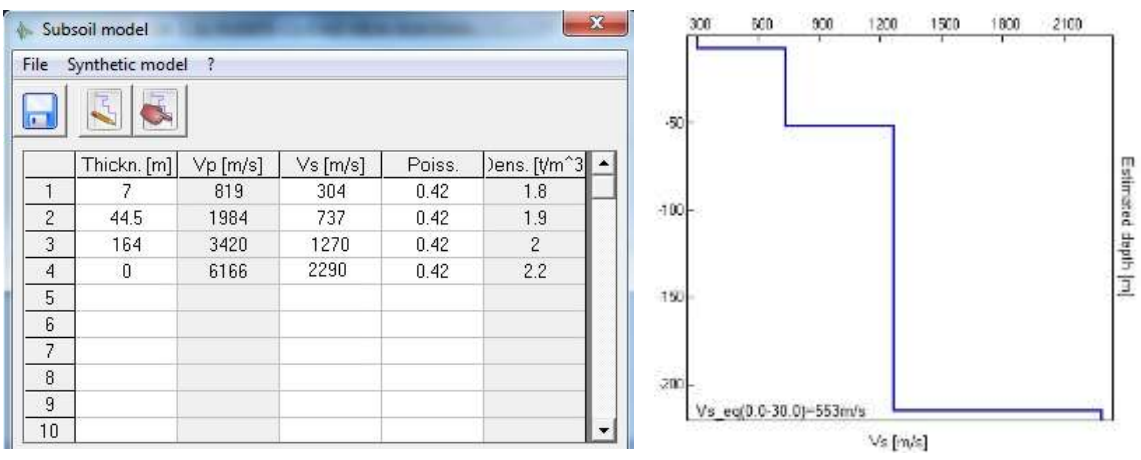

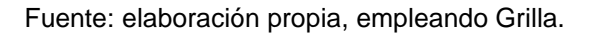

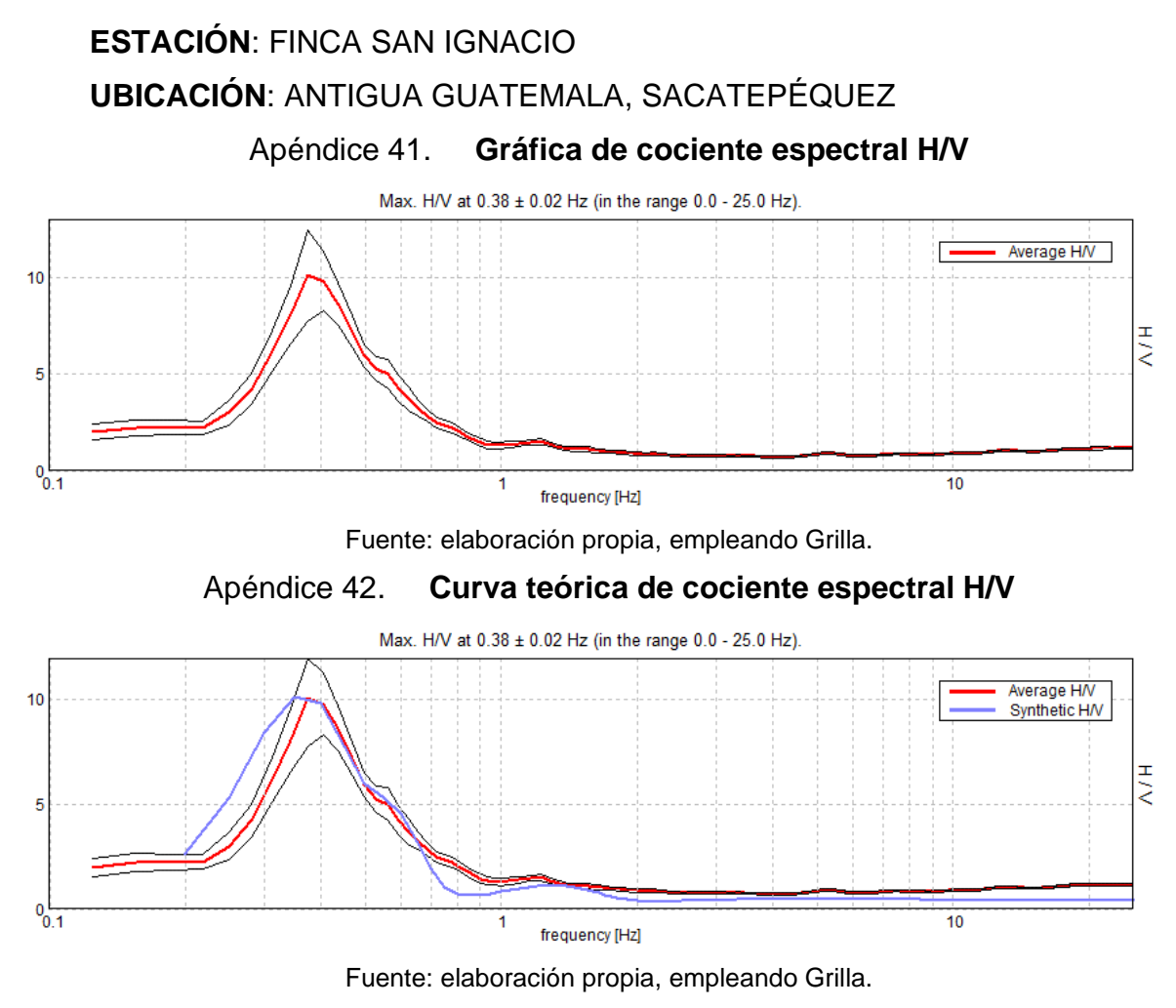

Apéndice 43. **Perfil de velocidad de onda de corte (Vs)**

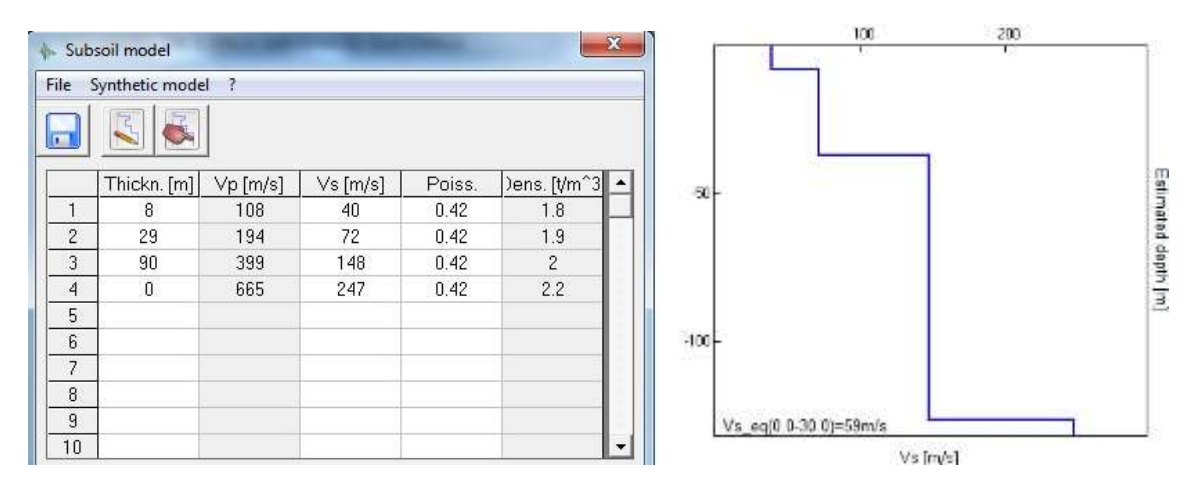

Fuente: elaboración propia, empleando Grilla.

## **ESTACIÓN**: TENEDOR DEL CERRO **UBICACIÓN**: ANTIGUA GUATEMALA, SACATEPÉQUEZ

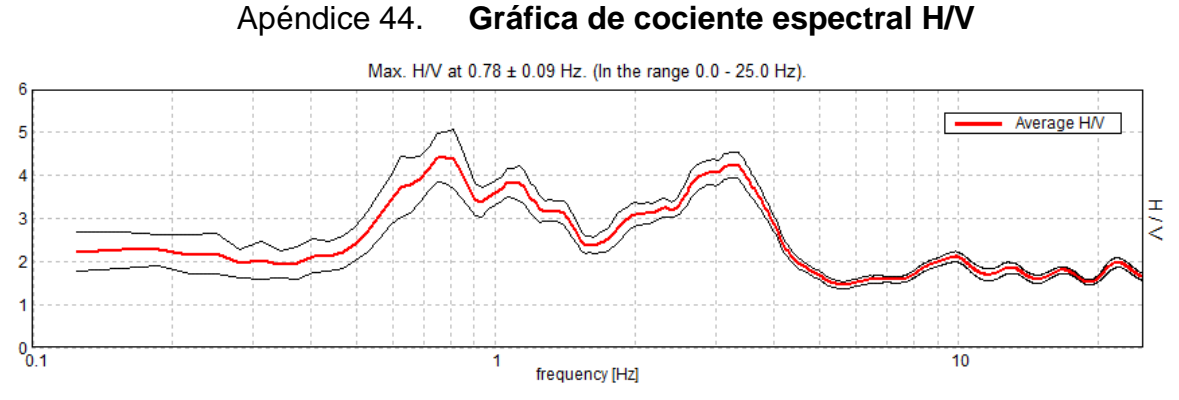

Fuente: elaboración propia, empleando Grilla.

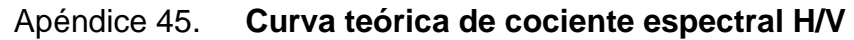

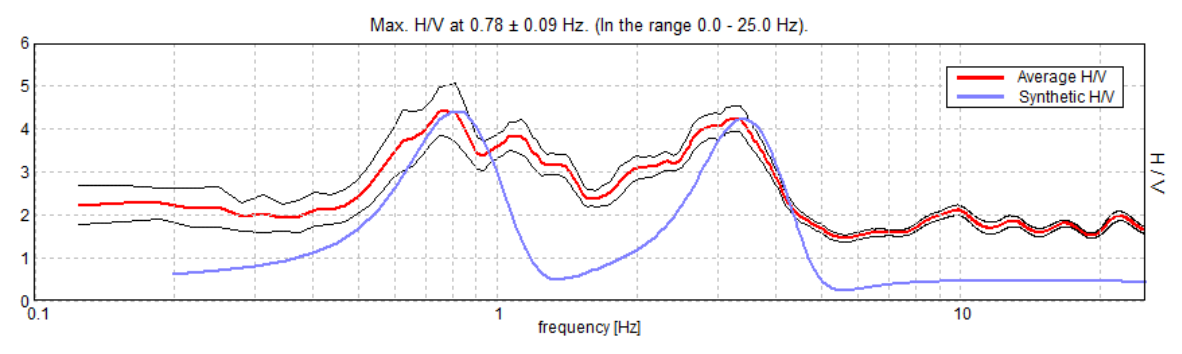

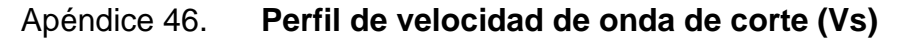

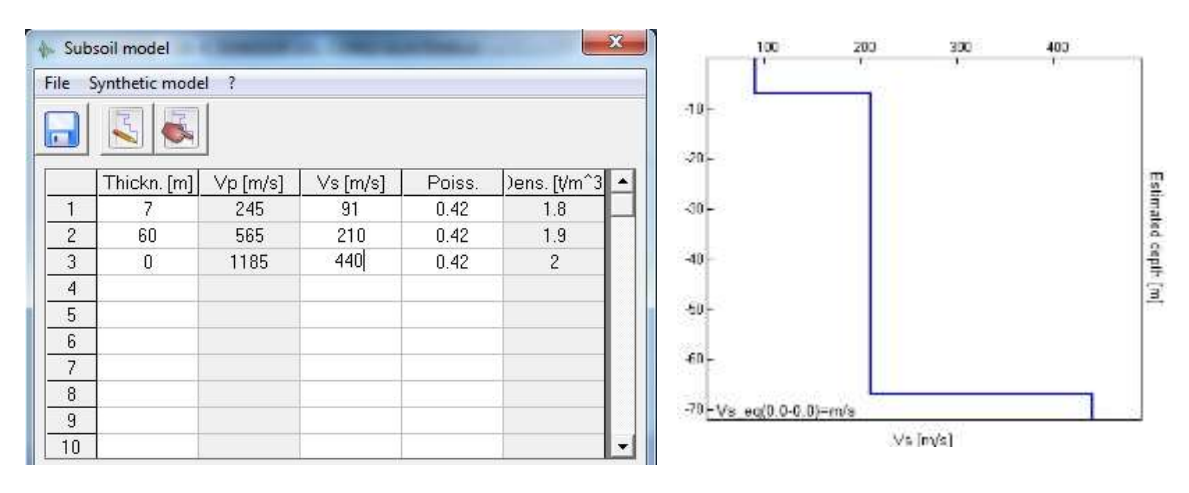

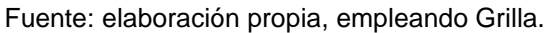

## **ESTACIÓN**: CONVENTO LAS CAPUCHINAS **UBICACIÓN**: ANTIGUA GUATEMALA, SACATEPÉQUEZ

#### Apéndice 47. **Gráfica de cociente espectral H/V**

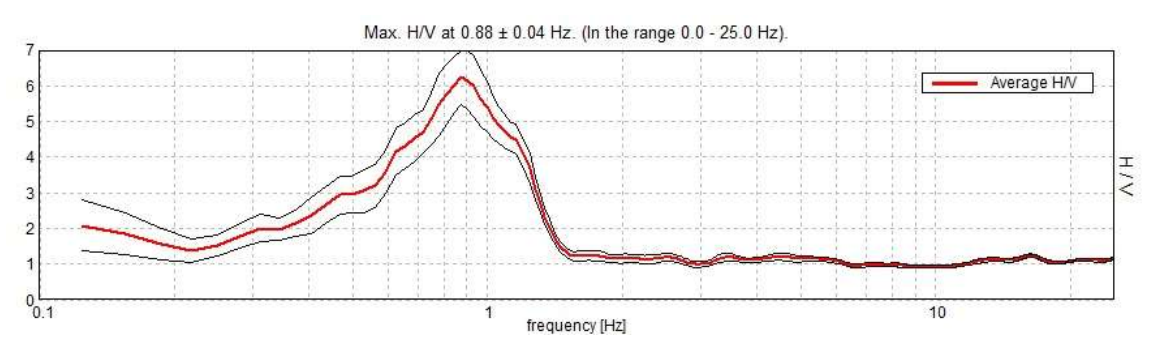

Fuente: elaboración propia, empleando Grilla.

#### Apéndice 48. **Curva teórica de cociente espectral H/V**

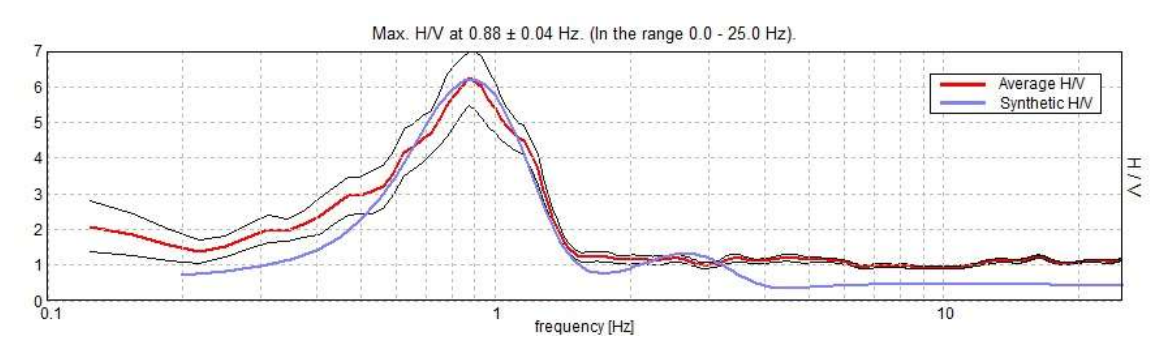

Fuente: elaboración propia, empleando Grilla.

Apéndice 49. **Perfil de velocidad de onda de corte (Vs)**

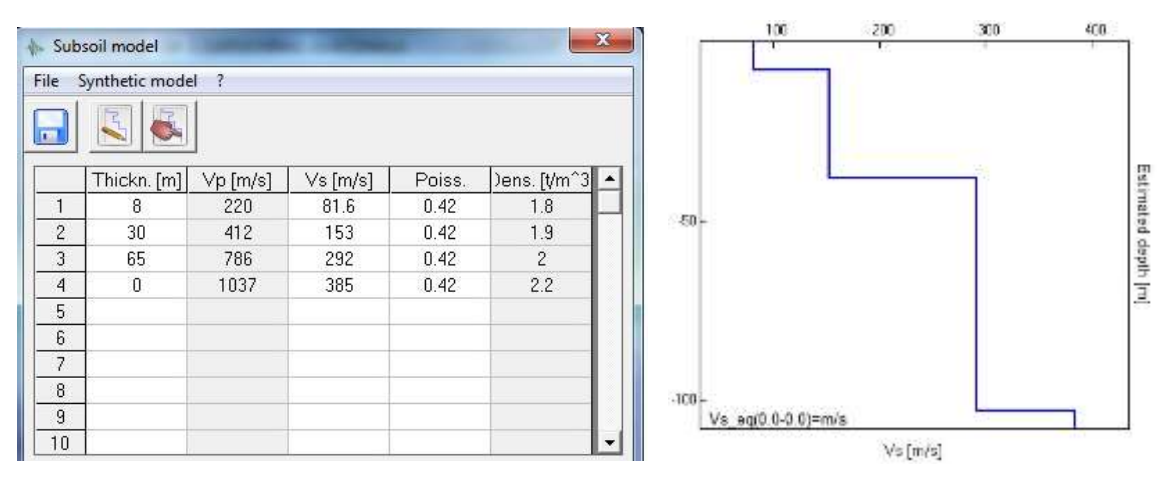

### **ESTACIÓN**: CONVENTO SANTA CLARA **UBICACIÓN**: ANTIGUA GUATEMALA, SACATEPÉQUEZ

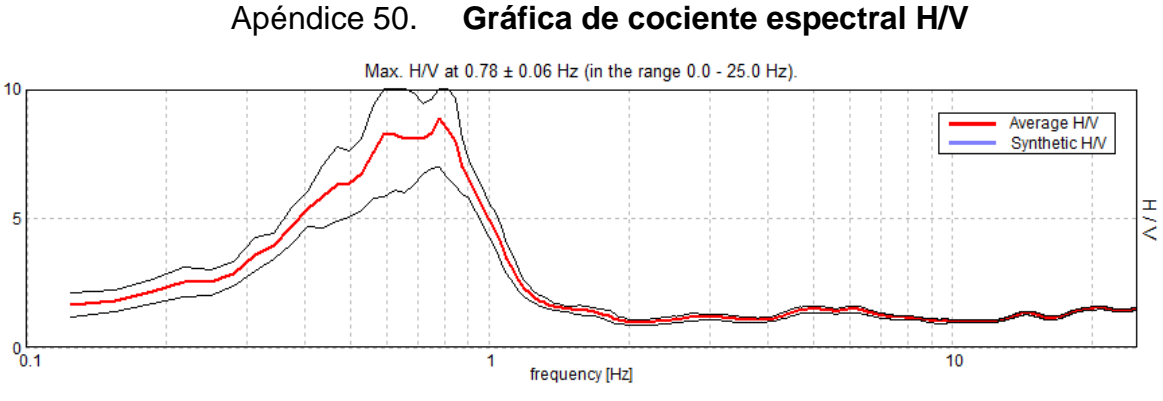

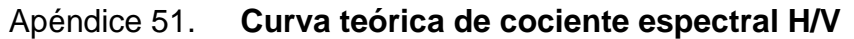

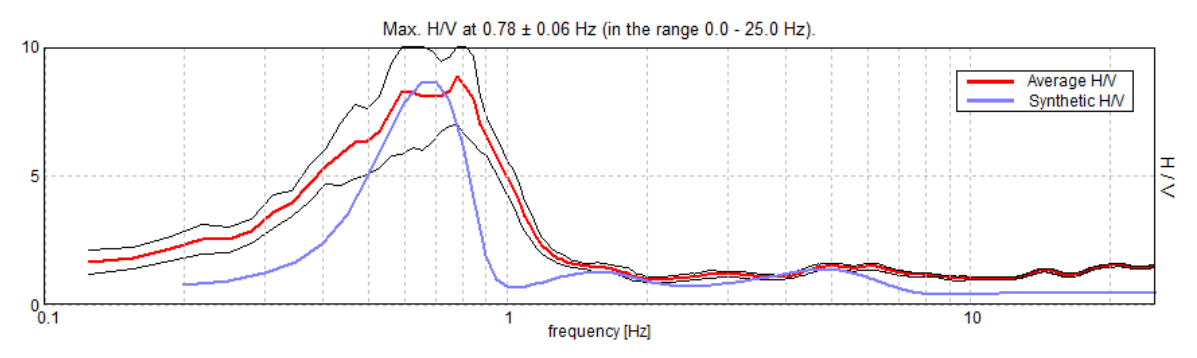

Fuente: elaboración propia, empleando Grilla.

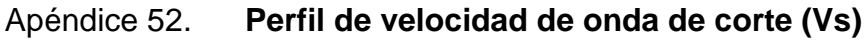

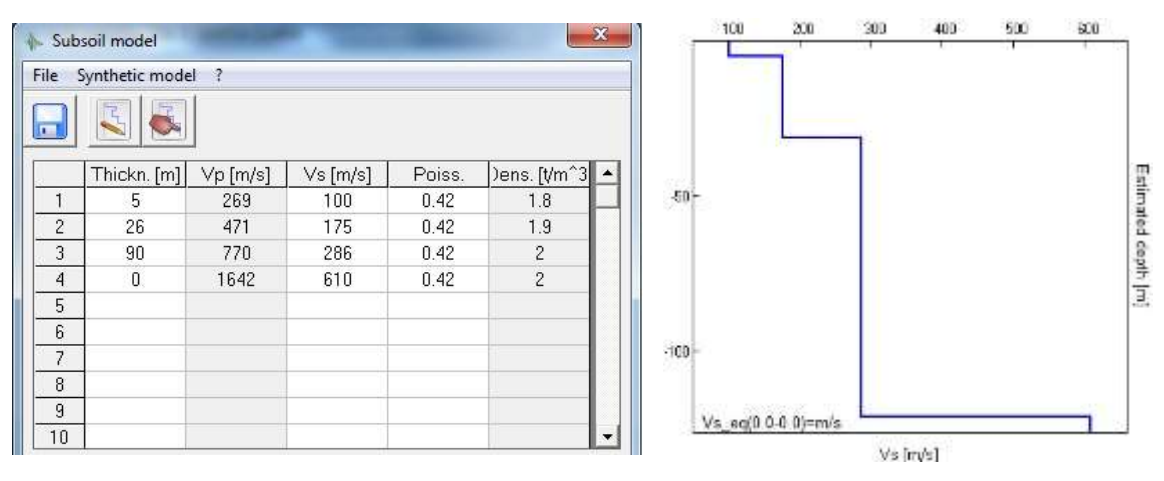

Fuente: elaboración propia, empleando Grilla.

# **ESTACIÓN**: COLEGIO SANTO TOMÁS DE AQUINO **UBICACIÓN**: ANTIGUA GUATEMALA, SACATEPÉQUEZ

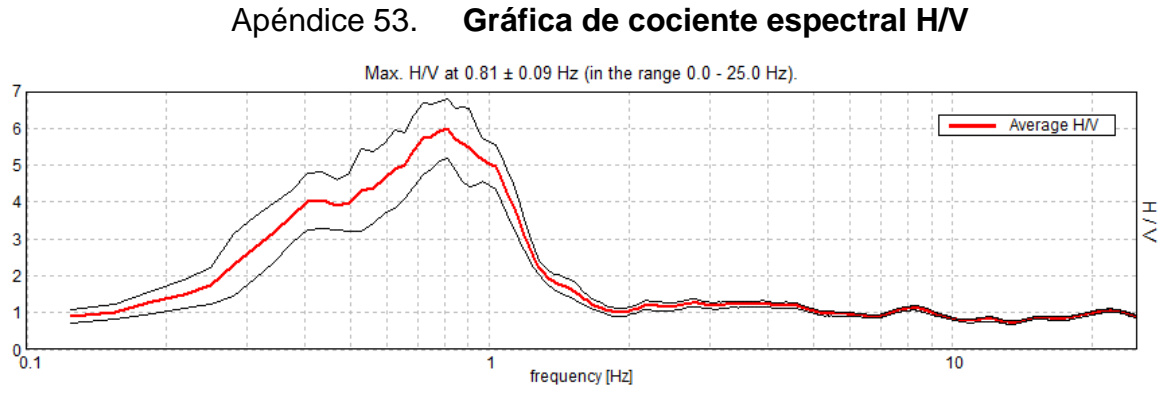

Fuente: elaboración propia, empleando Grilla.

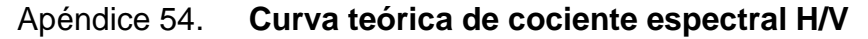

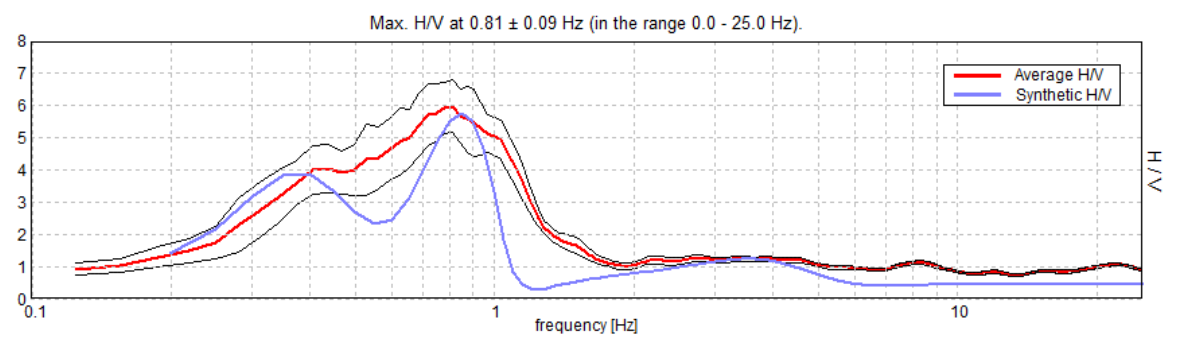

Fuente: elaboración propia, empleando Grilla.

Apéndice 55. **Perfil de velocidad de onda de corte (Vs)**

|                | Subsoil model   |                |         |        | B                            | 100<br>300<br>000<br>700<br>200<br>400<br>500<br>600<br>T |
|----------------|-----------------|----------------|---------|--------|------------------------------|-----------------------------------------------------------|
| File           | Synthetic model | $\overline{?}$ |         |        |                              |                                                           |
| $\sqrt{2}$     | 辰               |                |         |        |                              | $-50$<br>$700 -$                                          |
|                | Thickn. [m]     | Vp [m/s]       | Vs[m/s] | Poiss. | )ens. [t/m <sup>^3</sup>   ▲ |                                                           |
|                | 8.5             | 355            | 132     | 0.42   | 1.8                          | $-50-$                                                    |
| $\overline{c}$ | 67              | 584            | 217     | 0.42   | 1.9                          |                                                           |
| 3              | 300             | 1387           | 515     | 0.42   | $\mathbf{2}$                 | 200                                                       |
| $\overline{4}$ | $\theta$        | 2275           | 845     | 0.42   | 2.2                          |                                                           |
| 5              |                 |                |         |        |                              | $-350$                                                    |
| 6              |                 |                |         |        |                              |                                                           |
| $\overline{7}$ |                 |                |         |        |                              | $-300$                                                    |
| 8              |                 |                |         |        |                              |                                                           |
| $\overline{9}$ |                 |                |         |        |                              | $350-$<br>Vs eq(0.0-30.0)=184m/s                          |
| 10             |                 |                |         |        | $\overline{\phantom{a}}$     | $-400 -$<br>Vs [m/s]                                      |

## **ESTACIÓN**: OSTERIA DI FRANCESCO **UBICACIÓN**: ANTIGUA GUATEMALA, SACATEPÉQUEZ

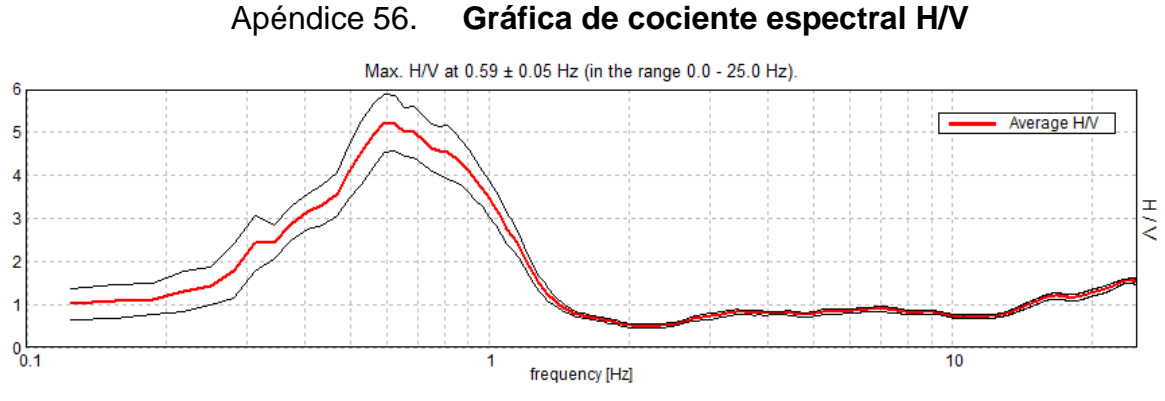

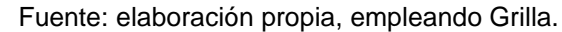

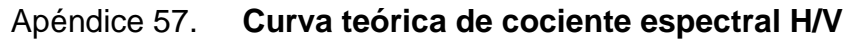

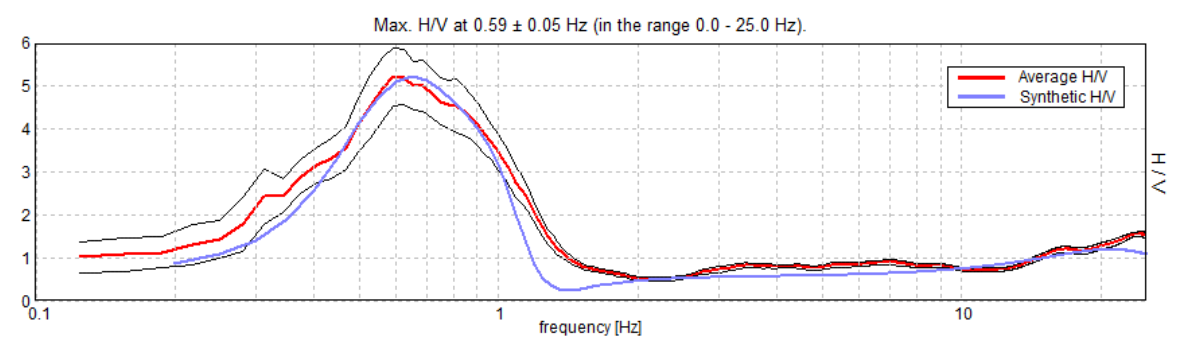

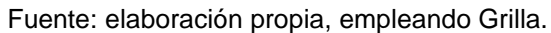

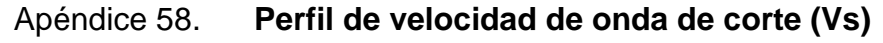

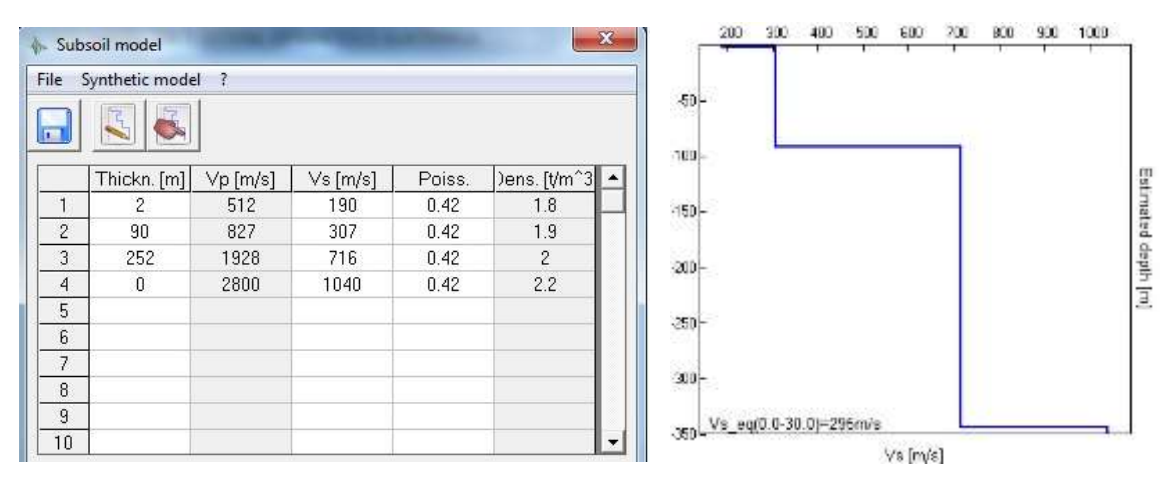

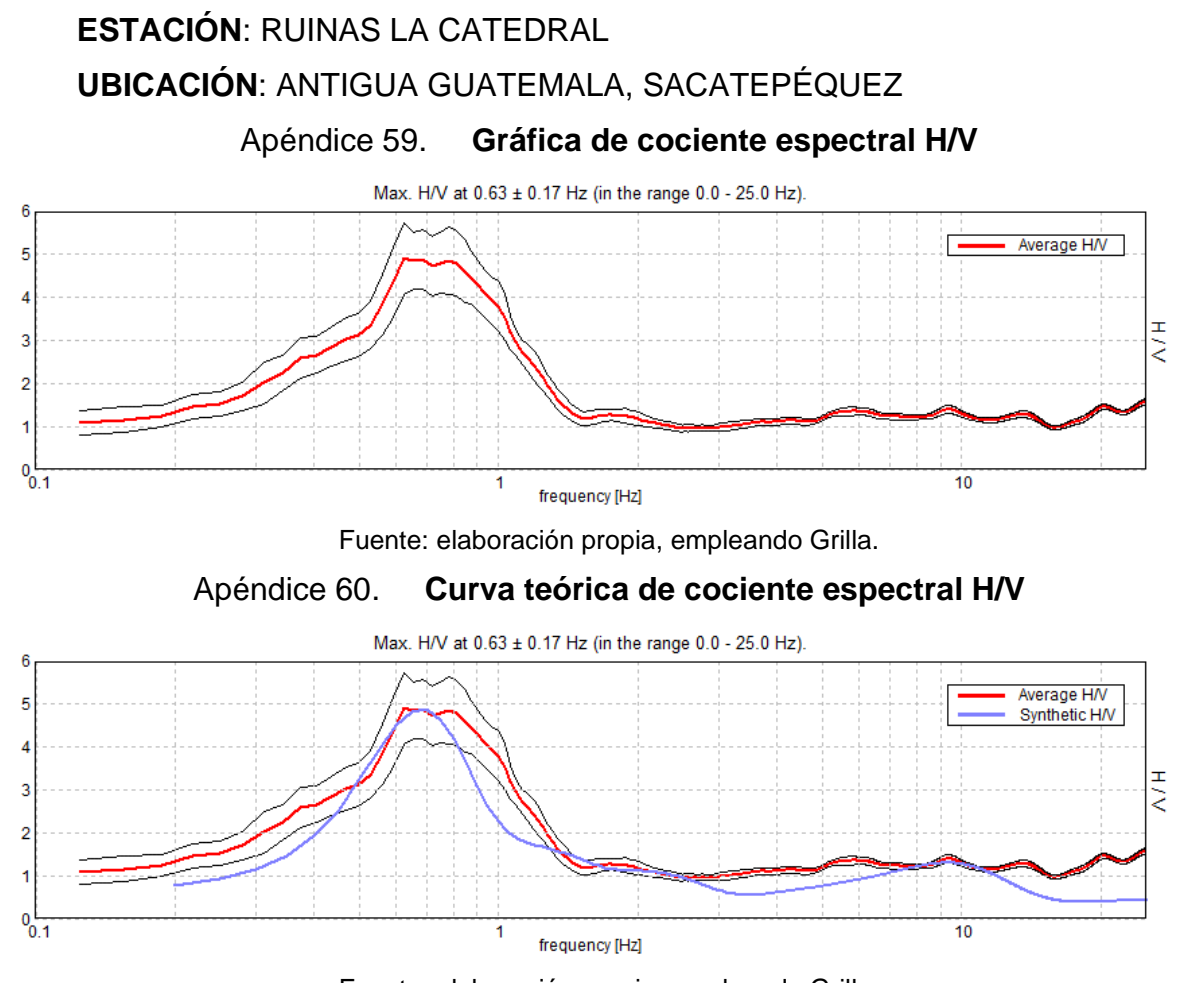

Fuente: elaboración propia, empleando Grilla.

Apéndice 61. **Perfil de velocidad de onda de corte (Vs)**

| File               | Synthetic model ? |         |         |        |                |          |                        |  |  |  |  |
|--------------------|-------------------|---------|---------|--------|----------------|----------|------------------------|--|--|--|--|
| п                  | ī,                |         |         |        |                | $-50$    |                        |  |  |  |  |
|                    | Thickn. [m]       | Vp[m/s] | Vs[m/s] | Poiss. | Dens. [t/m^3]  | 100      |                        |  |  |  |  |
|                    | 3.75              | 409     | 152     | 0.42   | 1.8            |          |                        |  |  |  |  |
| $\overline{c}$     | 28                | 687     | 255     | 0.42   | 1.9            |          |                        |  |  |  |  |
| 3                  | 75                | 1171    | 435     | 0.42   | $\overline{c}$ | $-150$   |                        |  |  |  |  |
| 4                  | 170               | 1804    | 670     | 0.42   | 2.2            |          |                        |  |  |  |  |
| 5                  | $\mathbf{0}$      | 2720    | 1010    | 0.42   | 2.4            | -200     |                        |  |  |  |  |
| 6                  |                   |         |         |        |                |          |                        |  |  |  |  |
| $\overline{\iota}$ |                   |         |         |        |                |          |                        |  |  |  |  |
| 8                  |                   |         |         |        |                | $^{250}$ |                        |  |  |  |  |
| 9                  |                   |         |         |        |                |          | Vs eq(0.0.30.0)=235m/s |  |  |  |  |
|                    |                   |         |         |        |                |          |                        |  |  |  |  |

### **ESTACIÓN**: HOTEL SANTA ANA

### **UBICACIÓN**: ANTIGUA GUATEMALA, SACATEPÉQUEZ

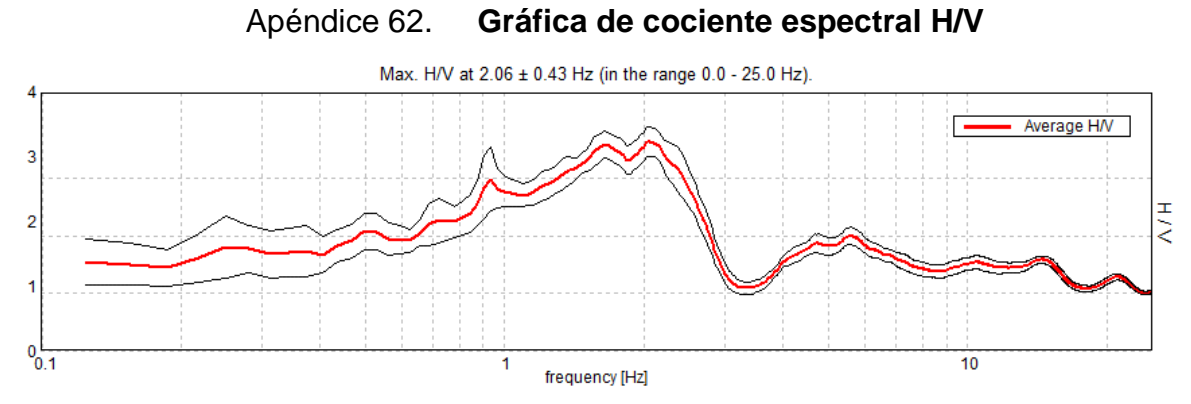

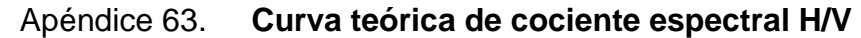

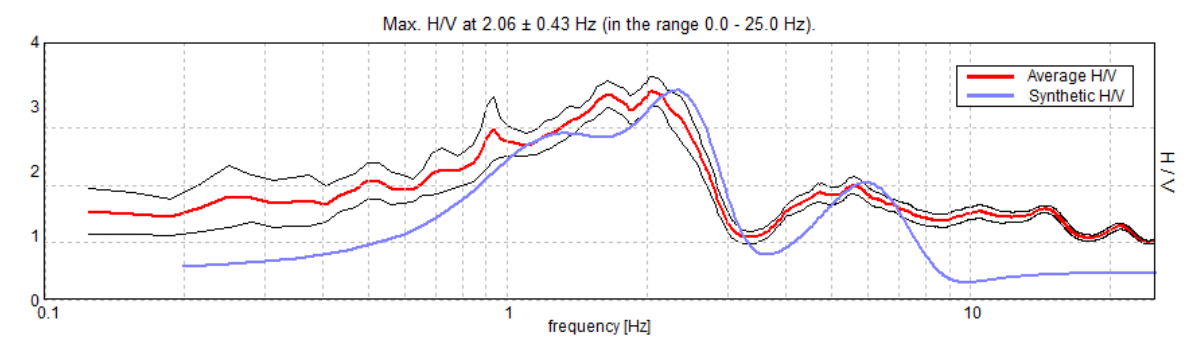

Fuente: elaboración propia, empleando Grilla.

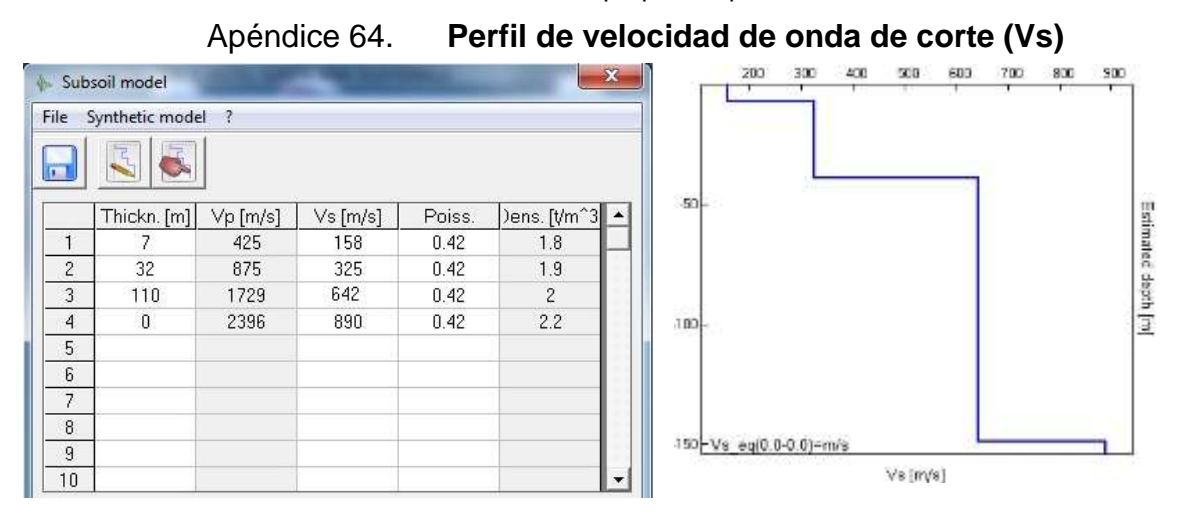

Fuente: elaboración propia, empleando Grilla.

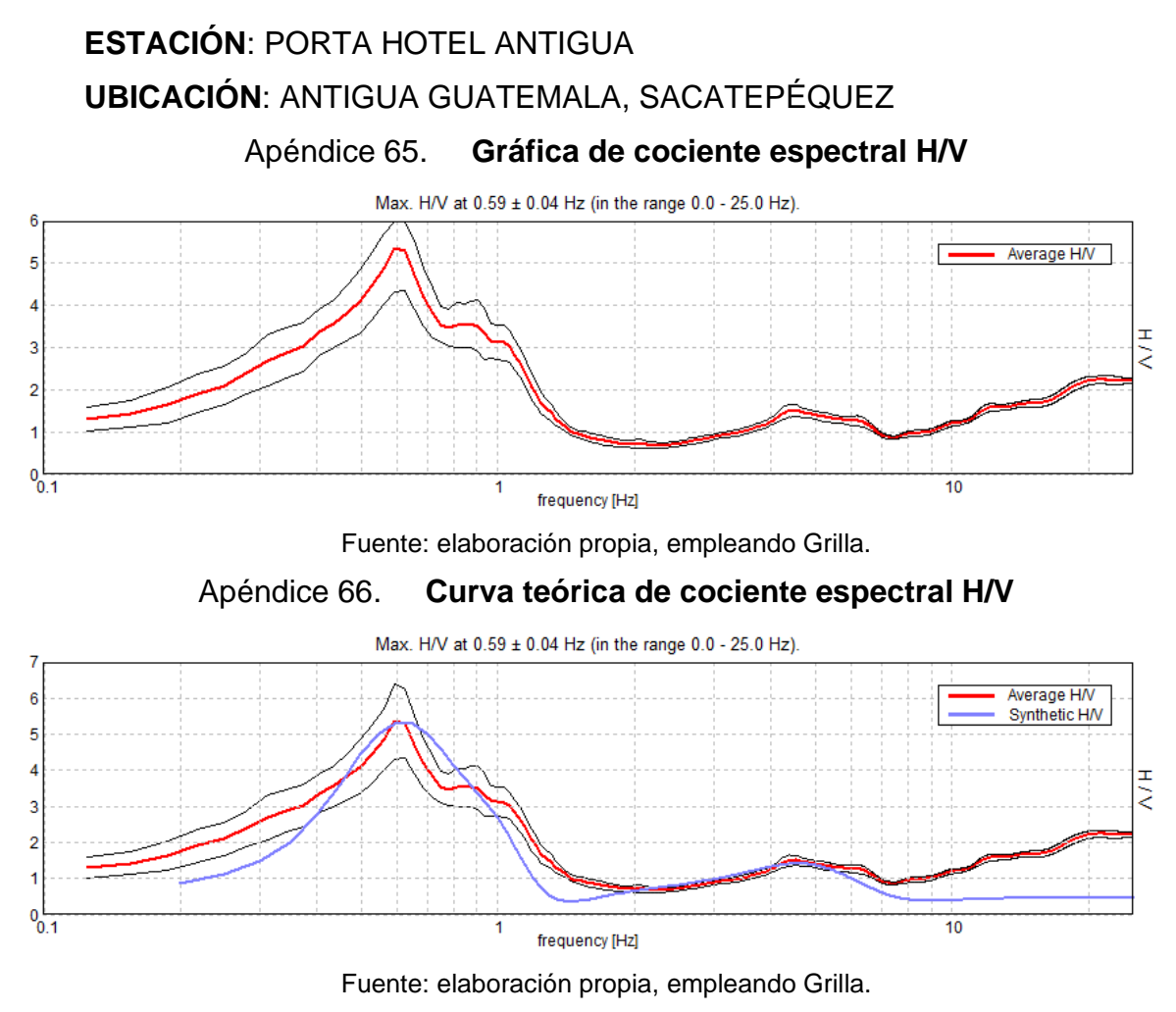

Apéndice 67. **Perfil de velocidad de onda de corte (Vs)**

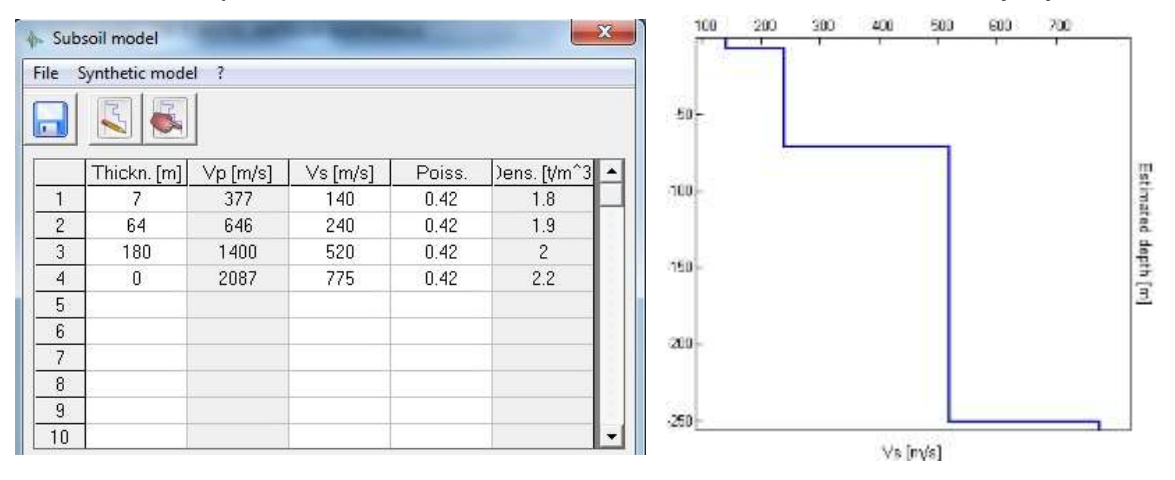

Fuente: elaboración propia, empleando Grilla.

# **ESTACIÓN**: CONVENTO LA RECOLECCIÓN **UBICACIÓN**: ANTIGUA GUATEMALA, SACATEPÉQUEZ

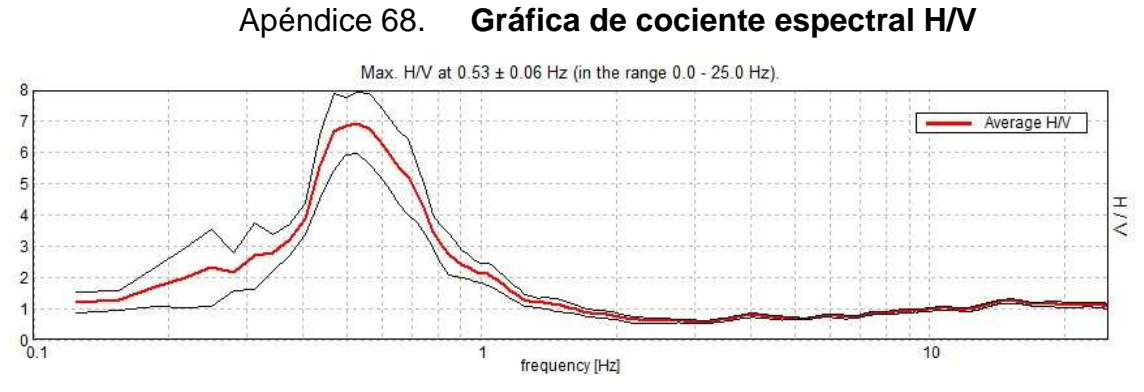

Fuente: elaboración propia, empleando Grilla.

#### Apéndice 69. **Curva teórica de cociente espectral H/V**

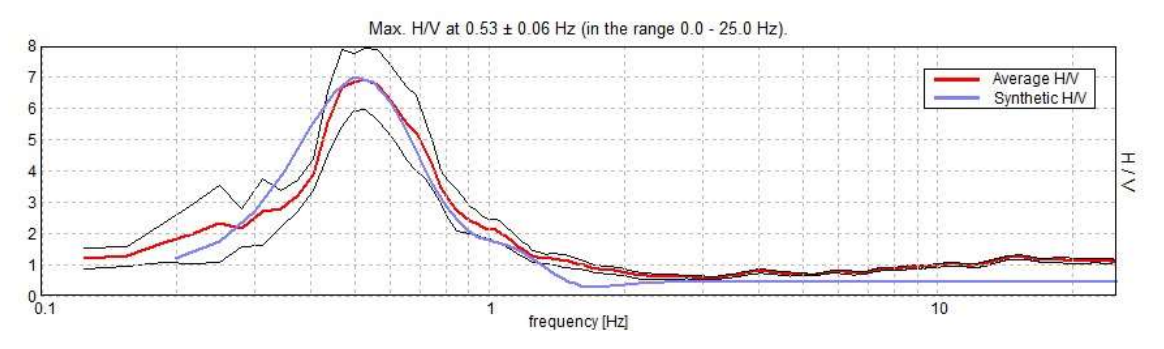

Fuente: elaboración propia, empleando Grilla.

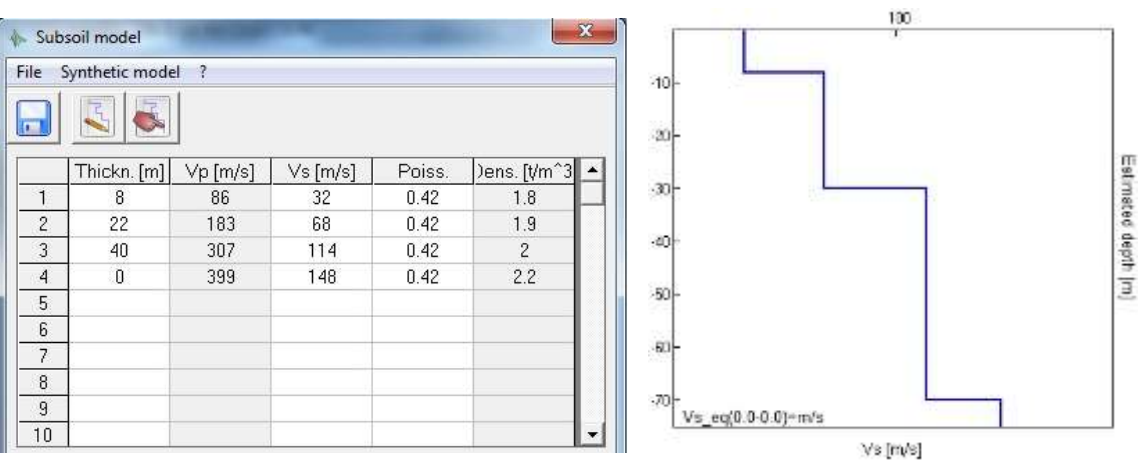

Apéndice 70. **Perfil de velocidad de onda de corte (Vs)**

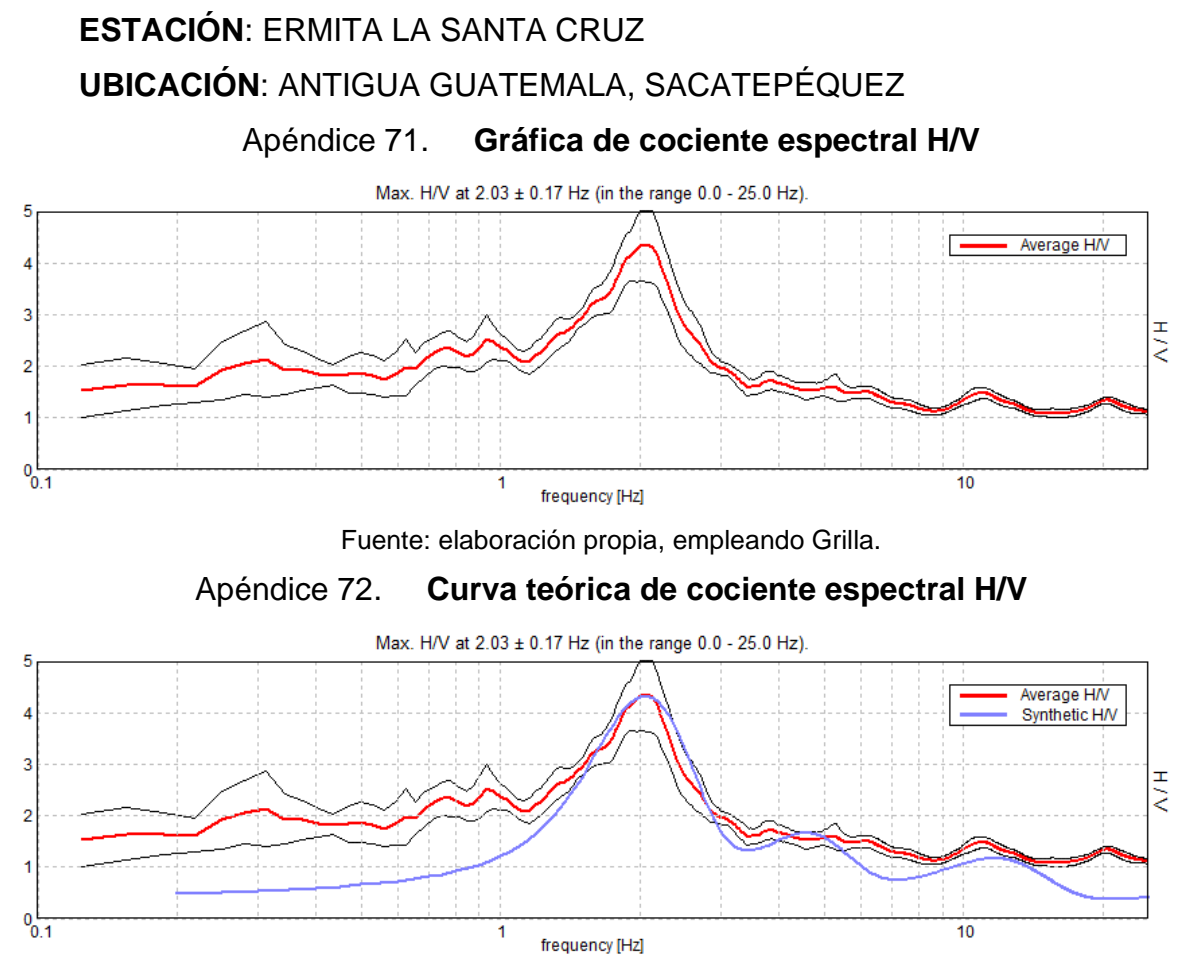

Fuente: elaboración propia, empleando Grilla.

Apéndice 73. **Perfil de velocidad de onda de corte (Vs)**

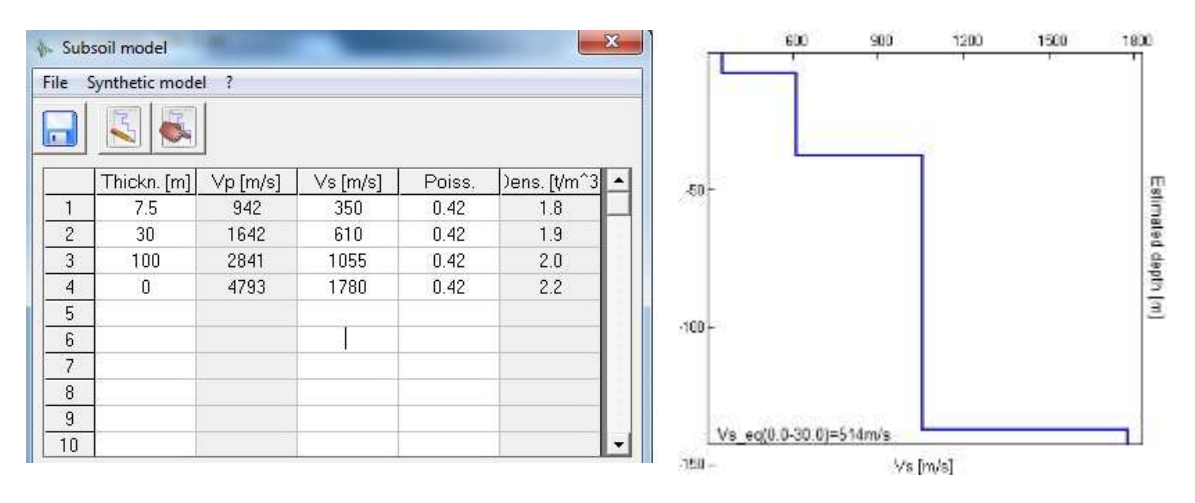

Fuente: elaboración propia, empleando Grilla.